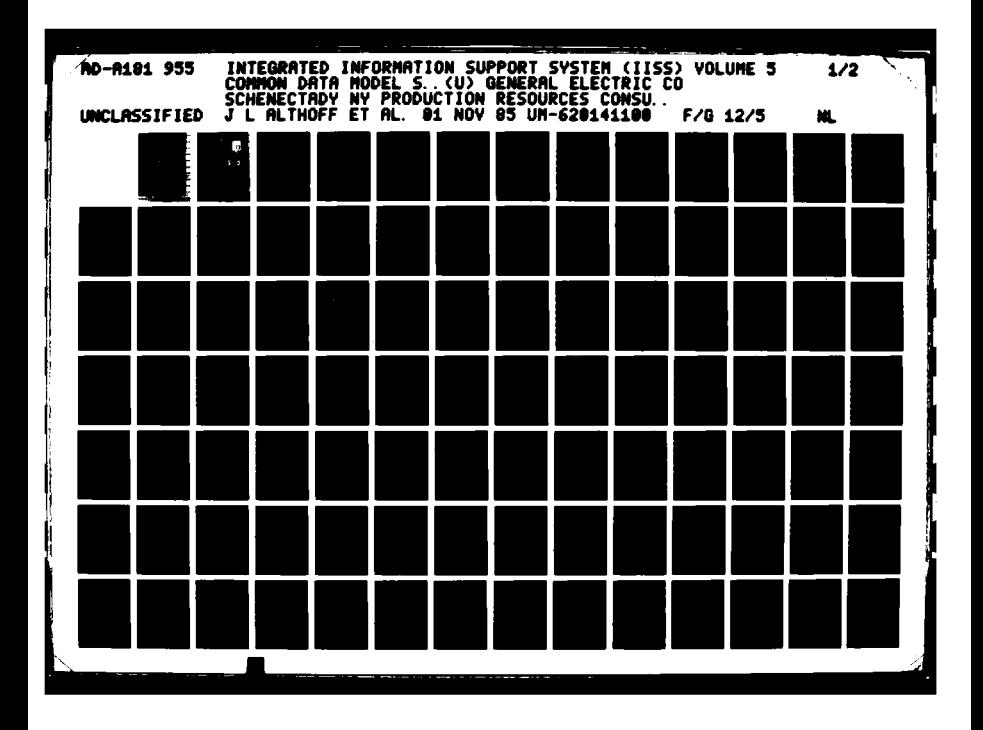

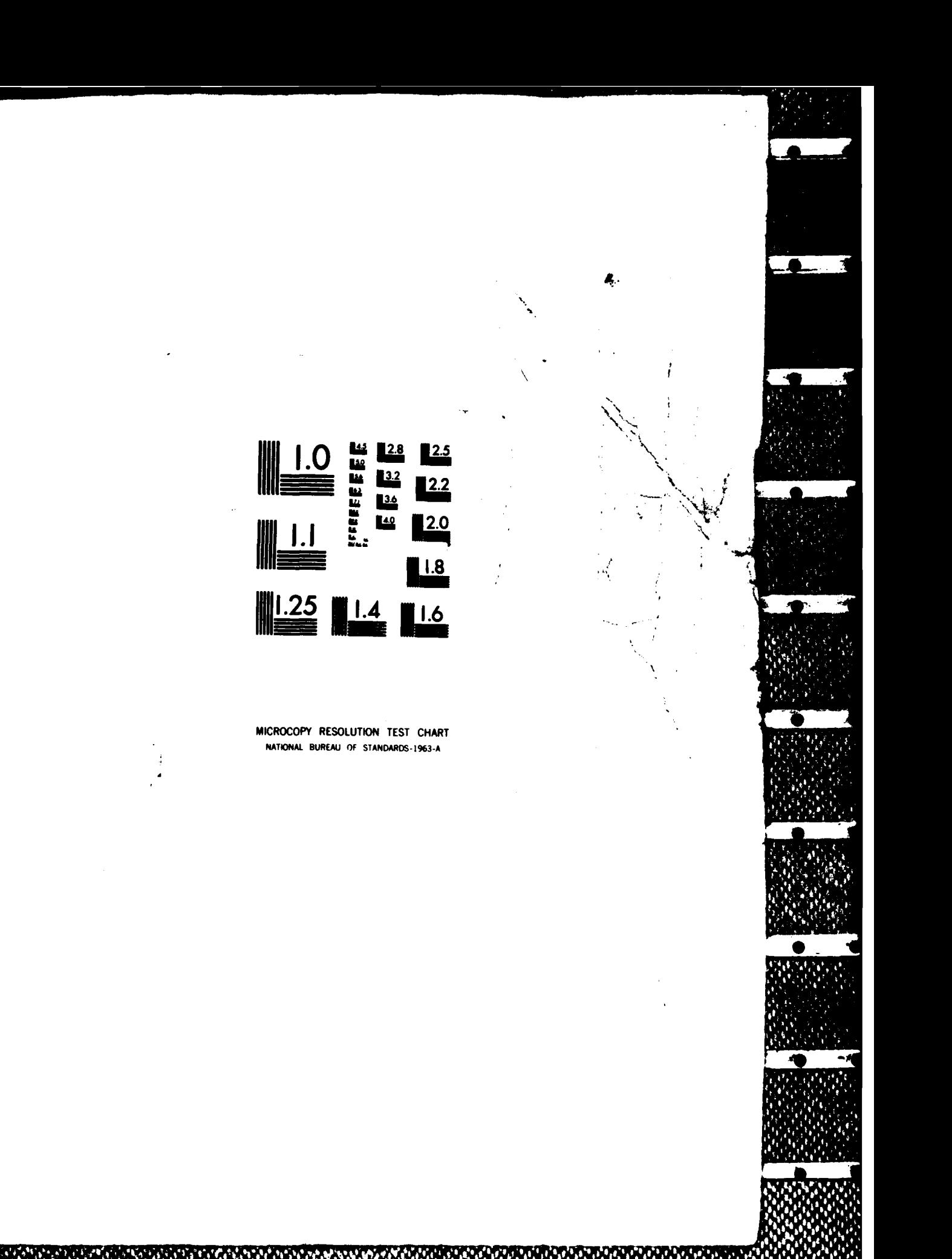

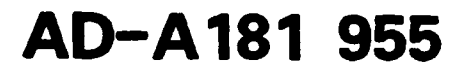

AFVAL-TR-86-4005 Part **7**

**AFWAL-TR-86-4006 ITK.** EILE COPY

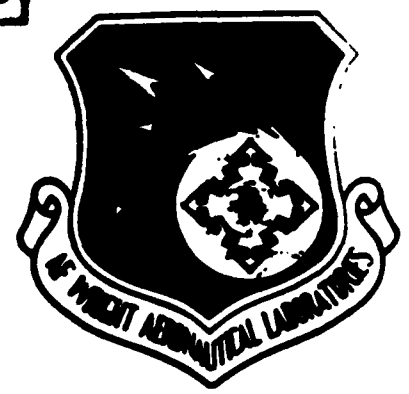

INTERATED INFORMATION SUPPORT SYSTEM (IISS) volume **V -** Common Data Model Subsystem Part **7 -** NDDL User's Guide

General Electric Company<br>Production Resources Consulting<br> **ELECTE** Production Resources Consulting One River Road Schenectady, New York 12345 **behavior D** 

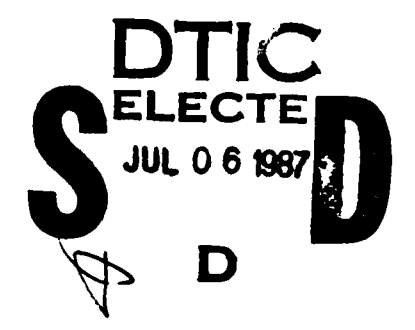

Final Report for Period 22 September **1980 - 31** July **1985**

November **1985**

Approved for public release; distribution is unlimited.

<u>voorvolokska kaldinaarin van de de de de verde van de verde van de van de van de de de de van de van de van d</u>

MATERIALS LABORATORY AIR FORCE WRIGHT **AERONAUTICAL** LABORATORIES AIR FORCE **SYSTEMS COMMAND** WRIGHT-PATTERSON **AFB,** OH **45433-6533**

87 6 020

**L-**

# **NOTICE**

When Government drawings specifications. or other data are used for any purpose other *than* in connection with a *definitely* related Government procurement operation, the United States Government thereby incurs no responsibility nor any obligation whatsoever, and the *fact* that the government may have *tormulated-* furnished, or in any way supplied the said drawings specifications or other data. is not to be regarded **by** implication or otherwise **as** in any manner licensing the holder or any other person or corporation, or conveying any rights or permission to manufacture. use. or sell any patented invention that may in any way be related thereto

This report has been reviewed **by** the Office of Public Affairs **(ASD/PA)** and is releasable to the National Technical Information Service **(NTIS)** At **NTIS.** it will be available to the general public, including *foreign* nations.

This technical report/has been reviewed and is approved for publication.

**DAVID L. /JUDSON, PROJECT MANAGER** *A FINA L./ML TC W* IGHT **PA ERSON** AFB OH **45433**

FOR THE COMMANDER:

*• (E0ALD C.* SHUMAKER, BRANCH **CHIEF DATE**  $d \in \mathcal{A}$ 

AFWAL/MLTC WRIGHT PATTERSON **AFB** OH **45433**

**'if** your address has changed, *if* you wish to be removed from our mailing list, or **if** the addressee is no longer employed **by** your organization please notify AFWAL/MLTC, W.PAFB. OH **45433** to help us maintain a current mailing *fist.'*

Copies of this report should not be returned unless return is required by security considerations contractual obligations, or notice on **a** specibc document

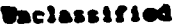

i<br>M

**The Contract of the Contract of Contract of Contract of Contract of Contract of Contract of Contract of Contract of Contract of Contract of Contract of Contract of Contract of Contract of Contract of Contract of Contract** 

**SERVERS** 

Į,

**smeum'?.V C6&se.cA?1O'. of ?a\$\$ Past**

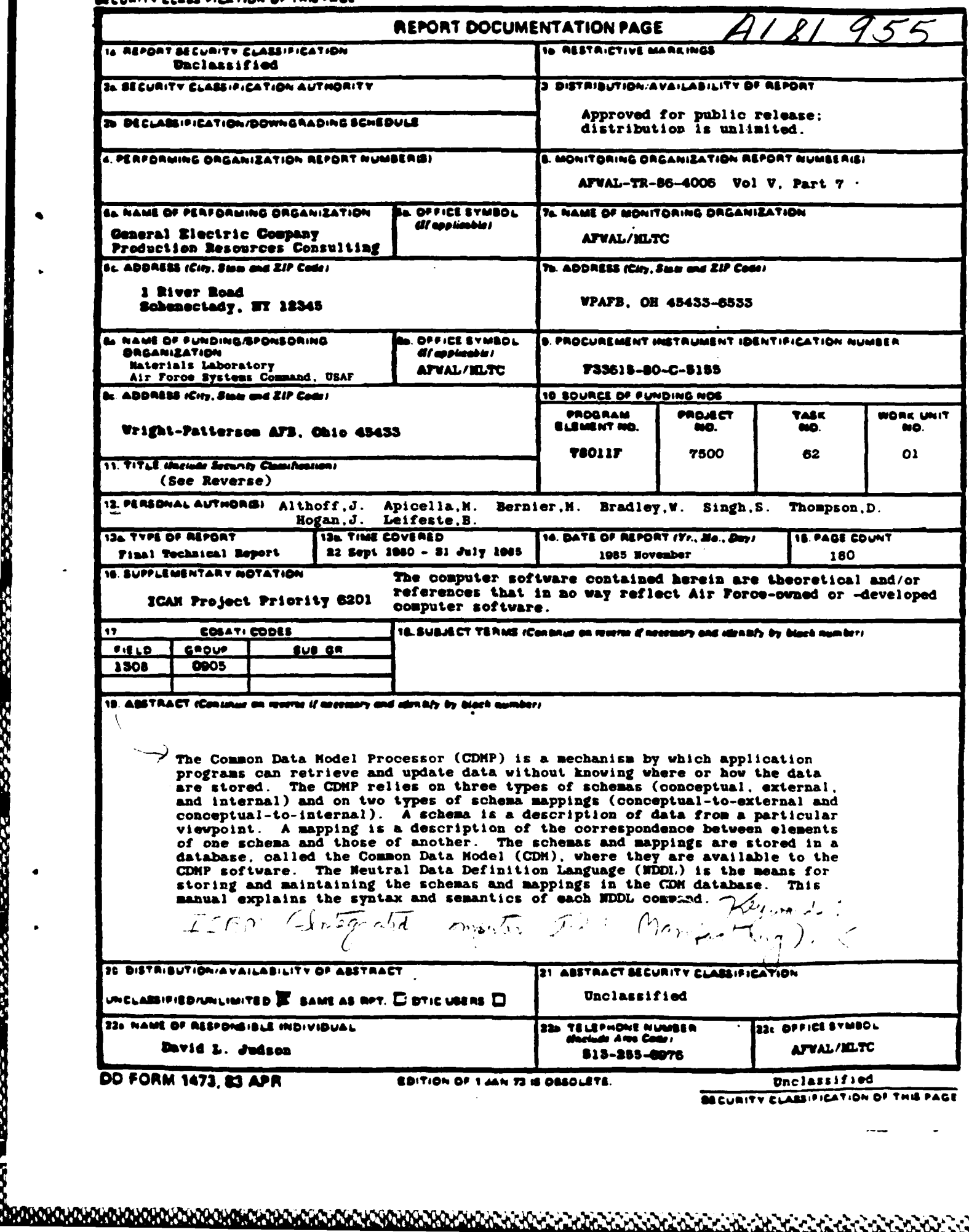

 $\sim$ 

**11.** Title

Integrated Information Support System (IISS) Vol V **- Common** Data Model Subsystem Part **7 - NDDL** User's Guide

**<sup>A</sup>***8* **D 86 1477 17 Jul 1988**

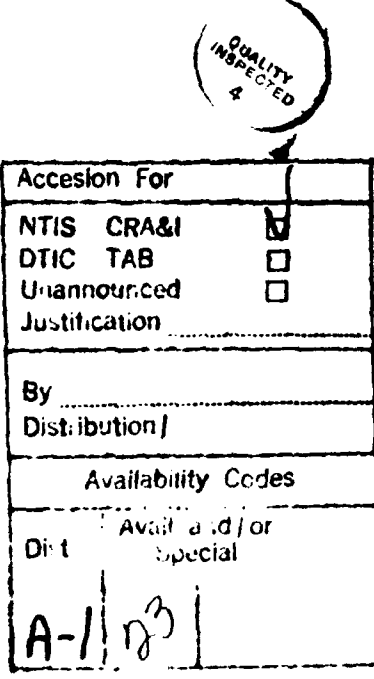

#### PREFACE

This user's manual covers the work performed under Air Force Contract **F33615-80-C-5155** (ICAM Project 6201). This contract is sponsored **by** the Materials Laboratory, Air Force Systems Command, Wright-Patterson Air Force Base, Ohio. It **was** administered **under** the technical direction of hr. Gerald **C.** Shumaker, **ICAM** Program Manager, Manufacturing Teohnology Division. through Project Manager, Mr. David Judson. The Prime Contractor was Production Resources Consulting of the General Electric Company, Schenectady, **New** York, under the direction of Mr. Alan Rubenstein. The General Electric Project Manager was Mr. Myron Hurlbut of Industrial Automation Systems Department, Albany, New York.

Certain work **aimed** at improving Test Bed Technology has been performed by other contracts with Project 6201 performing integrating functions. This work consisted of enhancements to Test **Bed** software and establishment and operation of Test Bed hardware and communications for developers **and** other users. Documentation relating to the Test Bed from **all** of these contractors and projects have been integrated under Project **6201** for publication and treatment as an integrated set of documents. The particular contributors to each document are noted on the Report Documentation Page (DD1473). **A** listing and description of the entire project documentation system and how they are related is contained in document FTR620100001, Project Overview.

The subcontractors and their contributing activities were **as follows:**

## **TASK** 4.2

Subcontractors Role Boeing Military Aircraft Reviewer. **Company (BKAC) D.** Appleton Company Responsible for IDEF support, **(DACOM)** state-of-the-art literature search. General Dynamics/ Responsible for factory view Ft. Worth function and information

iii

models.

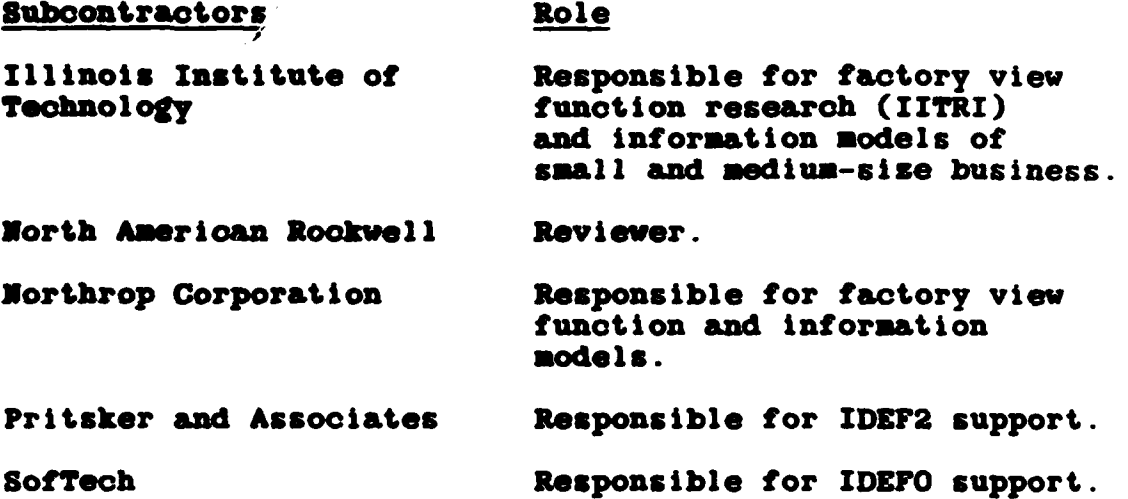

#### **TASKS 4.3 -** 4.9 (TEST 83W)

## Subcontractors Role

Boeing Military Aircraft Responsible for consultation on Company (BMAC) applications of the technology applications of the technology and on **IBM** computer technology.

Computer Technology Assisted **in** the areas of communications systems, system design and integration methodology, and design of the Network Transaction Manager.

Control Data Corporation Responsible for the Common Data (CDC) (CDC) **Model (CDM) implementation and** part of the **CDM** design (shared with **DACOM).**

**D.** Appleton Company Responsible for the overall **CDM (DACON)** Subsystem design integration and test plan, as well as part of the design of the **CDM** (shared with **CDC).** DACOM also developed the Integration Methodology and did the schema mappings for the Application Subsystems.

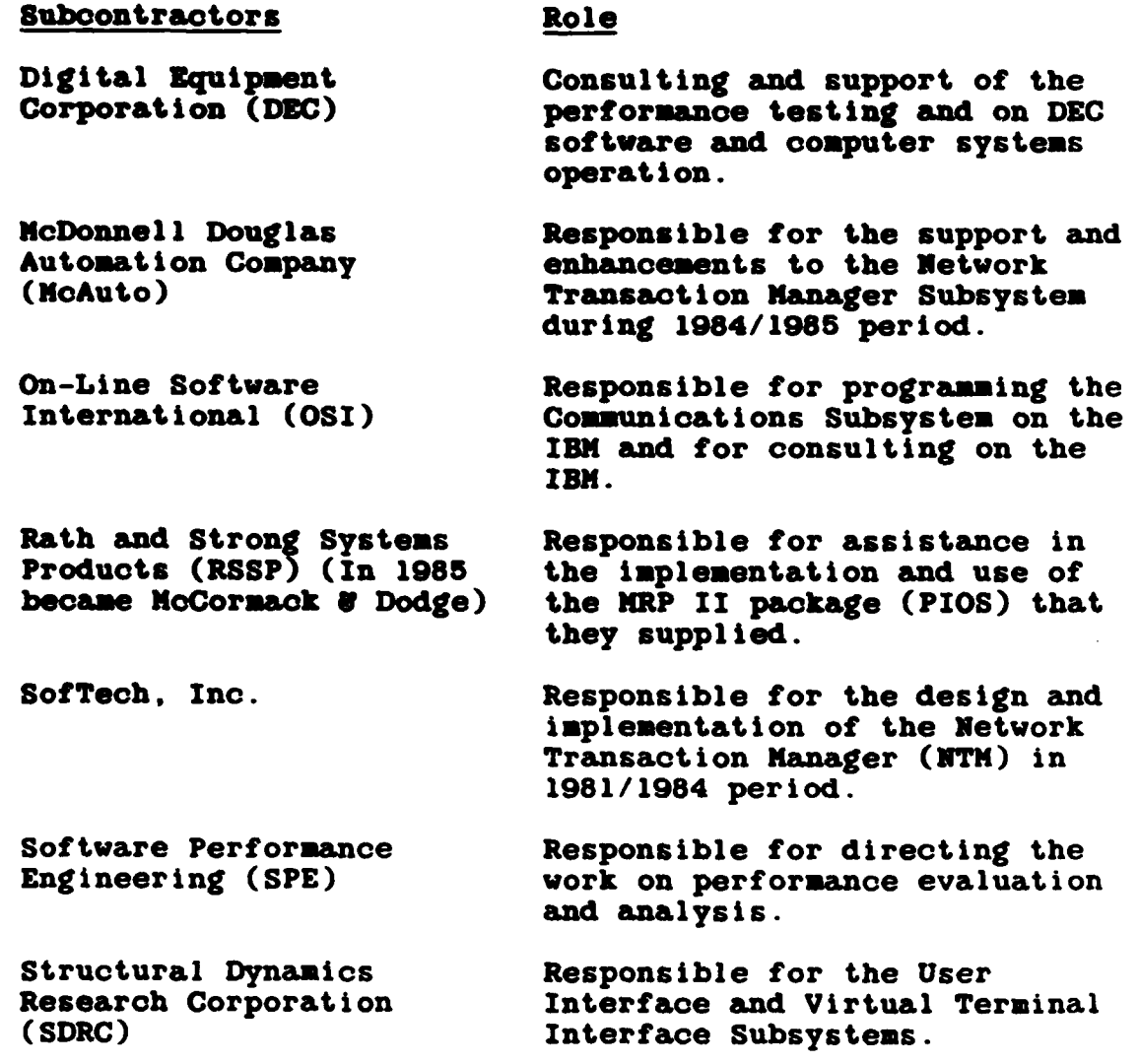

Other prime contractors under other projects who have contributed to Test Bed Technology, their contributing activities and responsible projects are as follows:

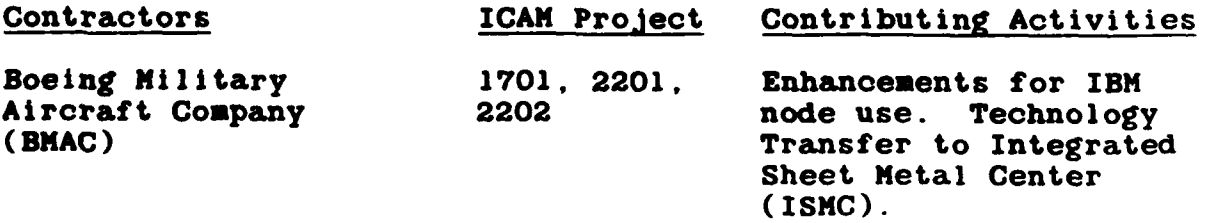

**v**

ä

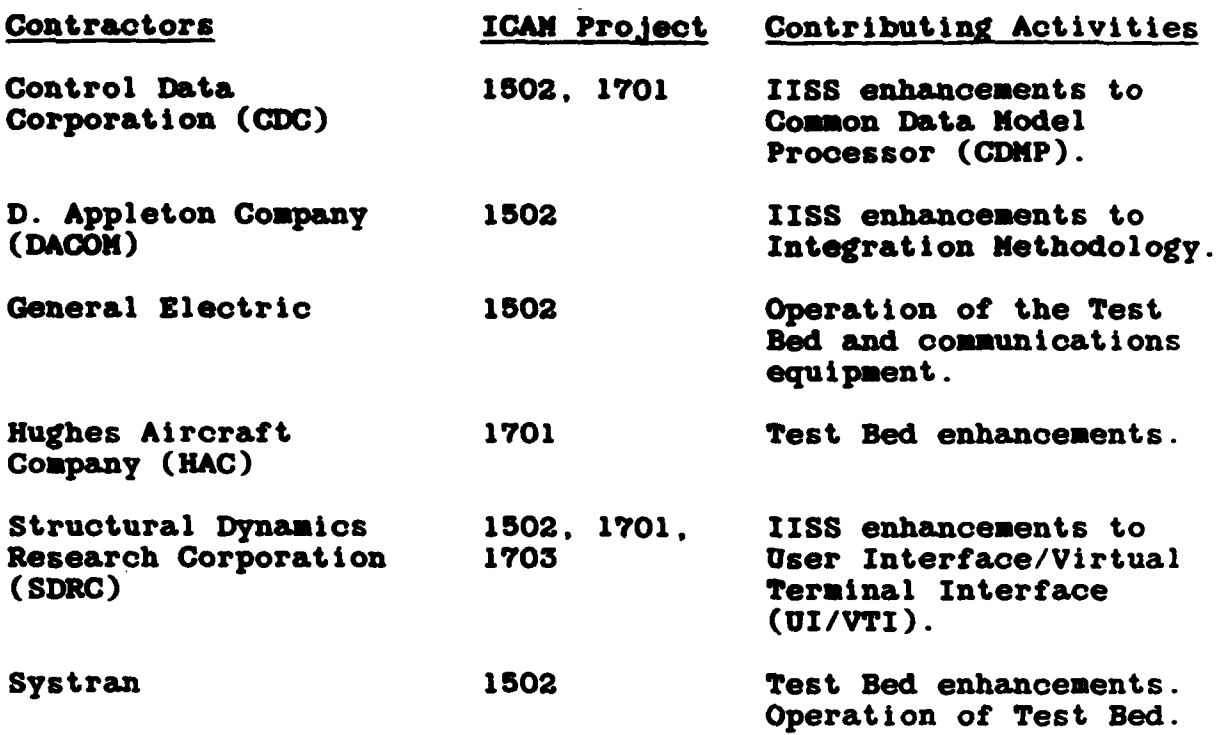

# TABLE **OF** CONTENTS

# Pafe

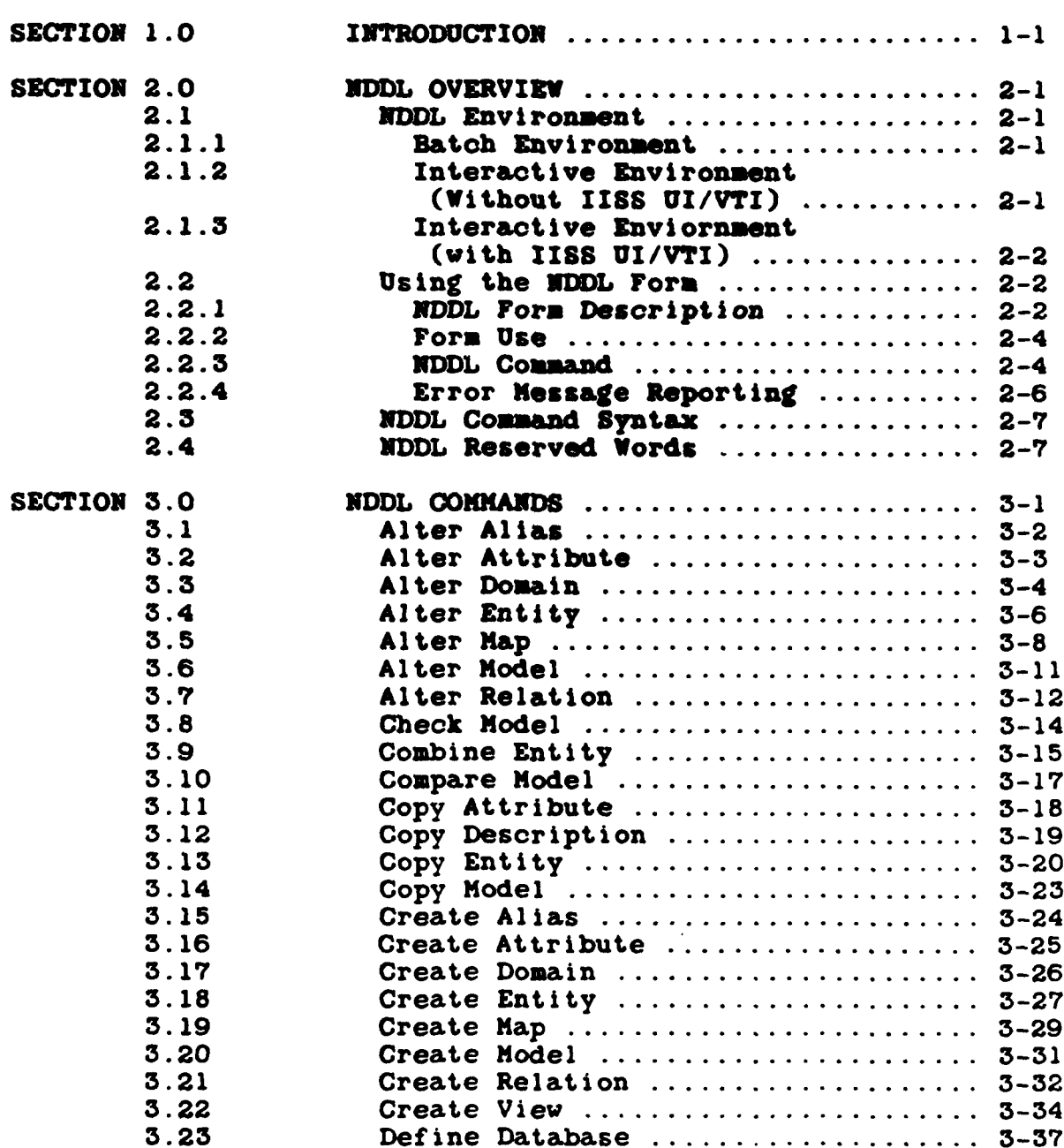

**The Second Second Second Second Second Second Second Second Second Second Second Second Second Second Second Second Second Second Second Second Second Second Second Second Second Second Second Second Second Second Second** 

# **TABLE OF CONTENTS (Continued)**

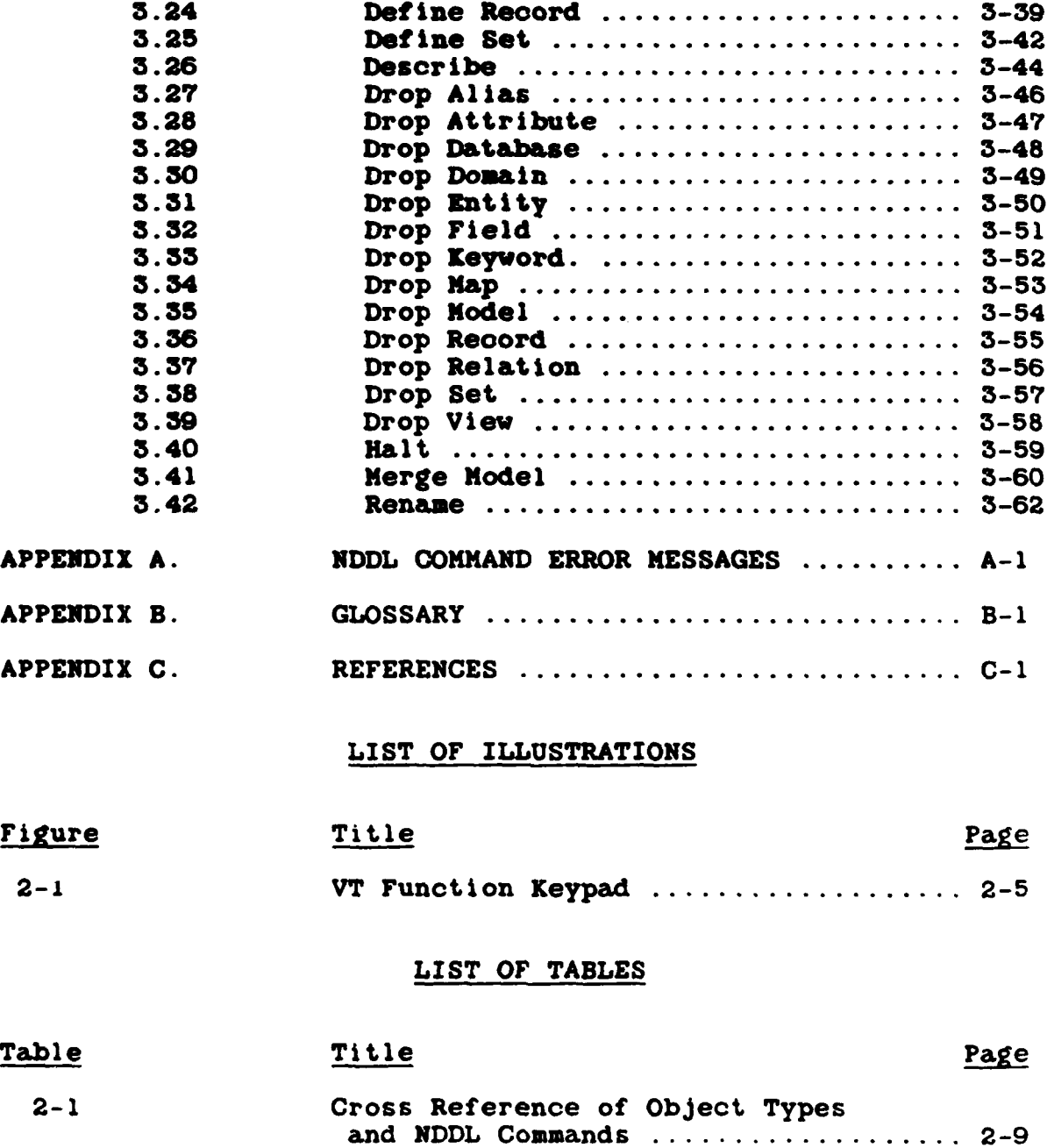

**MAZAMAMAS MALAMAMAMAY MA** 

in De De De De De De De De De De D

#### SECTION 1

## INTRODUCTION

The Neutral Data Definition Language, hereafter **NDDL,** is an interpretive language that was developed to populate and maintain the Common Data Model database **(CDX1** Doc. Control No.-OCS 620141000). As the **NDDL** is intended to be used **by** data processing professionals who are experts with various data base management systems, a discussion of data base management systems is not included in this document (see **CDX** Administrators Manual Doe. Control No. **UK** 620141000). Furthermore, an understanding of the **CDX** database is necessary.

The **CDX** Database uses a Three-Schema approach based upon "The **ANSI/X3/SPARC DBMS** Framework: Report of the Study Group on Data Base Management Systems". In the IISS, the Three-Schema Architecture is implemented through the **CDK** facilities to store each of the three types of schemas and the interschema mappings. The **NDDL** supports the population and maintenance of appropriate representations for each of the three types of schemas.

The conceptual schema is represented **by** an IDEF-l **model.** The **CDM** stores this model in terms of entity classes, attribute classes, and relation classes.

The external schemas are represented **by** tables. The mappings between these tables and the IDEF-l **model** of the conceptual schema are part of the **CDM** database.

一个国际传统者 一种经济保护

The internal schemas are represented in terms of physical database components, including record types and inter-record relationships.

Section 2 of this manual is a discussion of how to interface with the **NDDL** processor and the **NDDL** syntax which is similar to that of the Neutral Data Manipulator Language (see **NDML** Guide PRM 620141200).

Actual **NDDL** commands are explained in Section 3 which is followed **by NDDL** Command Error Messages which are listed in Appendix **A.**

Appendix B is a Glossary of the more important terms used in this guide and is followed **by** a list of references.

## SECTION 2

#### OVERVIEW

#### \* 2.1 **NDDL** ENVIRONMENT

**NDDL** can be executed **from** three environments within IISS:

- 
- batch environment<br>interactive environment without the IISS User
- Interface/Virtual Terminal Interface (UI/VTI) interactive environment with the IISS User
	- Interface/Virtual Terminal Interface (UI/VTI)

The environment is determined from the users response to the "args" prompt upon **NDDL** activation as depicted below.

#### 2.1.1 Batch Environment

args: **,** file specification **,** file specification

**,** file specification **-** redirect the input for **NDDL** to **come** from the file specified

**)** file specification **-** redirect the output for **NDDL** to be written to the file specified

file specification **-** DISKNAME /UFD/SFD/FILE.EXTENSION

Example:

NAME AND COLORS OF THE COLORS OF THE COLORS OF THE COLORS OF THE COLORS OF THE COLORS OF THE COLORS OF THE COLORS OF THE COLORS OF THE COLORS OF THE COLORS OF THE COLORS OF THE COLORS OF THE COLORS OF THE COLORS OF THE COL

args: **'NDDL.INP )NDDL.OUT**

**NDDL.INP** is a file containing **NDDL** commands.

Note: This file name must follow the Unix standard for naming files, not that of the host operating system.

## 2.1.2 Interactive Environment (without IISS UI/VTI)

args: (carriage return)

The NDDL **"NEXT COMMAND"** prompt will be displayed, at which time

**.r ,,, . ,. •.** 2 N **. .... .**

the user may enter any valid **NDDL** command.

Example:

args: (carriage return)

**NEXT COMMAND--**

CREATE MODEL test-model **;**

**--COMMAND SUCCESSFUL--**

**NEXT COMMAND--**

HALT;

## **2.1.3** Interactive Environment (with **IIS** UI/VTI)

args:-I

The **NDDL form viii be** displayed, at which time the user may enter **NDDL** commands. **A** description of the form and how it is used for **NDDL** is contained in the next section of this document \*Using the **NDDL Form.\***

## 2.2 **Using** the **NDDL Form**

This section describes the use of the **NDDL** form. The form manipulations are supported **by** the IISS User Interface/Virtual Terminal Interface (UI/VTI) software. This section will also describe the detailed forms procedures unique to the **NDDL** application. For general information regarding forms use, refer to the IISS UI/VTI Terminal Operator's Guide.

#### 2.2.1 **NDDL** Form Description

The **NDDL** form appears immediately following **NDDL** activiation with the **-I** parameter as explained in the **"NDDL** Environment" section. A description of the individual fields **follows.**

Field **1 -** Current Model Field

This field displays the current model name. The current model field is modified each **time** a CREATE MODEL or ALTER **MODEL** command is successfully executed. If neither

command has **been** executed in a session, the NOT YET SPECIFIED" message will appear in this field.

Field 2 **-** Current Database Field

This **field** displays the current database **name.** The current database field is **modified** each time a DEFINE **DATABASE,** DEFINE SET, or DRFINE RECORD command is successfully executed. **If** none of the commands have been executed **in a** session, the **ONOT** YET SPECIFIED\* message will appear in this **field.**

Field **3 - eDOL** Command Field

This is the field in which **NDI)** commands are entered. This field is **78** columns wide and **100** lines long and is viewed **3** lines at **a** time. This field **may** be **paged** and scrolled as described in the IISS UI/VTI Terminal Operator's Guide.

Field 4 **-** Message Area

This **field** displays **NDDL** error **and** Informative messages. The message area is **30** lines long and is viewed **3** lines at a time. This field **may** be paged **and** scrolled as described **in** the IISS UI/VTI Terminal Operator's Guide.

Field **5 -** Message Line Number Field

The message line number field serves two purposes. It is used to display the number of the message displayed in field **6,** the message line. The message line number **is** also used to select a particular message in field **6** for viewing. The user can position the cursor to this field, enter a number from **01** to **99** and read the corresponding message, assuming one exists.

Field **6 -** Message Line

The message line is **99** lines long, viewed one line at a time. This field may contain informative and error messages which overflow field 4. In addition, this field will contain summary messages indicating whether or not errors have occurred and the number of generated messages.

▓▓▓▓▓▓▓▓▓▓▓▓▓▓▓▓▓▓▓▓▓▓▓▓▓▓₽

## 2.2.2 **Form Use**

#### VTlOO Keypad

The VT100 keypad is depicted in Figure 2-1. The keys which **apply** uniquely to **UDOL** are:

**pf4 -** Press **pf4** to terminate NDlL. This key forces **an MDDL HALT command, freeing the user from** explicitly entering the HALT.

- enter **-** Press enter to initiate execution of the entered **NDlL** command(s). After the oommands are executed or syntax checked, the form reappears. **If** an error was encountered, **all** commands reappear along with their error messages. **If,** however, no errors are encountered, the commands do not reappear when the form is repainted.
- **0 (pf16)** Press **0** to initiate execution of the entered **NDDL** command(s). After the commands are executed or syntax checked, the form reappears with the previously entered commands showing whether or not error occurred. This feature is intended to be used when the user has a number of similar commands to execute. The user need only modify that dynamic portion of the command for each subsequent execution.

**All** other keypad keys operate as described in the UI/VTI Terminal Operator's Guide. In addition, there are a number of non-keypad keys that manipulate the form and are described in the same document.

## **2.2.3 NDDL** Command Entry

**All NDDL** commands must be entered in the **NDDL** command field with syntax as described in the **"NDDL** Commands" section of this document. The terminating semicolons are mandatory for **all** commands. The user may enter as many complete commands as may be contained in **100** lines. After execution has started, the form will not reappear until all commands have executed or had their errors diagnosed.

 $2 - 4$ 

| Ipf1<br>I GOLD                                                                           | pf2<br>help                         | pf <sub>3</sub><br>debug     | pf4<br>quit<br><b>HALT</b>                                   |
|------------------------------------------------------------------------------------------|-------------------------------------|------------------------------|--------------------------------------------------------------|
| 17 (pf5<br><b>Iscroll</b><br>ileft.                                                      | $8$ (pf6)<br><b>scroll</b><br>right | 9 (pf7)<br>scroll<br>up      | $-$ (pf8)<br>scroll<br>down                                  |
| 14 (pf9) l<br><b>Ipage</b><br>lleft                                                      | $5$ (p $f10$ )<br>page<br>right     | $6$ ( $pf11$ )<br>page<br>up | . (pfi2)<br>page<br>down                                     |
| 1(pf13)                                                                                  | 2 (pf14)                            | 3(pf15)                      | enter<br><b>Execute NDDL</b><br><b>commands</b>              |
| 10 (pf16)<br><b>Execute NDDL commands</b><br>redisplay the commands!<br>Iunconditionally |                                     | . (pf17)                     | redisplay the!<br>commands only!<br>if errors<br>encountered |

Figure 2-1. VT100 Function Keypad

<u>™™™™™™™™™™™™™™™™™™™™™™™™™™™™™</u>

## 2.2.4 Error Message Reporting

After **a form** of commands has executed, error messages **may** or **may** not appear. If no errors have occurred, **a** "no errors encountered" message will appear in the message line of the form. If errors have occurred, a "command(s) completed - i form. **If** errors have occurred. **a** "command(s) completed **-** n error messages" message **will** appear with n equal to the number of messages generated. Note that **a** particular command **may** generate many error messages. The message area **may** contain up to **30** messages, **displayed 3** messages at a time. Should there be more than **30** messages generated, the final line of the message area will contain the following message: **PLEASE** REFER TO THE **MESSAGE** LINE FOR REMAINING **MESSAGES.** Since the message line indicates that there were n messages generated and since **30** messages are contained In the message area, (n-30) messages remain to be viewed in the message line. Position the cursor to the message line number **field** (field 4), key In **01** and press enter for the first message. For each subsequent message, increment **field** 4 **by** one and press enter.

**If** many commands have been entered and errors were encountered, all commands preceding the erroneous command will have executed, applying their specified database modifications. The erroneous command and all subsequent commands in the same form will not execute. The commands following the crroneous command on the same form will be syntax checked only.

To assist in matching the error messages with the proper NDDL commands, the following messages are generated:

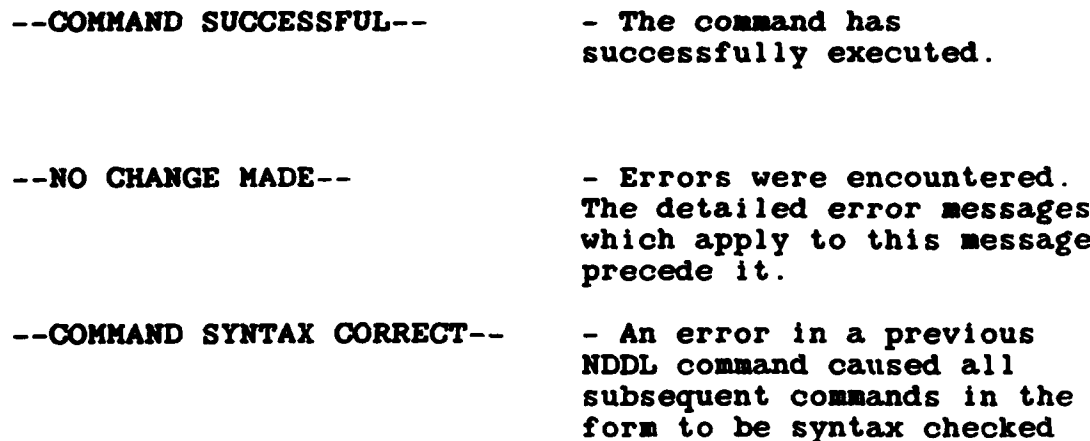

only.

**2-6**

Andrew Corp

## **--INVALID SYNTAX-- -** The command syntax is Incorrect.

For example, **if** five **"--COMMAND SUCCESSFUL--"** messages **are** generated before the first error **message** appears, the offending **NDDL** command **is** the sixth one on the **form.**

## **2.3 NDDL COMMAND SYNTAX**

In the syntactic description of the **NDDL** commands, the following symbols are used:

- **[ ]** indicates an optional word or phrase
- { ) indicates a choice of only one word or phrase
- **...** indicates repetition of the last element
- **;** indicates the end of a command and must be entered **by** the user
- **I** indicates a choice of options

**All** uppercase words must be specified as indicated; lowercase words indicate a user-defined variable which the user **may fill** in with uppercase or lowercase letters. Lowercase words are case sensitive, e.g., variable **XYZ** is not the same as variable xyz. The user **may** enter any string of up to **30** characters for lowercase words. These characters may be any combination of letter, digit, dash, or underscore

Comments may be embedded **by** surrounding the comment with **/\*** and *\*/*

Most repetitions are separated **by** a single blank space; however, **a** few commands must be separated **by** commas.

#### 2.4 **NDDL** RESERVED WORDS

MOW -

Following is a list of **NDDL** reserved words. These words cannot be used as a user-defined variable in any NDDL command.

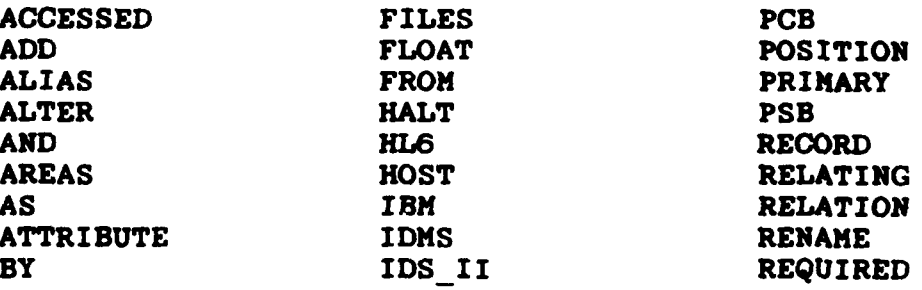

**2-7**

 $\bullet$ 

 $\ddot{\phantom{a}}$ 

 $\ddot{\phantom{0}}$ 

CHARACTER **INS** ROLLBACK **CHECK IN** 8 CLASS **INTEGER SCHEMA**<br>
COLUMNS INTO SECOND COLUMNS **INTO** SECOND *COMBINE* **Is SELEET** COMMIT ITEM **SELE** COMPARE ITEMS SET SET<br>COPT SIGMED **COPY KEY SIGHE** DEATE KZYWORD **SIZE DATABASE** LENGTH **START DATAITEM MANY MANY STRUCTURE<br>
DATAFIELD MAP SUBSCHEMA** DATAFIELD MAP<br>DECIMAL MERGE **DECIMAL MERGE TABLE**<br> **DEFINE MIGRATES TO DESCRIBE MODEL TO TO TO THE MODEL TO THE TO THE TO THE TO THE TO THE TO THE TO THE TO THE TO THE TO THE TO THE TO THE TO THE TO THE TO THE TO THE TO THE TO THE TO THE TO THE TO THE TO THE TO THE TO THE TO THE TO THE TO TH** DESCRIPTION *NAMED* **U DOMAIN MUMERIC DROP OF** ELEMENTS **ON** TYPE **ENTITY OPTIONAL VALUE**<br> **EXCEPT** ORACLE VAX 11 EXCEPT ORACLE VAX\_11 EXIT **OWNED** VAX **FEEDBACK P**<br> **PACKED** WHERE FIELD PACKED WHERE FIELDS PATH WITH<br>FILE NAME PASSWORD FILE NAME

**DATA LINKED STANDARD**<br>**DEMOTH START DEFINITES TO TO ALL PRODEL PRODEL** OF UNSIGNED<br>
ON TYPE

M

**A** cross reference between NDDL object types and NDDL command **is** contained in **Table** 2-1.

# TABLE 2-1

**CROSS REFERENCE OF OBJECT TYPES AND NDDL COMMANDS** 

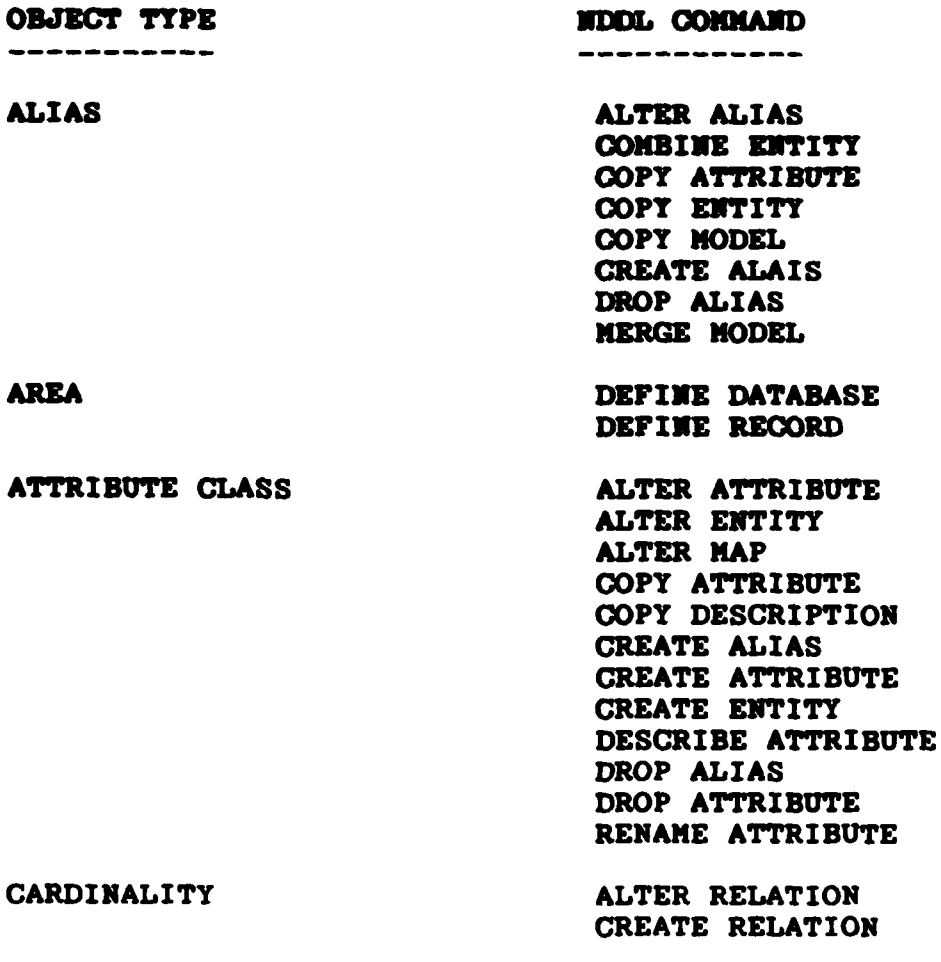

**DATA ITEM CREATE VIEW** 

# TABLE 2-1 (Continued)

# CROSS REFERENCE OF **OBJECT** TYPES **AND NDDL COMMANDS**

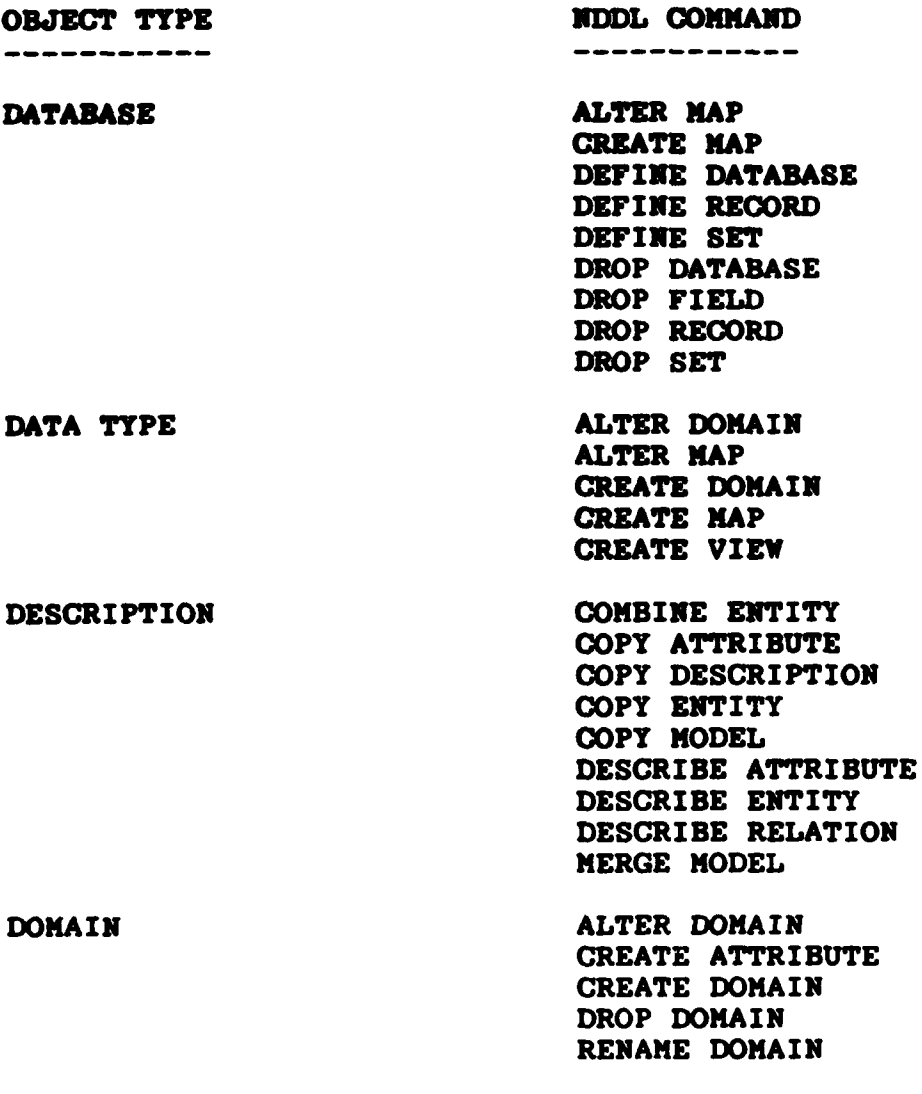

# TABLE 2-1 (Continued)

# **CROSS** REFERENCE OF **OBJECT** TYPES **AND NDDL COMMANDS**

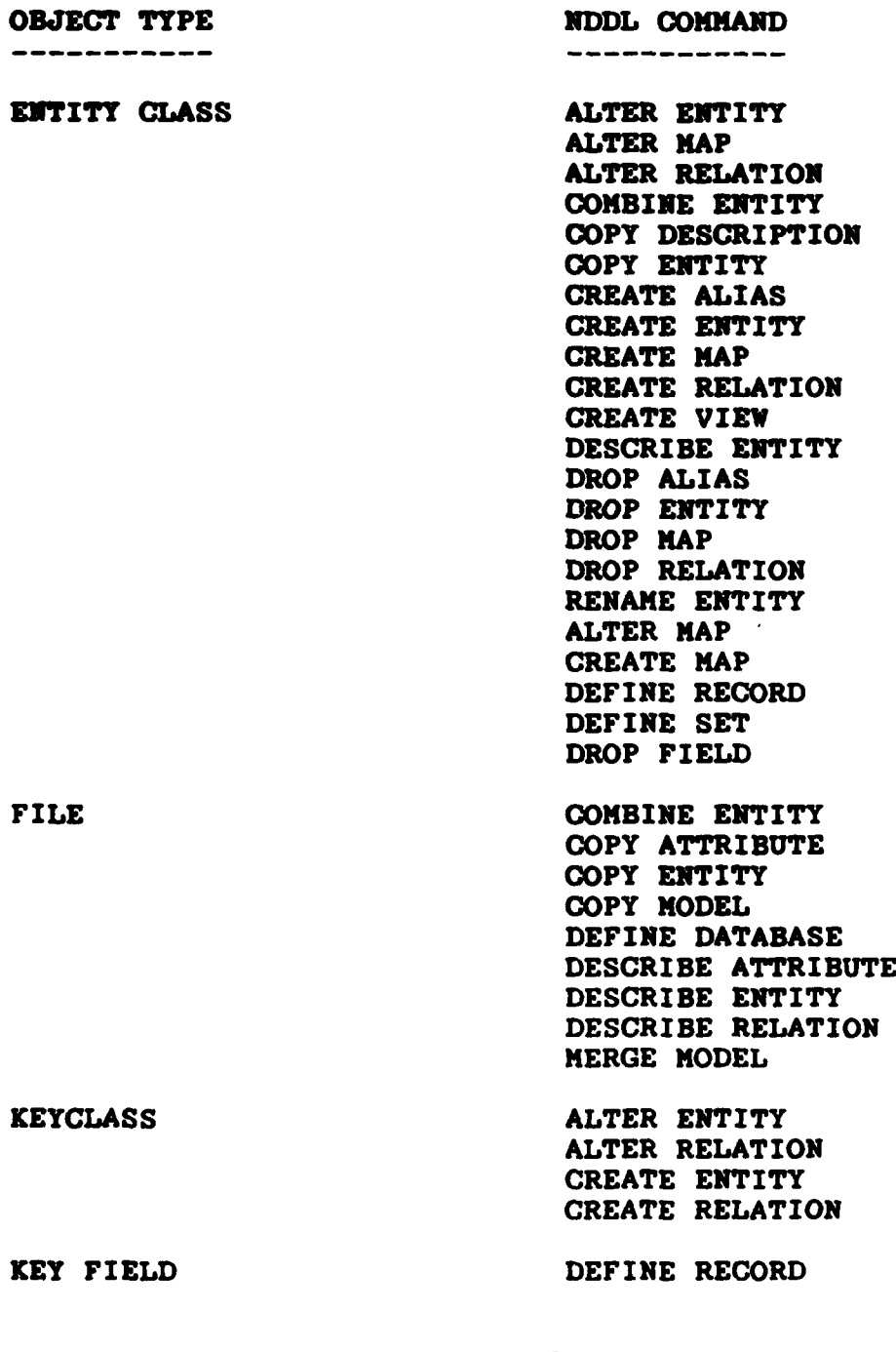

2-11

٦.٦

# TABLE 2-1 (Continued)

# **CROSS** REFERENCE OF **OBJECT TYPES AND NDDL COMMANDS**

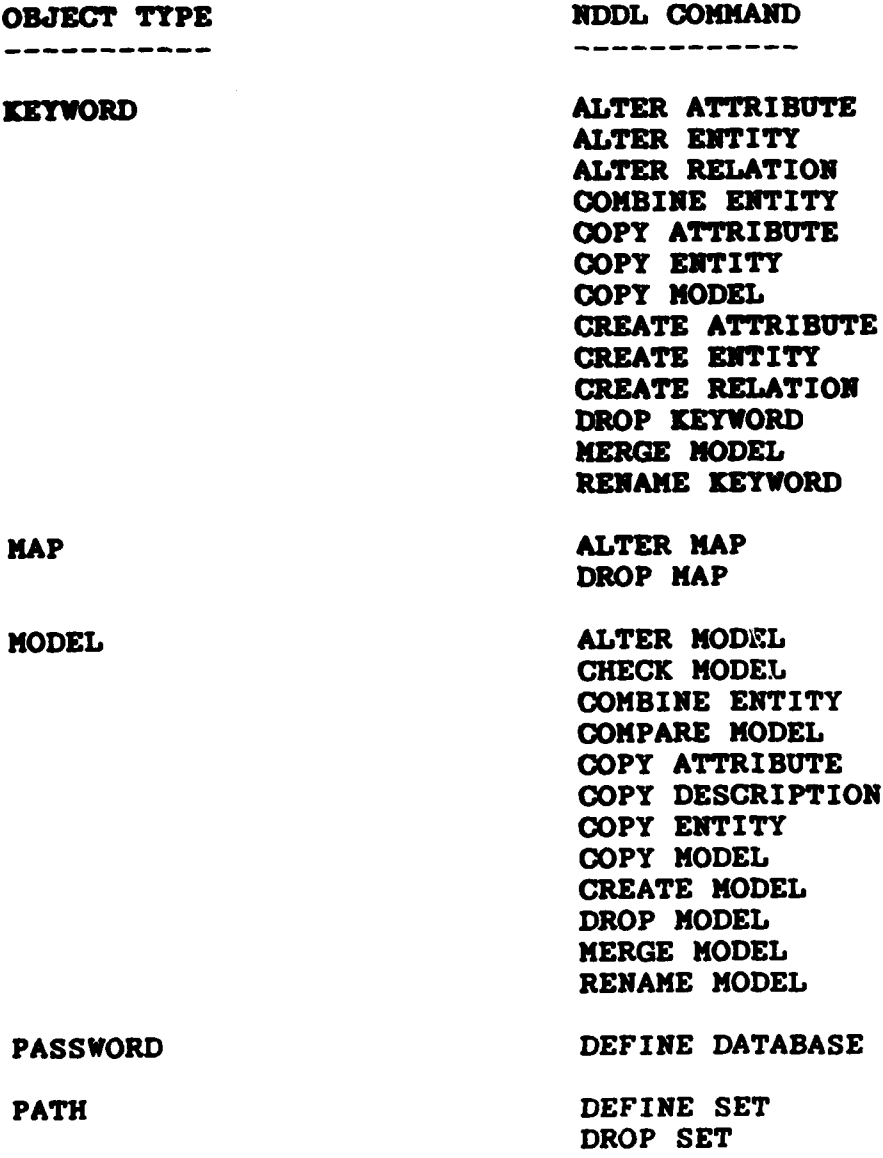

2-12

**₺₢₶₮₻₢₶₡₲₺₡₯₡₳₢₺₮₯₯₯₯₯₯₯₯₯₯₯₯₯₯₯₯₯₯₯₯₯₯₯₯₯₯₯₯₯₯₯₯₯₯** 

<u>ଽ୶୶୲ଌଊଢ଼ଊଈଢ଼ଢ଼ୠୠଽଢ଼ଢ଼ଽଢ଼ଢ଼୰୶ଢ଼ଌଢ଼ୠଢ଼ୠଽଢ଼ଢ଼ୠୠୠୠଢ଼ଢ଼ଢ଼ଽ</u>

# TABLE 2-1 (Continued)

# **CROSS REFERENCE** OF **OBJECT** TYPES **AND NDDL COMMANDS**

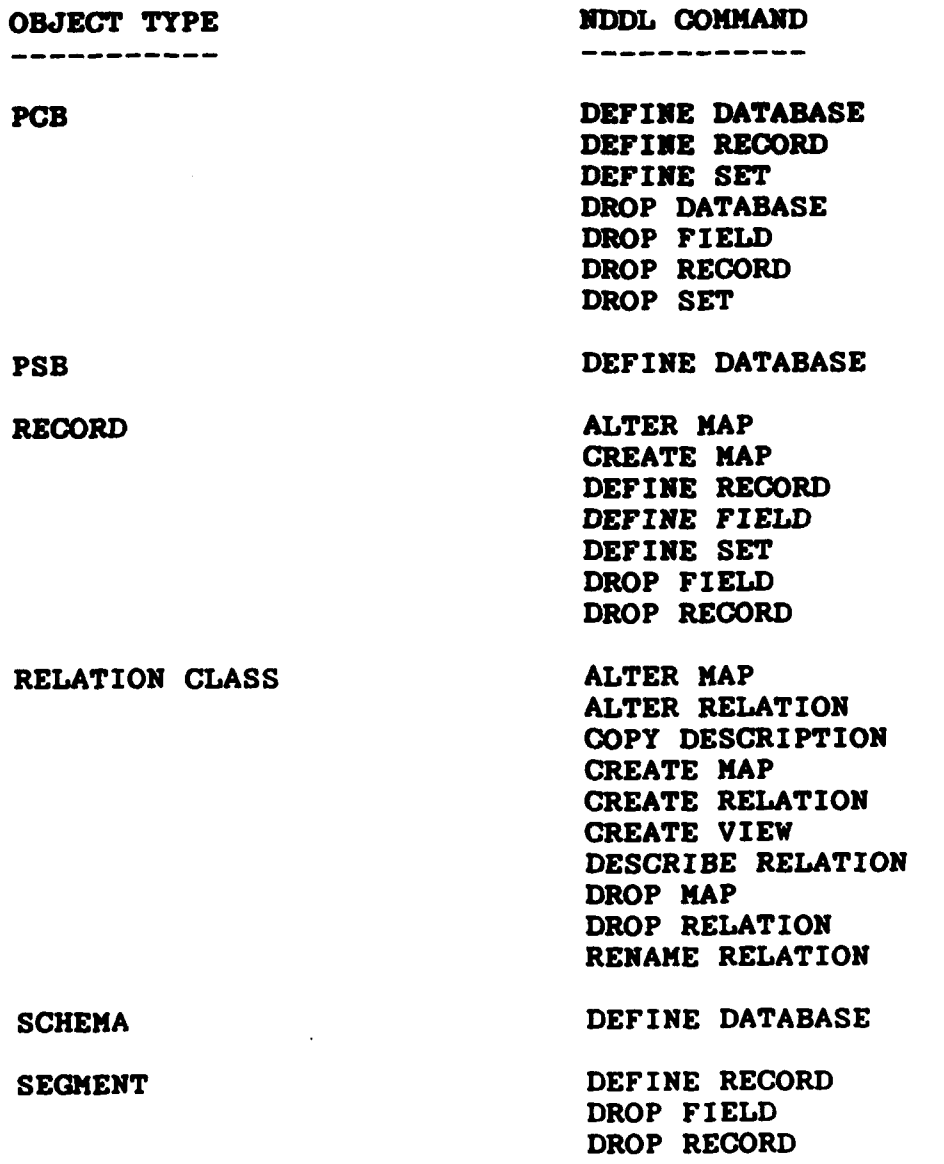

**2-13**

# TABLE 2-1 (Continued)

# **CROSS** REFERENCE OF **OBJECT** TYPES **AND** NDEJ **COUNANDS**

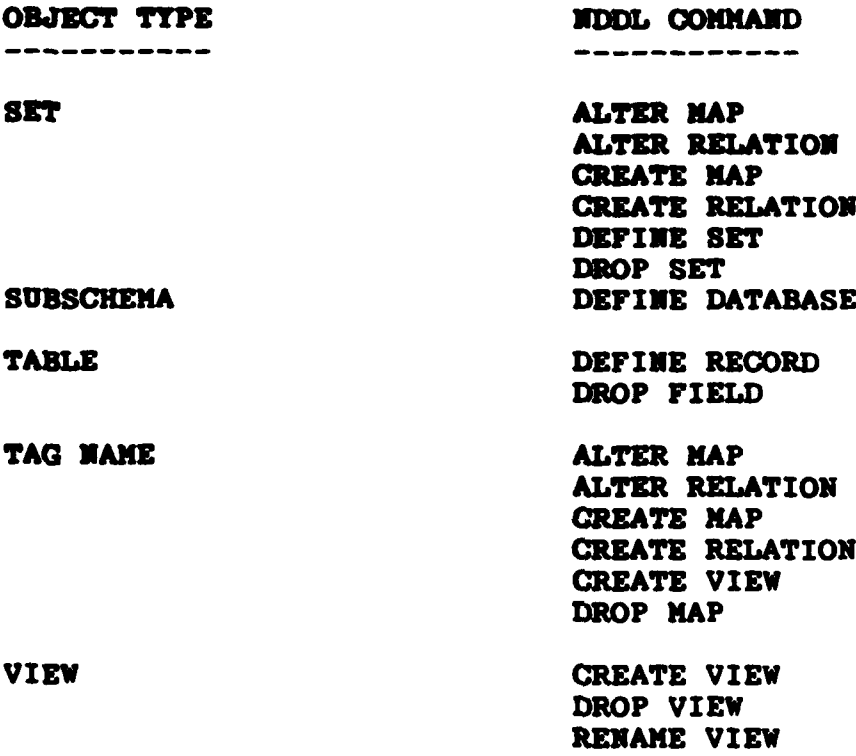

# SECTION **3**

# **NDDL COMMANDS**

This section describes each **NDDL** comaand. The syntax of each command is given followed by command semantics and command examples.

**PERSONAL** 

**BEATING COMPANY** 

**Company of the Company's Property of the Company of the Company of the Company of the Company of the Company of the Company of the Company of the Company of the Company of the Company of the Company of the Company of the** 

<u>GAN NATA MAGALANG MARANG KAMAN ANG MARANG KA</u>

# **3.1** ALTER ALIAS

Syntax:

ALTER **ALIAS {** ENTITY eQ namel [IS] ec name2 I ATTRIBUTE ac namel **[IS]** ac-name2 **);**

#### Comments:

The following elements must exist in the Common Data Model:

entity or attribute with both primary and alias names

- The command svitches the current primary and the alias names.
- The current primary names are ec\_namel and ac\_namel; the current aliases are ec\_name2 and ac\_name2.

Examples:

▓▓▓▓▓▓▓▓▓▓▓▓▓▓▓

ALTER ALIAS ENTITY **CUSTOMER** IS **CUST** ALTER ALIAS ATTRIBUTE ORDER **NUMBER** ORDNO

## **3.2** ALTER ATTRIBUTE

Syntax:

ALTER ATTRIBUTE **(CLASS)** ac **name** [DOMAIN domain\_name] [DROP KEYWORD keyword...] **[ADD** KEYWORD keyword... **];**

Comments:

The following elements must exist in the Common Data Model:

> **model** attribute

\* ALTER ATTRIBUTE **(CLASS]** ac name

The attribute is altered with one of the options specified.

[DOMAIN domain name]

When a domain name is specified the validity of the Domain is checked and processing will halt **if** it is invalid.

If the domain name is valid, ATTRIBUTE **CLASS** ac name will be updated to indicate the new domain no.

DROP KEYWORD keyword...

Keyword references are deleted.

**" ADD** KEYWORD keyword...

The keyword(s) is created if it does not already exist.

The attribute keyword reference(s) is created.

Examples:

ALTER ATTRIBUTE **CLASS** ACORDERINFO DOMAIN **ADDRESS ADD** KEYWORD ZIP DROP KEYWORD **COUNTY:**

## **3.3** ALTER **DOMAIN**

Syntax:

ALTER **DOMAIN** domain name CAMV **I DATA** ITYPE data\_type\_name / **INTEGER** integer1[:integer2] \ ] **I CHARACTER** SIGNED  $\rightarrow$ FLOAT **UNSIGNED**  $\mathbf{I}$ **\PACKED** 7 **IDROP [ DATA ] TYPE data\_type\_name ...]** ALTER **[ DATA I** TYPE data-type name /INTEGER Integerl[:integerz] **I** CHARACTER **SimNED**  $\cdot$ **I** FLOAT  $\mathbf{I}$ **UNSIGNED**  $\mathbf{I}$ **PACKED/**  $\prime$ [ TO STANDARD **11**:

Comments:

The following elements must exist in the Common Data Model:

> domain data type

- **0** Integeri [integerz] **...** states **a** range of permissable values where integerl is the ending value and Integer2 is the beginning value (integer2 cannot be greater than integerl). Integer **I** can be used to specify **a** single value for **a** data type.
- **0** The **NDDL** data types correspond to the following COBOL/FORTRAN data types:

NDDL Data Type COBOL/FORTRAN Data Type

**CHARACTER** SIGNED **599 V99 UNSIGNED** 99V99<br> **PACKED COMP-3 PACKED** 

**INTEGER FORTRAN** binary integer<br> **CHARACTER X**(n) FLOAT FORTRAN floating point

3-4

**Alternative Charles Communication** 

**ARTISTS ARE ARRESTS AT ALC AND THE PARTY ARRESTS** 

\* **Am [ DATA ]** TYPE data type\_name / **INTEGER** integer1[:integer2] \ **I** CHARACTER **SIGNED I** FLOAT I **I UNSIGNED** \ **PACKED /**

The data type will be inserted as user defined.

DROP **{[DATA] TYPE data type name}...** 

**If** it is determined that the data type is associated with a data field, data item or attribute class the data type will not be dropped. **All** attribute classes that use the data type are reported to the user.

**A** standard data type cannot be dropped.

ALTER **[ DATA ]** TYPE data typename **/ INTEGER** integerl[:integer2] \ **I** CHARACTER **SIGNED I** FLOAT **I UNSIGNED I \ PACKED /** TO **STANDARD ]**

The data type is altered to "standard" (it will become the current standard), and the previous standard will become a user defined data type for the same domain.

The data type may also be altered to another legal type with a new size and decimal specifications.

Examples:

ALTER DOMAIN **ADDRESS ADD DATA** TYPE **ALPHANUMERC** integer **5:2** DROP **DATA** TYPE **NUMERIC** ALTER TYPE ALPHA character **30** to standard;

**3-5**

## 3.4 ALTER ENTITY

Syntax:

**ALTER ENTITY [CLASS] ec name**  $[ADD [KEY [CLASS]$   $\bar{k}$  c  $name[ - ac ] name ... ]] \ldots$ **[[OWNED) ATTRIBUTE-[CLASS)** a&cname **... ]** [KEYWORD keyword **... 11 [DROP [KEY [CLASS] kc name ] ...** [OWNED) ATTRIBUTE **TCLASS)** acname **... ]** [KEYWORD keyword **... ]];**

Comments:

The following elements must exist in the Common Data Model:

> entity attribute to be dropped or added key class to be dropped

\* **ADD** KEY [CLASS] kcname **[sacname ...I ...**

An occurrence of attribute for acname **must exist.**

**A** new occurrence of attribute use class is created for ac name if one does not already exist. If the attribute use class does already exist, acname may not be owned **by** any other entity.

**A** new occurrence of key class **is** created for the entity using kc-name.

**A** new occurrence of key class **member** Is created for the entity for each ac name. **If** ac name is omitted, a key class **member** occurrence is created using kc name as the name of the attribute.

**0 ADD [OWNED]** ATTRIBUTE **[CLASS]** ac name **...**

New attributes for the entity being created are added.

Each attribute is created as an owned attribute class for the entity.

**A** new occurrence of attribute use class is created.

\* **ADD** KEYWORD keyword **...** The keyword references are created. The keyword will be created **if** it does not already exist. DROP KEY [CLASS] kc name ... The key class for the entity is deleted. **All** key class members for the key class are deleted. **If** the **key** class being dropped **is from a complete** relation, the complete relation is deleted. **All** attribute use classes which were formed from a migration of that key class member and any migration of those attribute use classes are deleted. The inherited attribute use class occurrence of a migrated attribute use class is deleted. \* DROP **[OWNED]** ATTRIBUTE **[CLASS]** ac name **...** The owned attribute occurrence and the attribute use class for ac\_name is deleted. \* DROP KEYWORD keyword **...** The keyword reference is deleted. Examples: ALTER ENTITY **CLASS EC CUSTOMER**

ADD KEY CLASS KC\_CUST\_INFO = AC\_CUST\_NAME KEYWORD CUSTOMER;

## **3.5** ALTER MAP

syntax:

## ALTER MAP **ec-name.** tag-name

CADD **(** TO *FIELD* database-aiame.reoord-name.datafield-name CTYPE datatype-name **I ) ... I** { **TO SET database-name.set-name VALUE**  $'$ string' $}$ ...] [ DROP { TO FIELD database-name.record-name.datafieldname}..<br>| { TO SET database-name.set-name}...] [ ALTER { TO FIELD database-name.record-name.datafield-name  $[(p)]$  [TYPE datatype-name]}...  $\mathbf{f}$  **[ TO SET database-name.set-name VALUE** string')... **.2;**

--or--

# ALTER MAP ec-name ro-name ec-name

- EADD **I** TO **SET** database-name .set-mane (.member-reoordname)..]
- CDROP **(** TO **SET** database-name .set-name [.member-recordname]) **.. .;**

#### Comments:

The following elements must exist in the Common Data Model:

> **map** to be altered datafield to be mapped to set to be mapped to

- Tag-name is a unique name for an attribute use class within an entity class. The following rules **apply** when altering Attribute Use Class **(AUC)** to datafield mappings:
	- a. ALTER **ADD** rules are the following:
		- The AUC must not have previously been mapped to **<sup>a</sup>**set. **-** The **AUG** must not have been previously mapped to
		- a data field.

- **If** the data type name **is** not entered, the standard data type for the AUC's domain is used.
- **-** Only one primary mapping **may** exist for an **AUC.**
- **-** Multiple secondary mappings may exist if there is a pro-existing primary **mapping.**
- **If** the primary or secondary **mapping** is not specified, the default is primary.
- **b.** ALTER DROP **will** not drop a primary datafield **map if** secondary **maps** exist for a particular **AUC.**
- **c.** ALTER ALTER will modify the primary-secondary indicator and/or the datatype name. To change a secondary map to primary and to change the previous primary map to secondary, include the (P) option. To change the datatype name, include the datatype name in the ALTER ALTER command.
- The following rules apply when altering AUC to set mappings:
	- a. ALTER **ADD** rules are the following:
		- **- <sup>A</sup>**data field mapping must not exist for the **AUC. -** The set to be mapped to must have a single
		- record type for its members.
		- **-** The member record name is not used in **AUC** to set mappings.
		- The set to be mapped to must not previously have been mapped from a relation class or another **AUC.**
		- **- All AUC** to set maps must map to the same database for a particular **AUC.**
		- **- All AUC** to set maps must contain a value that must be unique for a particular **AUC.**
		- **-** Each set mapped to from the **AUC** must have the same record type as its owner.
	- **b.** No special rules apply to ALTER DROP.

₩₩₩₩₩₩₩₩₩₩₩₩₩₩₩₩₩₩₩

**c.** ALTER ALTER will modify the **AUC** value for a particular **AUC** to set map. The new **AUC** value must be entered and must be unique for that particular **AUC.**

The following rules apply when altering Relation Class **(RC)** to set member mapping:
- **a.** ALTER **ADD** rules are the following:
	- The member record name **may be omitted if** the set to be mapped to is & single member record type set; otherwise the member record name is required.
	- There must be no previous mappings to the set. The value is not used in Relation Class to set
	- **mappings.**
- b. ALTER DROP requires **a** member record name entry if, **by** omitting **it,** the **"to** set" specification would be ambiguous.
- c. ALTER ALTER is invalid for RC to set maps.

Examples:

**在一个时间,我们的学习,我们的学习,我们的学习,我们的学习,我们的学习,我们的学习,我们的学习,我们的学习,我们的学习,我们的学习,我们的学习,我们的学习,我** 

ALTER MAP DEPARTMENT. EMPLOYEE **ADD** TO **FIELD** ENPDB.ERECI .RATE TO **FIELD** EMPDB.EREC2.SSNO TYPE **SS** DROP TO **FIELD** EfPDB. AREC. **DEPTIO** ALTER TO **FIELD** EMPDB.EREGl. EMPNO (P) TO FIELD ENPDB.EREC2.TITLE TYPE **JOBTITLE;**

ALTER MAP PART.COMPOSITION ALTER TO **SET** MATERIAL.COMPOSITE **VALUE** 'COMPOSITE';

ALTER MAP INVENTORY **HAS** SHELFLIFE DROP TO SET SLDB. BATTERY. NICAD;

## **3. 6** ALTER MODEL

Syntax:

ALTER MODEL model name;

Comments :

Required existence in the Common Data Model:

**model** class

- The model is updated and marked as unchecked.
- The model becomes the "current" model for all other modeling commands and remains current until another CREATE MODEL or ALTER **MODEL** command is entered.

Examples:

**ALTER MODEL ABC\_COMPANY;** 

**3-11**

**™™™™™™™™™™™™™**™™™™™™™™™™™™™™™™™™™™™™

### **3.7** ALTER RELATION

Syntax:

ALTER RELATION **[(CLASS] [(INTEGERIliNANY)] ind** ec namel **rc** name **[{INTEGER2:** INTEGER3IMANY) depecname2 **[ADD** [MIGRATES **(kc** name **[SET** (tagnamel  tagname2 **... )] K EYWORD** keyword... **] ]** [DROP [MIGRATES kcname **]...** [KEYWORD keyword... **1];**

Comments:

**9** The above command the following elements **must** exist in Common Data Model:

> **model** relation class independent entity **(ind** ec namel) dependent entity (dep\_ec\_name2)

**<sup>0</sup>**ALTER RELATION **[CLASS]** [E.NTEGERltANY] **ind** ec namel rc name [INTEGER2: {INTEGER31MANY}] dep ec name2

**The** relation is altered **if** any cardinality is altered.

Integerl or many indicates the cardinality for the independent entity class. Integer2 and integer3 indicate the cardinality for the dependent entity class.

Cardinality values default to the current cardinality for the Relation.

**A** warning message may be generated to indicate either left or right dependent cardinality too large. This will not halt processing but defaults the value to the current cardinality of the relation class. The right dependent cardinality (integer2) cannot be less than the left dependent cardinality (integer3).

Individual cardinalities may be changed without changing all the cardinalities.

The right dependent (integer3) cardinality cannot be zero.

**[ (ADD** (MIGRATES **(kc\_name [SET** (tagnamel **- tag\_name2)...])** (KEYWORD keyword... **I]]**

**bE**

12232224

12222339

The following elements must exist in the **Common Data** Model:

key class for independent entity key class members for the independent entity attribute use class for each **key** class member associated with the Independent entity

The key class cannot have been previously migrated to the dependent entity.

An attribute use and an inherited attribute use class for the dependent entity is created for each key class member of the independent entity migrated to the dependent entity.

**If** the set phrase is specified, tagnamel (the independent entity's tag name) is migrated with the new name of tag name1.

A complete relation class occurrence **is** created.

The keyword is created in the Common Data Model if it does not already exist.

A relation class keyword reference is created.

\* [DROP EMIGRATES **kc\_name]...** (KEYWORD keyword... **];**

The key class migration will be dropped from each relation and entity in the model.

The relation class keyword reference is deleted.

Examples:

ALTER RELATION CLASS IND EC STORE RC INVOICING **DEP EC CUSTOMER** ADD MIGRATES KC ORDER SET AC INVOICE = AC FORM DROP KEYWORD KC ORDER;

ALTER RELATION CLASS IND EC DEPARTMENT HAS DEP EC EMPLOYEE;

#### **3.8 CHECK MODEL**

**Syntax:**

**CHECK** MODEL **modelname;**

Comments:

 $-2.5$  and  $-2.5$  and  $-2.5$ 

- model name must exist.
- \* If the **model** meets **all** rules, the **model** will be marked as checked.
- The following rules are checked for the model:
	- **a.** no non-specific relations are allowed (independent cardinality greater than one)
	- **b.** no incomplete relations (key has not been migrated)
	- **c.** each entity **has** at least one attribute use class
	- **d.** each owned attribute has **a** domain and that domain has **a** standard data type
	- **e.** a **key** is defined for each entity
	- **f.** multiple **key** classes of an entity are not subsets of one another
	- **g.** no one to one relations
	- h. no dependency loops, e.g., **A-,B-,C-,A.**
	- i. at least one entity exists in the model
- The following rules cannot be checked for the model:
	- a. one to none or one relationships implying identical keys
	- **b.** key uniqueness throughout the model is not checked, i.e., no two entities **may** have the same key unless they are related to each other with a one to none or one relation

Examples:

**CHECK** MODEL **A;**

CHECK MODEL INTEGRATED MODEL;

3-14

<u> 15 de de 1953, en 1958, la productiva de 1958 de 1958 de la productiva de 1958 de 1959 de 1959 de 1959 de 19</u>

### **3.9 COMBINE** ENTITY

Syntax:

## COMBINE ENTITY ec name\_1 FROM MODEL **model-name]** INTO ec-name 2 **ON** FILE 'file name' [EXCEPT [DESCRIPTION] [ALIAS] [KEYWORD]];

Comments:

- \* **If model-name** is not entered, an intra-model combine is assumed and ec name 1 must not be the same as ec name\_2. The current **model** will be used.
- The NDDL statements necessary to physically combine the two entities are generated on the file named. If the named file does not exist, it is created and opened. If the named file does exist, the generated **NDDL** is appended to the file.
- On an intra-model combine, any relations between ec\_name\_1 and ec name 2 will be dropped and ec name 1 will be dropped.
- All owned attributes of ec name 1 and their aliases, keywords, and descriptions are generated for ec name 2, or the corresponding keyword appears in the EXCEPT clause.
- All entity name aliases, keywords, and descriptions of ec name l are generated as aliases, keywords, and descriptions of ec name 2 unless they already exist for ec name\_2, or the corresponding keyword appears in the EXCEPT clause.
- All relations in which ec name 1 is the dependent entity are generated for ec name 2, provided the independent entities in the relations already exist in the current model and the relation names are not already associated with ec name 2. The key classes of the independent entities are migrated to ec name 2 and all key classes of ec name 1 are generated for ec name 2.
- **0 All** relations in which ecname **1** is the independent entity are generated for ec name 2, provided the dependent entities already exist in the current model and the relation names are not already associated with ec name\_2. The key class of ec\_name\_1 is migrated to the dependent

**3-15**

entities.

- If the EXCEPT clause is entered, at least one option must be specified. If used, the options must appear in the order indicated. If DESCRIPTION Is entered, no descriptions for entities, attributes, and relations will be generated or copied. **If ALIAS** is entered, no aliases for entities and attributes will be generated or copied. **If** KfYWORD is specified, no keywords for entities, attributes, and relations will be generated or copied.
- Generated Commands:

The generated **NDDL** commands should be examined for potential run-time errors.

- **a.** If the entity being combined has inherited attributes, then the generated **NDDL must** be changed either to add the inherited attributes to the new entity as owned attributes, or **all** references to the inherited attributes must be deleted from KEY **CLASS** and MIGRATES clauses.
- **b. A** create/alter entity command **may** attempt to add an owned attribute when the attribute is already owned **by** another entity in the target model. The modeler must decide which entity should own the attribute and change the **NDDL** accordingly.

**NOTE:**

When an attribute is added to an entity and the attribute already exists in the target model, a comment is generated in the **NDDL** command following the attribute. The comment is:

**/\*** ATTRIBUTE **MAY BE OWNED** IN TARGET **MODEL** *\*/*

Examples:

**COMBINE** ENTITY **ENT8** INTO **ENTB ON** FILE **'ENTB.DAT'** EXCEPT DESCRIPTION;

COMBINE ENTITY EN?\_B FROM **MODEL** SPARKY **INTO ENTB ON** FILE 'CNBKNT.ZZZ';

## **3.10 OMIPARE MODEL**

syntax:

COMPARE **MODEL** model name\_1 WITH model name\_2;

Comments:

**•** model name\_1 and modelname\_2 must both exist.

Similarities, or points of correspondence of the two models **will** be reported:

- **a.** entity names correspond, (match identically) either through primary name or alias
- **b.** attribute names correspond, either through primary name or alias
- **c.** entity keywords correspond
- **d.** attribute keywords correspond
- e. relation keywords correspond

Examples:

COMPARE **MODEL A** WITH **MODEL** B;

### **3.11** COPY ATTRIBUTE

Syntax:

# COPY ATTRIBUTE attr name I[FROM **MODEL model\_nae] [TO** attr name 2] **lON** FILE 'file name° ] **[EXCEPT** [DiESCRIPTION] **[ALIAST** [KEYWORD] ;

## Comments:

- If from model is used, attr name 1 must exist in that model.
- If attr name 2 is not entered, the copy attribute must be an inter-model copy and attr name\_2 **will** be the same as attr **name\_1.**
- The attribute will always be copied to the current model unless the FILE clause is specified.
- If from model has been omitted, copy attribute will be an intra-model copy and attr name\_2 must be entered.
- All of the attr name l's descriptions, aliases, and keywords will be copied, unless the corresponding appears in the EXCEPT clause.
- \* If the FILE clause **is** specified, **NDDL** commands will be generated/appended on the file specified.
- Refer to COMBINE ENTITY for a complete description of the EXCEPT clause.

## Examples:

<u>₩₩₩₩₩₩₩₩₩₩₩₩₩₩₩₩₩₩₩₩₩</u>

COPY ATTRIBUTE **Al** FROM **M1** TO A4;

COPY ATTRIBUTE **A3** FROM M2 **ON FILE 'A3.DAT';**

COPY ATTRIBUTE **A5** TO **A6** EXCEPT DESCRIPTION ALIAS;

### 3.12 COPY DESCRIPTION

Syntax:

COPY desc\_type OF object\_type object\_id\_l [FROM MODEL **model\_namel** TO object Id\_2;

Comments:

- Object id can be an Attribute Use Class, Entity Use Class, or a Relation Class.
- This is a partial description copy. Only the description lines of the identified description type of the given object **will** be copied, rather than **all** description types.
- object type and desc type are defined in the DESCRIBE command.
- \* If **model-name** is omitted, the current **model will** be used when looking for object id 1 and object id 2 must not be the same as object id  $1$ .
- A description cannot be copied from an occurrence of one object type to a different object type.
- Object id's can consist of multiple words for relations, (ref DESCRIBE command).
- object id\_2 must exist in the current model.

Examples:

**™™™™™™™™™™™™™™™™™**™™™

COPY DEFINITION OF ENTITY **E1** TO **E2;**

COPY **USAGE 4I**OF ENTITY **E2** FROM **MODEL Ml** TO **E2;**

COPY DEFINITION OF RELATION **El USES E3** TO **E6 OWNS E7;**

INANG TANGGANG SANGGANG SANGGANG SANGGANG SANGGANG SANGGANG SANGGANG SANGGANG SANGGANG SANGGANG SANGGANG SANGG

## **3.13 COPY** ENTITY

Syntax:

CoPY ENTITY **(CLASS)** ec-name\_1 **(FROM MODEL model\_name)**

**[TO** ec name\_2] **[ITH {** STRUCTURE **) ON** FILE 'file name'] **(** RELATION **-**

 $[EXCEPT [DESCRIPTION] [ALIAS] [KEYWORD]]$ ;

#### Comments:

计对数形式分析

**0** The following elements **must** exist in the Common Data Model:

> entity being copied current **model**

- If the FROM clause is omitted, an intra-model copy is assumed and the following rules **apply:**
	- a. **ec name 2 must be entered and may not be the same as**  $ec$   $name_1$ .
	- **b.** The WITH clause must be omitted.
	- **c.** A new entity is built for the current **model.**
	- **d. All** keywords, aliases, and descriptions for the entity being copied are created for the new entity unless excepted.
	- e. All key classes and key class members for the encity being copied are created for the new entity.
	- **f.** Attributes associated with the entity are not copied.
- If the FROM clause is entered, an inter-model copy is assumed and the following rules apply:
	- a. The entity being copied must not exist In the current model.
	- **b. If** ec name\_2 is omitted the name of the new entity will be the same as ec name 1.
	- **c.** The WITH clause is required.
	- **d.** The entity being copied and its relations or structures are not physically added to the current model. Instead, the NDDL commands necessary to add the entity to the current model are generated and written to the file named on the 'FILE' clause. **If**

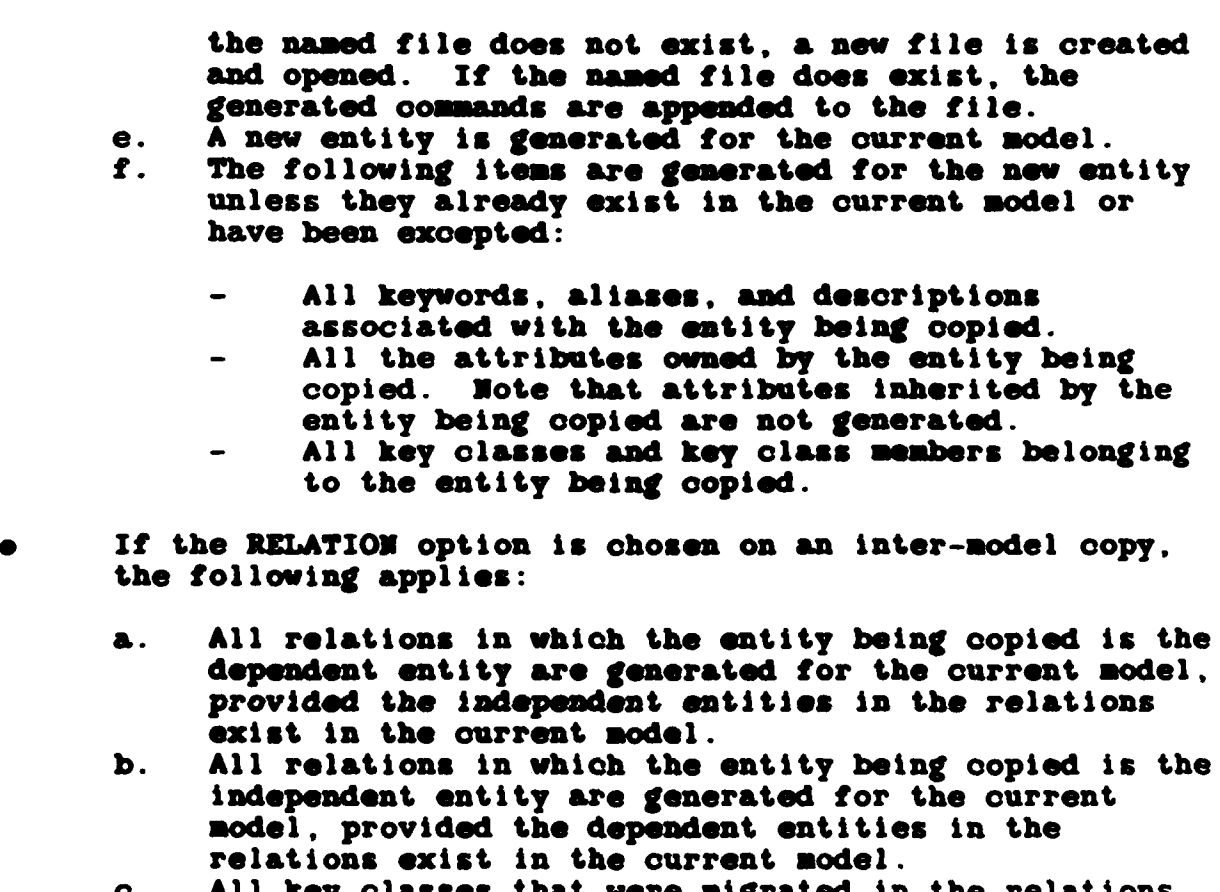

- **c. All** key classes that were migrated in the relations being copied are migrated in the current model. The **same** names used in the relation being copied are generated for the current model.
- If the STRUCTURE option is chosen on an inter-model copy, the following applies:
	- **a.** The tree structure dependent on the entity being copied is generated for the current model. This **includes the entities, their keywords, aliases,** descriptions, owned attributes, key classes and key **class** members; the relations, their migrated keys and set names. Note that everything associated with the structure is generated for the current model, whether or not it exists in the current model.
- Refer to COMBINE ENTITY for complete description of EXCEPT clause.

**3-21**

Generated Commands:

The generated NDDL commands should **be** examined for potential run-time errors.

- a. **If** the entity being copied has inherited attributes, then the generated NDDL **must be** changed either to add the inherited attributes to the new entity as owned attributes, or **all** references to the Inherited attributes must be deleted from **KEY CLASS and** MIGRATES clauses.
- **b. If** a tree structure is being copied, then the create commands for any entities, attributes, aliases, and relations that already exist in the current model must **be** deleted.
- **c. A** create/alter entity command **may** attempt to **add** an owned attribute to an entity when the attribute is already owned **by** another entity in the target model. The modeler must decide which entity should own the attribute and change the **NDDL** accordingly.

**NOTE:** When an attribute is added to an entity and the attribute already exists in the target model, a comment Is generated in the NDDL command following the attribute. The comment is:

**/\* ATTRIBUTE** MAY BE **OWNED** IN TARGET **MODEL** *\*/*

**Examples:**

**DI TANDAYA DA DA DA DA DA DA DA DA** 

- COPY ENTITY INVOICE TO NEWINVOICE EXCEPT DESCRIPTION ALIAS KEYWORD;
- COPY ENTITY **INVOICE** FROM **MODEL ABCCOMPANY** WITH **STRUCTURE ON FILE 'EXAMINE.NDL'** EXCEPT **ALIAS;**

**3-22**

**QALAQQQAQAQAQAQAQAQAQAQALSQ XAXSIGAGSI SOOCACAS** 

## 3.14 COPY **MODEL**

Syntax:

**COPY** MODEL [FROM **MODEL model name]** TO **new model ON FILE** 'file-name' [EXCEPT **[DESCRIPTION] [ALIAS]** (KEYWORD]];

Comments:

- **0** If the FROM clause is entered, **model name** must exist. **If** it is omitted, the current model will be copied.
- **0 new-model must** not exist.
- The model being copied may not contain any dependency **loops.**
- \* NDDL commands are generated in the proper sequence to create a **new model** containing **all** the entities, owned attributes, inherited attributes, key classes, key class members, relations, aliases, keywords, and descriptions in the **model** being copied.
- Aliases, keywords, and/or descriptions will be excluded from the generated **NDDL if** the corresponding option appears in the EXCEPT clause. Refer to COMBINE ENTITY for a complete description of the EXCEPT clause.
- If the named file does not exist, a new file is created and opened. If the file does exist, the senerated commands are appended to the file.

Examples:

COPY MODEL FROM **MODEL Ml** TO M2 **ON** FILE 'M2.DAT';

## **3.15** CREATE **ALIAS**

Syntax:

CREATE ALIAS { ENTITY ec namel [IS] ec name2 **I ATTRIBUTE ac namel [IS] ac name2) ;** 

Comments:

The following elements must exist in the Common Data Model:

> entity attribute

\* ec-name2 and ac name2 are the names to be created **as** aliases for entity **and** attribute respectively.

Examples:

w ~ *~VAN"*

CREATE ALIAS ENTITY **CUSTOMER** IS **CUST.**

CREATE ALIAS ATTRIBUTE ORDER NUMBER IS ORDNO;

### **3.16** CREATE ATTRIBUTE

Syntax:

CREATE ATTRIBUTE **[CLASS** ac-\_name **[DOMAIN** domain-name] \* [KEYWORD keyword **... 1;**

Comments:

「一、「大きい」

\* CREATE ATTRIBUTE **[CLASSI** ac-name

Required existence in the Common Data Model:

the current model

A new attribute is created for the current **model.**

**0** [DOMAIN domain-name]

The domain name must name an existing domain.

**If** domain name is not specified, the domain-no for the attribute\_class will be undefined.

KEYWORD keyword ...

The keyword will be created in the Common Data Model if it does not already exist.

Keyword references are created for the attribute.

Examples:

CREATE ATTRIBUTE ORDER DATE DOMAIN DATE KEYWORD KEY\_DATE;

### **3.17** CREATE **DOMAIN**

Syntax:

CREATE DOMAIN domain-name STANDARD **[DATA] TYPE data\_type\_name / CHARACTER \**<br>PACKED | I PACKED SIGNED **I UNSIGNED** I \ INTEGER **/** integerl[: integer2l **...;**

#### Comments:

A new domain is created within the system.

- All specified data types are added for the domain.
- **0** A standard data type **must** be specified. Remaining data types for that domain will be user defined data types.
- \* Integerl **[integer2]...** states **a** range of permissable values where integerl is the ending value and integer2 is the beginning value (integer2 cannot be greater than integerl. Integerl can be used to specify a single value for a data type.
- The NDDL data types correspond to the following COBOL/FORTRAN data types:

NDDL Data Type COBOL/FORTRAN Data Type

CHARACTER  $X(n)$ PACKED **COMP-3** SIGNED **S99V99** UNSIGNED<br>INTEGER **INTEGER 6 FORTRAN binary integer<br>FLOAT FORTRAN floating point** FORTRAN floating point

Examples:

**CREATE DOMAIN ZIP CODE standard** TYPE **ABC** character **30** TYPE XY2 integer **6:2;**

A MARAKA

#### **3.18** CREATE ENTITY

Syntax:

○ 「大学の大学の人」をあると、「大学の大学の人」を読み込みの

(医病院检查检查人

**Contract of Contract of Contract of Contract of Contract of Contract of Contract of Contract of Contract of Contract of Contract of Contract of Contract of Contract of Contract of Contract of Contract of Contract of Contr** 

CREATE ENTITY **[CLASS]** ec-name [KEY **[CLASS]** kc name[- ac name **... 1]... [[OWNED]** ATFTRIBUTE **(CLASS]** ac name **... ]** [KEYWORD keyword **... ];**

## Comments:

\* CREATE ENTITY **[CLASS]** ecname

**A** new entity is created for the current **model.**

**KEY**  $[CHASS]$  **kc** name  $[$  = ac name  $\ldots$   $]$ 

Required existence in the Common Data Model:

attribute

A new occurrence of attribute use class and owned attribute is created for ac name if one does not already exist. **If** the attribute use class does not already exist, ac name may not be owned **by** any other entity.

**A** new occurrence of key class is created for the entity using kc name.

**A** new occurrence of key class member is created for the entity for each ac name. If ac name is omitted, a key class member occurrence is created using kc name.

\* **(OWNED]** ATTRIBUTE **[CLASS]** ac name **...**

Required existence in the Common Data Model:

attribute

New attributes for the entity being created are added.

Each attribute class is created as an owned attribute class for the entity.

**A** new occurrence of an attribute use class is created. KEYWORD keyword...

**3-27**

Keyword references are created for the entity.

The keyword **viii** be created **if it** does not already exist. Examples:

CREATE ENTITY **SALES PERSON** KEY ORDER **-** ORDER NUMBER **OWNED ATTRIBUTE SALES** KEYWORD SALES\_ID;

#### **3.19** CREATE MAP

Syntax:

CREATE MAP **I** ec name. tagname **I ind ec namel rc name dep ec name2)** ((TO **FIELD** database name.record name.datafield name **[1(p)** 1(s))] [TYPE datatype name]) **...** I(TO **SET** database name.set name [.member record name]  $[$  VALUE  $'$ string<sup>7</sup>] $). . .$ ;

Comments:

TERRIC STRAKE RESERVE TERRICH STRAKE STRAKE TERRICO DESIGN

The following elements must exist in the Common Data Model:

> Integrated Model (model number - **1)** Attribute Use Class **(AUC)** to be mapped Relation Class to be mapped Data field mapped to Database mapped to Record mapped to Set mapped to

- The following rules apply to AUC (ec name.tag\_name) to datafield mappings:
	- a. The **AUC** must not have previously been mapped to a set.
	- **b.** The **AUC** must not have been previously mapped to a datafield.
	- **c.** If the datatype name is not entered, the standard datatype for the AUC's domain is used.
	- **d. Only** one primary mapping may exist for an **AUC.**
	- e. Multiple secondary mappings may exist if there is a pre-existing primary mapping.
	- **f.** If the primary or secondary mapping is not specified, the default is primary.
- **-** The following rules apply to **AUC** to set mappings:
	- a. **A** datafield mapping must not exist for the **AUC.**
	- **b.** The set to be mapped to must have a single record type for its members.
	- **c.** The member record name is not used in **AUC** to set mappings.

**3-29**

- **d.** The set to be **mapped** to must not previously have been **mapped** from a relation class or another **AUC.**
- e. **All AUC** to set maps must **map** to the same database for a particular **AUC.**
- **f. All AUC** to set maps must contain a value which must be unique for a particular **AUC.**
- **g. All** sets **mapped** to from the **AUC** must have the same record type as its owner.
- **0** The following rules **apply** to Relation Class to set mappings:
	- a. The member record name **may** be omitted if the set to be mapped to is a single **member** record type set; otherwise the member record name is required.
	- **b.** There must be no previous mappings to the set.
	- **c.** The value is not used in Relation Class to set mappings.
- **0 A** Relation Class to datafield **map** is illegal.

**Examples:**

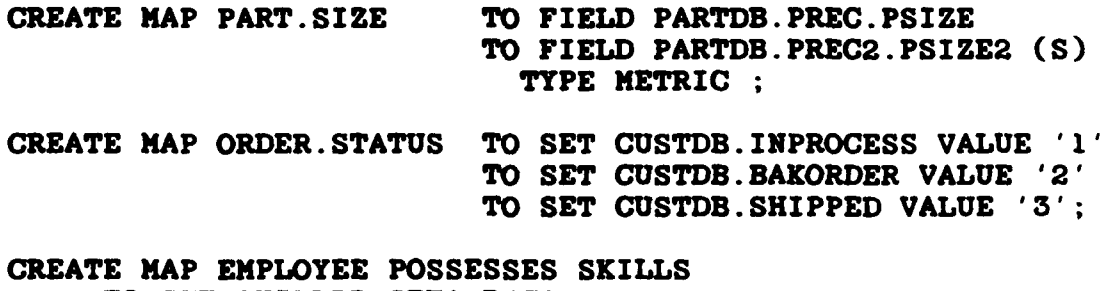

TO **SET** SKILLDB.SETA.RECA TO **SET** SKILLDB.SETB

# **3.20** CREATE **MODEL**

Syntax:

CREATE **MODEL** model-name;

Comments:

 $\overline{\mathbf{z}}$ 

高度增强的第三人称单数形成的 人名赖德纳德埃格尔 医心病病毒病毒 医马德勒奥德氏菌

- \* **A** new model is created **as** unchecked In the system.
- The model is the "current" model for following modeling commands until another CREATE **MODEL** or ALTER **MODEL** command **Is** entered.

Examples:

**CREATE MODEL DEF COMPANY;** 

### **3.21 CREATE RELATION**

Syntax:

CREATE RELATION **[CLASS]** [(INTEGERI MANY) **I mnd ecnamel** rcname **INTEGER2: INTEGER3** MANY) **depec\_name2** (MIGRATES **(kc** name **(SET** (tagnamel *-* tag **name2}... ]]** [KYORD keyword **... ];**

Comments:

**Professional Professional Profession** 

**CREATE RELATION [CLASS] [{INTEGERIMANY}] ind ec namel** rcname **[{INTEGER2: INTEGER3IMANY)** depec naue2

The following elements must exist in the Common Data Model:

**model** independent entity (ind ec namel) dependent entity  $(dep)$  ecname2)

**A** new relation **is** inserted.

Cardinalities for the entities of the relation are inserted. Integerl or many indicates the cardinality for the independent entity class. Integer2 and integer3 indicate the cardinality for the dependent entity class. If integerl or many is omitted, the independent cardinality defaults to one. **If** integer2 is omitted, the left dependent cardinality defaults to zero. If integer3 or many is omitted, the right dependent cardinality defaults to many. For example, if DEPARTMENT (ex\_namel) can have **0** or many Employees (ec name2):

CREATE RELATION **1** DEPARTMENT **HAS** 0:MANY EMPLOYEES

**-** or **-**

CREATE RELATION DEPARTMENT **HAS** EMPLOYEE

Integer3 may not be less than integer2.

Integer3 may not be zero.

I MIGRATES kc name **[SET** (tagnamel **-** tagname2) **... ]**

**3-32**

L **WORM,**

The following elements must exist in the Common Data Model:

> **key** class for Independent entity key **class** members for Independent entity attribute use class for each key class member associated with the Independent entity

The key class cannot have been previously migrated.

The dependent entity cannot end up with attribute use classes with the same tag name (a unique name for an attribute use class within an entity class).

An attribute use class and an inherited attribute use class for the dependent entity are created for each key class member of the independent entity migrated to the dependent ENTITY.

**If** the set phrase Is specified, tag\_name2 (the Independent entity's tag name) is migrated with the new name of tag\_namel.

**A** complete relation class occurrence is created.

KEYWORD keyword **...**

The keyword is created if it does not exist.

**A** relation keyword reference is created.

Examples:

"我们对我们的一个人,我们在我们的

(一) 中国 的复数医动物

医心理病的 经股票 化二溴

CREATE RELATION **INVOICE SUPPLIES** ORDERINFO MIGRATES ORDER **SET** ORDERNUMBER **-** ORDNO KEYWORD ORDER DATA;

**MARANAN** 

かいこくこくさいしょうかいかいこくさんけんしゃ

## **3.22** CREATE VIEW

Syntax:

CREATE VIEW view name **[DATA ITEM** data **itemname ([DATA]** TYPE dita type\_name] **].. AS SELECT( 1\*** tag name **... I** (abbrev.]tag\_name...) **FROM(ec\_name iec** name.abbrev...) **[WHERE ind ec name rc name dep ec name [and...]]** 

### Comments:

To create a VIEW (SURROGATE ENTITY CLASS) using the above command, the following elements must exist in the Common Data Model:

> independent entity dependent entity relation class entity data items and attribute use classes from the same domain existence of standard data type

**0** CREATE VIEW view-name

**A** new view (SURROGATE ENTITY **CLASS)** is created **if** it does not exist.

The relationship between view and relation is created.

DATA ITEM data item name [[DATA] TYPE data type name]...

Must be specified when views are built from more than one entity.

The data items must correspond in order and number to the attribute use class tags specified in the select clause.

**If** data type name is not specified, the data type will become the standard data type for the corresponding attribute use class.

AS **SELECT**{'I tag-name... **I**

3-34

▓▓▓▓▓<del>▓▓▓▓▓▓▓▓▓▓▓</del>▓▓<u>▓▓▓▓▓▓▓▓▓▓▓▓</u>۞**۞**<br>▓▓▓▓<del>▓▓</del>

[abbrev. **]** tag\_name

**If** an **\*** is specified:

- **a.** The FROM clause **may** not **be omitted.**
- **b. A** data item and project data item occurrence are created for each attribute use class associated with the entity named on the **FROM** clause.

If the tags (unique attribute use classes within an entity class) are selected from **a** single entity, the **ABBREV may be** omitted provided a FROM clause **is** specified without an abbreviation.

If tags are selected from more than one entity, both abbreviations and tag names must be specified and a FROM clause with entity names and abbreviations must be specified.

Data item and project data **Item** occurrences are created for each attribute use class named in the select.

If abbreviations are used, they must be used for **all** attribute use classes.

**e** FROM (ec name **lec** name.abbrev)...

> The abbreviation for the entity must be included **if** the ABBREV is used in the select clause.

WHERE (ind\_ec\_name rc\_name dep\_ec\_name [and] }...

The WHERE clause must be specified when tags are selected from more than one entity.

**Each** entity specified in the FROM clause must appear as either the independent entity or dependent entity in a WHERE clause relation.

The relation class name must be valid.

Abbreviations are not allowed in the WHERE clause.

The WHERE clause selects those relation classes that join the entities into a "surrogate entity class" structure. The structure is checked using the rules found in the

**CDII-1 model,** June **1983.**

**Examples:** 

**TANK** 

**CARDIO AND ARRESTS AND ARRESTS AND ARRESTS AND ARRESTS AND ARRESTS AND ARRESTS AND ARRESTS AND ARRESTS AND ARR** 

CREATE VIEW **SUPPLIES DATA** ITEM **p0NUN** PODATE SUPPLIER **LOCATION** DATADEL REQUESTOR

AS SELECT PO. PORDER NUMBER PO. PORDER DATE PO. ITEM SUPPLIER DL.DELIVERY LOCATion DL.DELIVERY LOCATION DL. DATE OF DELIVERY MR. REQUESTING SEC

FROM **PURCHASE\_** ORDER. P0 DELIVERY.DL MATERIAL-REQUEST .MR

WHERE PURCHASE ORDER SPECIFIES DELIVERY AND **MATERIAL REQUEST REQUESTS PURCHASE ORDER;** 

#### **3.23 DEFINE DATABASE**

Syntax:

DEFINE /ORACLE **\(DATABASE )NAMED db-name ON HOST(** IBM) ITOTAL I PCB ) VAX) **IDMS**  $\rightarrow$  { HLC  $I$  IDS-II  $I$ **I** VAX-li **I \ INS** / WITH{ [PASSWORD pw\_id ] **(SCHEMA** a-name **AND SUNSCUEXA** as-name **AREAS** area\_name. **.. I [FILES file** name...) [POSITION integerl IN PSB psb\_name **FEEDBACK LENGTH** Integera]);

Comments:

- The database name must be unique.
- **0 A** database Is **defined** for one of the following types: ORACLE, TOTAL, IDMS, IDS-II, VAX-11 or IMS.
- The database created is established as the current database until such time the user defines another database.
- The three choices of host are not meant to be exclusive. The user **may** enter any valid three character **NTM** host designator, uppercase. The values are stored and not checked.
- **0** Oracle Database:

**DEFINE ORACLE DATABASE NAMED db\_name ON HOST { IBM }** (VAX)

**(HL6)**

WITH PASSWORD pwid;

**A** password is required.

**0** Total Database:

**10 1k 11 1A**

**DEFINE** TOTAL DATABASE **NAMED db** name **ON HOST { IBM** ) VAX)

WITH FILES file **name...**

At least one file is required.

VAX-11/IDMS/IDS-II database:

**DEFINE ( VAX-i1** ) **DATABASE NAMED** db **name ON HOST** ( IBM I **(IDMS )** (VAX)  $\{$  IDS-II  $\}$ WITH SCHEMA **asname AND SUBSCHREA** ss\_name **AREAS** area  $n$ ame...;

The schema, subschema, and at least one area are required.

INS database:

DEFINE INS **PCB NAMED** db name **ON** HOST IBM VITH **POSITION** integerl **IN PSB** psb name FEEDBACK **LENGTH** integer2

An INS database requires the term **'pcb'.**

The start position and feedback length (the length of the fully concatenated key of the longest path in the PCB) are required.

Examples:

- **DEFINE** ORACLE **DATABASE NAMED** ORCDB **ON HOST** VAX WITH PASSWORD **SOS;**
- DEFINE TOTAL DATABASE NAMED TOT DB ON HOST IBM WITH FILES **ITEM LOCC** STOK **;**
- **DEFINE** VAX-11 **DATABASE NAMED** COD **DB ON HOST** VAX WITH **SCHEMA SI AND SUBSCHEMA SSI AREAS Al A2 ;**

DEFINE **INS** PCB **NAMED INS** DB **ON HOST** IBM WITH POSITION **1 IN** PSB SS\_PSB FEEDBACK LENGTH 20 ;

**3-38**

**ZERCETTI** 

## 3.24 DEFINE RECORD

Syntax:

DEFINE { TABLE } rec\_name [ OF { DATABASE }db\_name **}**<br>{ RECORD } { PCB }  $RECORD$ SEGMENT } ſ **{ (IN** AREAS area name **... ]** [SEGMENT SIZE integerl **] /\** WITH **I FIELDS I** field name **...** COLUMNS **, I ELEMENTS I I** ITEMS **I** N [(START integer2 **[UNKNOWN]** ) **... ]**  $[$  ACCESSED  $\{$  BY  $\overline{K}$  EY key\_name  $[(u)]$  key\_field\_name  $...$ }  $...$ };

#### Comments:

- This command defines a table/record/segment for a previously defined database.
- **0** The **"OF DATABASE/PCB db name"** option may be omitted if a current database is established in the session.
- A key field name must have been previously entered as a field name.
- **0 (U)** on the keyfieldname enforces a unique key. Default is a non-unique key.
- This syntax does not support repeating groups, component data fields, or redefined data fields.
- Oracle Records:

**DEFINE** TABLE rec-name **[** OF **DATABASE** dbname] */\* WITH **I COLUMNS I** field-name... **FIELDS I ELEMENTS I <sup>I</sup>**ITEMS **<sup>I</sup>** \ **/** field\_name is the only required option.

**DEFINE** RICORD roename **[** OF **DATABASE** db name] **/\** WITH **I** FIELDS I field **name ... [ ACCESSED** (BY **COLUMNS** I ELEMENTS I **I ITEMS I** \ */* KEY key name  $[(u)]$  key field name  $\dots$   $]\dots$  ; FIELD NAME is required. **ACCESSED** BY clause is required for **"MASTER"** records. VAX-11/IDMS/IDS-II Records: **DEFINE** RECORD rec\_name **C** OF **DATABASE** db\_name] **/\ IN AREAS** area **name...** WITH **I** FIELDS **I COLUMNS I ELEMENTS I I ITEMS I** \ */* field\_name... [ACCESSED { BY KEY key\_name [(u)] key field name... **}**... ]; At least one area and one field are required. IMS Records: DEFINE **SEGMENT** recvname **[** OF **PCB** db **name] SEGMENT SIZE** integerl WITH **ELEMENTS** field name START integer2 **[UNKNOWN] ...** Segment size and start byte information are required. Examples:

**0** Total Records:

**The South And South And South And South And South And South And South And South And South And South And South And South And South And South And South And South And South And South And South And South And South And South A** 

DEFINE TABLE TAB-OR OF **DATABASE** ORCDB WITH **COLUMNS C1 C2**

3-40

**ART A** 

**ROCCELL** 

**C3C4**

DEFINE RECORD RECTOT WITH **FIELDS** ITENCTRL **ITENIIII** ITEMI222 **ACCESSED** BY KEY ITENKEYI **(U)** ITENCTRL BY KEY ITENKEY2 **ITEMI111** ITEMI222 **;**

**/\*** assumes a current TOTAL database has **been** established in the session **\*/**

DEFINE **SEGMENT SEGI** OF PCB INS DB **SEGMENT** SIZE 20 WITH **ELEMENTS SIID** START **1** SI\_QTY START **11**

DEFINE RECORD RECI OF **DATABASE** COD DB IN **AREAS Al A2** WITH FIELDS **ITEMID ITEM QTY ACCESSED** BY KEY RECIKEYl ITEM ID ;

VENDELVOLDELLE ELECTRI

### **3.25 DEFINE SET**

Syntax:

**DEFINE** ( SET ) [setname] OF ( **DATABASE** ) data base name { **PATH** } **{** RELATING ) record\_idl TO (recordid2 { FROM }

**[REQUIREDIOPTIONAL])...** [LINKED BY data\_field name]

Comments:

**IQQQQQXQXXXQQQQQXQQQQ**Q

The following elements must exist in the Common Data Model:

> database record type data field

- The above command is illegal for an Oracle database.
- The following rules govern the creation of a set/path for a DBMS type:
	- a. Sets **may** be created for TOTAL, **INS** (called paths), and the Codasyl DBMSs: VAX-11, IDMS, and **IDS.**
	- **b.** Codasyl DBMSs require an entry for required/optional **members.**
	- **c.** TOTAL **DBMSs** require a linked **by** Data Field Name clause.
	- **d.** Single members are allowed in all DEMSs. Multiple members (Record List ID) may be used for the CODASYL DBMSs.
- **DEFINE { SET } [setname] OF { DATABASE } data\_base\_name { PATH } { PCB }**  $\{$  PATH  $\}$

The set or path is a required entry for TOTAL and **CODASYL DBMSs.** Path is used as a more natural entry for an **INS** database. For an **IMS** database, if "path" is used, the set name is derived from combining the owner (Record ID1) and

member (Record ID2) names.

The Data\_Base\_Name or pcb is an optional entry if a Data\_Base\_Name or pob has previously been established during the session using a define database, define record, or define set command. The use of **pcb** is **more** natural for an **INS** database.

**0 {** RELATING ) recordidl TO (record\_id2 FROM ) (REQUIRED **I** OPTIONAL]) **...**

> The RELATING/FROM clause is a required entry. From is more natural with an IMS database. Record\_ID1 denotes the owner of the set and Record **ID2** denotes the member(s) of the set. Record\_ID2 is used for Codasyl DBMSs to show multiple members and includes the member Record IDs separated **by** a space. The required or optional clause may only be used for the Codasyl DBMSs. **All** other DBMSs default to required.

[LINKED BY data field name]

The **LINKED** BY clause may only be used for a TOTAL DBMS and must include a Data Field Name from the variable record (Record ID2).

Examples:

**MAGAANA AHAAN AHAAN AHAAN AHAAN** 

SASSA TARASHIRA NG KASA NG KASA NG KASA NG KASA NG KASA NG KASA NG KASA NG KASA NG KASA NG KASA NG KASA NG KASA

- **DEFINE SET MAY HAVE OF DATABASE DB1 RELATING CUSTOMER REC** TO CUSTOMER ACTIVITY ;
- DEFINE PATH OF PCB DBIMS2 FROM SUPPLIER ACCT TO SUPPLIER INVOICE ;

DEFINE **SET** CONTROLLED BY OF **DATABASE** DBTOTAL14 **RELATING** SHOP SUPPLY TO SHOP REQUESTS LINKED BY SHOP NO :

### **3.26** DESCRIBE

Syntax:

**/** \ **/\** DESCRIBE **I** DEFINITION **I** [OF] **I ENTITY** ec **name I DESCRIPTIVE NAME >**<br>**I EXAMPLE 1 I I** RELATION **ind** ec\_namel **i I SOURCE I I rc\_name dep\_ec\_name2l**  $\lambda$ x [ "DESCRIPTION TEXT **I** FROM 'file name' **];**

## Comments:

The following elements must exist in the Common Data Model:

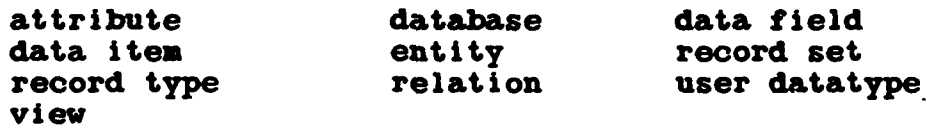

- There are three sources of descriptive text: the command itself, a named file, or the forms text editor. The third option is not implemented and will generate a user warning message if attempted.
- **0 All** new descriptive text will replace any preexisting descriptive text for a particular description type and object.
- To delete descriptive text from the model, use the describe command with an empty description text string, e.g.,

DESCRIBE **SOURCE** OF ENTITY **E3 ";**

- No embedded quotation marks may be entered in the description text string.
- When using a file as the source of the descriptive text, each record may be no longer than **80** characters. There is no practical limit on the number'of records. Each quotation mark in the descriptive text from a file will be replaced **by** an apostrophe.

KANKA KAMANA KANA KANA KANA KANA YA KANA MATA MATA KANA KANA MATA MATA KANA KANA MATA MATA KANA MATA MATA MATA

مدمومين

The description types can be anything preloaded in the **CDN.**

Examples:

DESCRIBE DEFINITION OF ATTRIBUTE customer address "This **is** the customer bill-to-address.";

DESCRIBE DESCRIPTIVE NAME ENTITY **emp** info FRM 'expinfo.txt°;
$\mathbf{v}$ 

### **3.27** DOP **ALIAS**

Syntax:

DROP **ALIAS {** ENTITY ecname **I** ATTRIBUTE **ao name } ;**

Comments:

**0** The folloving elements **must** exist **in** the Common Data Model:

alias for the entity

**-** or **-**

alias for the attribute

- The ec\_name or ac\_name specified must be an alias for the entity or attribute.
- The specified alias is deleted.

**Examples:**

DROP ALIAS ENTITY **CUST;**

DROP ALIAS ATTRIBUTE ORDNO;

### **3.28** DROP ATTRIBUTE

Syntax:

DROP ATTRIBUTE attribute name ...;

Comments:

The following elements must exist in the Common Data Model:

> **model** attribute

- The attribute is deleted; if owned, all occurrences of the attribute are **removed** from owned attribute, attribute use class, key class member, and Inherited attribute use class.
- The attribute occurrence is deleted from the model.
- \* Those key class occurrences with no remaining **key** class members are deleted.
- If a key class is deleted, the occurrence of a complete relation is also deleted.
- All keywords associated with the attribute will be dropped.
- The primary name and all aliases for the attribute will be deleted.
- All description texts for the attribute will be deleted.

Examples.

DROP ATTRIBUTE PHONE NO;

### **3.29** DROP **DATABASE**

Syntax:

DROP **I VAX-1l I** 4 **DATABASE ) NAMED** db name; **I** IDS **I** PCB -1 **I** IDS-II **1** *4* **ORACLE 1** TOTAL I **INS** I \ / N

### Comments:

The following elements must exist in the Common Data Model:

database/pob

- An IMS database requires the term 'PCB.'
- \* This command drops the database, **all** associated record types, record sets, data fields, and mappings.
- If any of the data fields for this database were mapped to the INTEGRATED MODEL, their mapping will be dropped. If it was a primary mapping, any secondary mappings, even to other databases, **will** also be dropped. **If** it was a secondary mapping, the primary mapping would not be dropped.
- **0 All** description texts for the database, **all** associated sets, fields, or records will be deleted.

### Examples:

医有两种的 化

**DROP ORACLE DATABASE NAMED ORC DB;** 

DROP TOTAL **DATABASE NAMED TOT\_DB;**

**DROP VAX-11 DATABASE NAMED COD DB;** 

DROP INS PCB **NAMED INS\_DB;**

3-48

### **3.30 DROP DOMAIN**

Syntax:

**DROP DOMAIN** domain **name**

Comments:

The following elements must exist in the Common Data Model:

domain

- If data types of the domain to be dropped are associated with any project data fields, data items, or attribute classes, the usage will be reported and the domain will not be dropped.
- **0 If** the above condition (2) **is** not **met,** the data types associated with the domain **are** deleted, and the domain itself **is** deleted.
- All description texts will be deleted for the Domain.

Examples:

DROP DOMAIN ADDRESS;

### **3.31 DROP** ENTITY

Syntax:

DOP ENTITY ecname **... ;**

**Comments:**

The following elements must exist in the Common Data Model:

> entity model

- Any owned attribute class occurrences are deleted. Also removed are attribute use, inherited attribute, key class member, and key classes.
- All relation classes involving the entity are deleted, as **are** any keywords associated **wth** the entity.
- The entity is deleted.
- The primary name and all aliases for the entity are deleted.
- All description texts for the entity are deleted.

**Examples:**

DROP ENTITY ORDER INFO;

### **3.32** DROP FIELD

Syntax: *~/\*

**DROP I COLUMNS I** fieldname **... OF { TABLE** )rec-name **FIELDS {** RECORD **}** i **ELEMENTS I { SEGMENT** ) **<sup>I</sup>**ITEMS **<sup>I</sup>** \ */* OF **{ DATABASE** ) db name; {PCB )

Comments:

The following elements must exist in the Common Data Model:

> columns/f ields/elements/i **tems** table/record/segment database/pcb

- This command deletes the field(s) specified, all associations, and all associated mappings.
- If the data field(s) being dropped was mapped to the INTEGRATED MODEL, its mapping would be dropped. If it was a primary mapping, any secondary mapping, even to other databases, would also be dropped. **If** It is a secondary mapping, the primary mapping would not be dropped.
- All description texts of the data field will be deleted.

Examples:

DROP **COLUMNS Cl C2** OF TABLE TABOR OF **DATABASE** ORCDB; DROP **ELEMENTS** SI\_ID **SI\_QTY** OF PCB **IMS\_DB;**

### **3.33** DROP KEY VORD

Syntax:

DROP KEYWORD key word ...;

Comments:

The following elements must exist in the Common Data Model:

keyword

- The keyword reference is deleted from any entity, attribute, and relation.
- The keyword is deleted.
- **0 NOTE:** This command **will** drop **a** keyword irrespective of the **model.**

Examples:

**The Company of the Company** 

I

DROP KEYWORD KEY\_ADDRESS;

### 3.34 DROP **MAP**

**I** Syntax-

DROP HAP {ec name. tag name lindec\_name rc\_name dep\_ec\_name};

### Comments:

The following elements must exist in the common data **model:**

> independent entity dependent entity attribute use class relation class

- The map is deleted.
- Tag\_name is a unique name for an attribute use class within an entity class.

Examples:

DROP **NAP** PART.SIZE;

DROP MAP EMPLOYEE **POSSESSES SKILL;**

### **3.35** DROP **MODEL**

Syntax:

DROP MODEL **model** name;

Comments:

- Model\_name must exist.
- **0** Everything associated with a **model** will **be** dropped. This is: **all** entities, owned attributes, attribute use classes, key classes, key class members, inherited attribute use classes, relation classes **and** complete relation classes, and **all** attributes. The descriptions, aliases, and keywords for the entities, attributes, and relations of the **model** will be dropped.
- **0** The **model\_name** and its descriptions will be deleted.
- The integrated model cannot be dropped.

Examples:

DROP **MODEL X;**

### **3.36** DROP RECORD

Syntax:

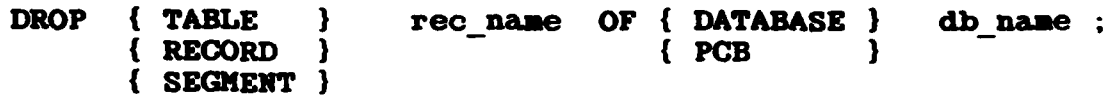

### Comments:

The following elements must exist in the Common Data Model:

> table/record/segment database/pcb

- This command deletes the record specified and all associated fields, areas, and sets.
- \* **If** any of the datafields for this record were **mapped** to the Integrated-model, their **mapping** will be dropped. If it was a primary mapping, any secondary mapping, even to other databases, will also be dropped. **If** it was a secondary mapping, the primary mapping would not be dropped.
- All description texts will be deleted for the record/table/segment and any fields.

### Examples:

DROP TABLE TAB OR OF DATABASE ORC DB;

DROP **SEGMENT SEGi** OF PCB **INSDB;**

<u>₩₩₩₩₩₩₩₩₩₩₩₩₩₩₩₩₩₩₩₩₩₩₩₩₩₩₩₩₩₩₩₩₩</u>

**MO ' ' '** / **%:** . **,,i**

**RARACCARANA DE DE DOUDO DE LO DOUDO DE PARA DE** 

### **3.37** DROP RELATION

Syntax:

**Contract of the Second Second Second Second Second Second Second Second Second Second Second Second Second Second** 

DROP RELATION **( Ind\_ec** name\_1 rc\_name depecname\_2 ) **... ;** Comments:

The following elements must exist in the Common Data Model:

> relation class **model**

- If a key class had been migrated, it is "unmigrated"; i.e., the attribute use and inherited attributes are removed from the dependent entity and from any other entities to which they have migrated.
- The relation class and complete relation are deleted from the **model.**
- The keywords associated with the relation are dropped.
- All description texts for the relation are deleted.

Examples:

**BARKBARA BARKA DA DA LA DA DA** 

DROP RELATION SALES PERSON MANAGES ACCOUNT;

**Service** 

### 3.38 DROP SET

Syntax:

**DROP**  $\{ SET \}$ set name OF { DATABASE } db name;  $\{$  PATH  $\}$  $[PCB]$ **)** 

Comments:

■ 「「「「「「「「」」」」」

THE COMMUNICATION CONTINUES IN THE CONTINUES OF THE CONTINUES.

The following elements must exist in the Common Data Model:

> set/path database/pcb

- This command deletes the set specified, and all associated mappings.
- All description texts for the set will be deleted.

**Examples:** 

**MARQUARMONDON ARRANGEMENT ARRANGEMENT** 

DROP SET TESTI OF DATABASE TOT DB;

DROP PATH TEST2 OF PCB IMS\_DB;

<br>నిర్మాణ సామాన్య సౌకర్యాలు సంఘటన ప్రభుత్వ స్వాతి స్వాతి స్వాతి స్వాతి స్వాతి స్వాతి స్వాతి స్వాతి స్వాతి స్వాతి

### **3.39** DROP VIEW

Syntax:

**DROP VIEW** view-name **... ;**

Comments:

- \* **A** valid VIEW must exist **in** the Common Data Model.
- All project data items associated with the view being deleted are deleted.
- The surrogate entity (user view) to relation mappings associated with the view are deleted.
- All data items associated with the view are deleted.
- The view is deleted from the system.
- All description texts for the view and data items belonging to the view are deleted.

Examples:

DROP VIEW SUPPLIES MATERIAL LIST ;

3.40 HALT

syntax:

HALT;

Comments:

**a** The current NDDL session **will** be **terminated.**

Examples:

(四) 新闻 解放线 化三

HALT;

### **3.41 MERGE MODEL**

Syntax:

3330 MODCL model **name 1** WITH model **name** 2 **[ITO model** iame 33 **ON** FILE *'tie* **nume' [EXCEPT [DESCRIPTION] [ALIAS] [KETWORD]];** 

### Comments:

- model name 1 and model name 2 must exist.
- The NDDL commands necessary to merge model **name\_1 and** model **name\_2** are generated **on** the file **named. If** the **named** file does not exist, a new file **Is** created and opened. **If** the named file does exist, the generated commands are **appended** to the **file.**
- If model name 3 is antered, model name 3 must not exist. **The** result of the merge will create model name\_3. **All** attributes, entities, relations, **key** classes, aliases, keywords, **and** descriptions of **model** name **1 will be** generated for model **name\_3,** unless exoepted. The output **is** the **same as** output from **&** COPY MODEL of model\_name\_1 to model\_name\_3.
- If model name 3 is omitted, the result of the merge will alter model name 1.
- For each entity in model\_name\_2, if the entity does not exist in model name\_1, the generated commands are the same **as** the output of **a** COPY ENTITY from modelname\_2 with relation.
- For each entity **in** modelname\_2, if the entity does exist in **model name\_l,** the generated commands are the same as the output of a COMBINE ENTITY from model name 2.
- Refer to **COMBINE** ENTITY for a complete description of the EXCEPT clause.
- Generated Commands:

The generated NDDL commands should be examined for potential run-time errors. **A** create/alter entity command might attempt to **add** an owned attribute to an entity when the attribute is already

*" " , .. ,% \_ , .,,-* f *. .. -.* **.j\*** *. ," ,***. ..** *' ',. ,*

owned **by** another entity in the target **model.** The modeler must decide which entity should own the attribute and change the **NDDL** accordingly.

### **NOTE:**

When an attribute is added to an entity and the attribute already exists in the target model, **a comment** is generated **in** the **NDDL** command following the attribute. The comment **is:**

**/\*** ATTRIBUTE MAY **BE OWNED IN** TARGET **MODEL** *\*/*

Examples:

**MERGE MODEL INTEGRATED MODEL WITH MODEL A ON FILE** 'INTEGNOD.FIL';

MERGE MODEL MODEL A WITH MODEL B INTO NEW MODEL **ON FILE** 'NEWHODEL.FIL' EXCEPT **ALIAS** KEYWORD;

 $\overline{\mathbf{X}}$ 

### **3.42 RENAME**

 $\overline{I}$ 

Syntax:

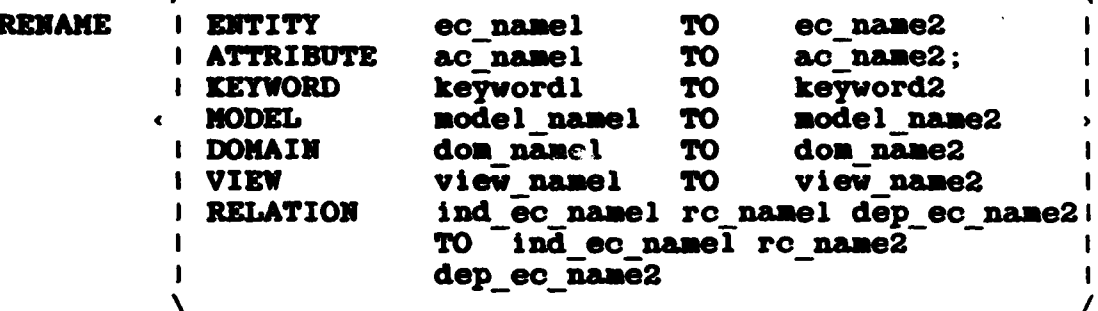

**Comments:** 

The following elements must exist in the Common Data Model:

> entity or attribute or keyword or model or domain or view or relation

- After determining that the above elements exist, and the element to be renamed does not previously exist, the object is updated.
- Rename relation command requires the entity class names for the relation class to be updated.

**Examples:** 

NAME ENTITY INVOICE to ORDER;

RENAME RELATION INVOICE SUPPLIES ORDER INFO to INVOICE DESCRIBES ORDER INFO;

### APPENDIX **A**

### NDDL **COMMAND** ERROR **MESSAGES**

**<sup>J</sup>**This section describes **UDDL Command** Error messages that **may** be encountered during NDDL execution. These error messages inform the user about error conditions for the object type (Entity, Attribute, Database) being processed. For example, the command "DROP MODEL" may encounter error messages concerning all objects associated with the **model** (Entities, Attributes, Relations, etc).

The error message report contained in this section is formatted to indicate the type of error (warning, error, fatal), the object type that is associated with the error, **and** the actual error message (with the object indentification) that will be issued during NDDL execution.

The error types are categorized **as:**

- FATAL A system or CDM DBMS error that caused the process to fail or be interrupted and stopped.
- ERROR **- A** condition that will not allow the **iDDL** command to process as expected.
- WARNING **-** An informational message issued to the user based on a nonfatal or nonprocess interrupting condition.

 $\bullet$ 

ALTER ALIAS

# SHAGE REPORT FOR A SPECIFIC COMPARD

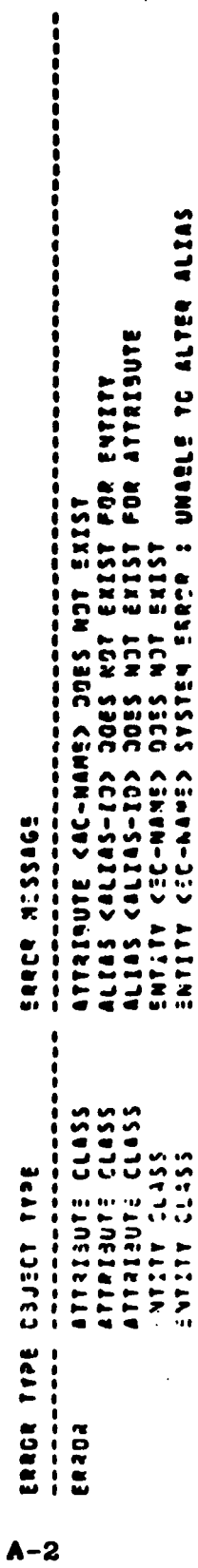

ALTER ATTRIBUTE

8304

# ERPOR MESSAGE REPORT FOR A SPECIFIED COMMAND

-------

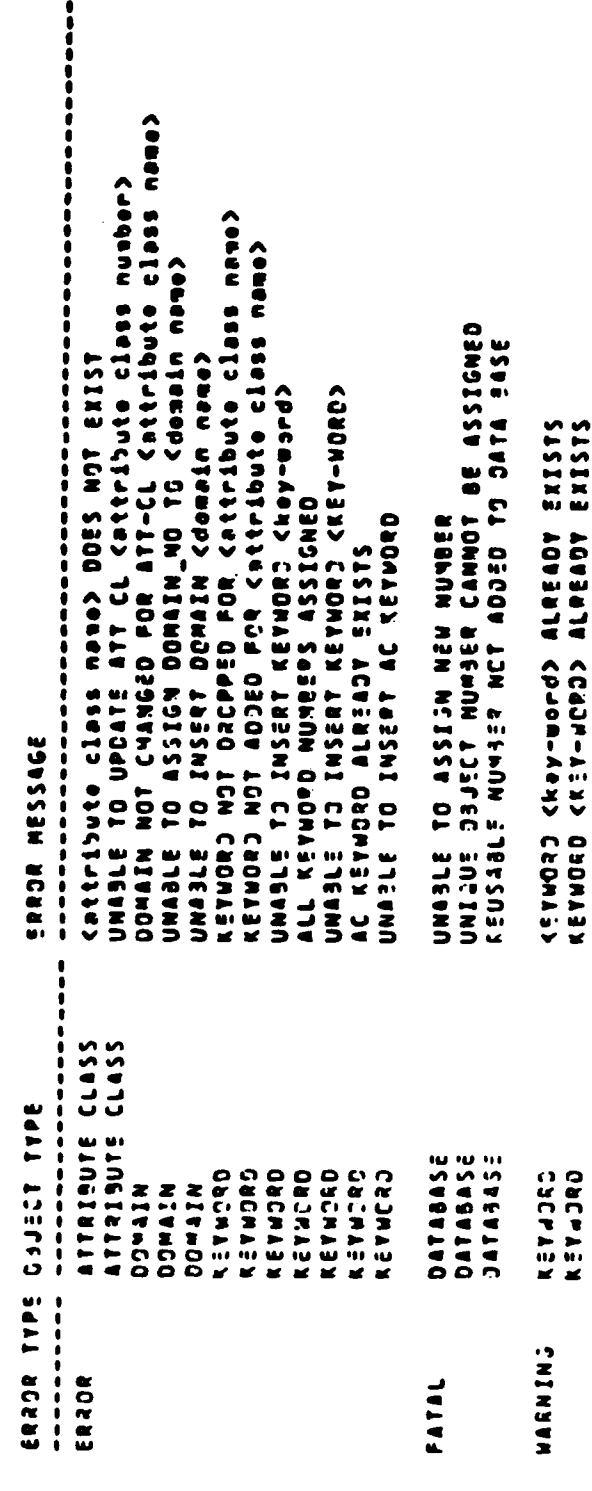

 $A - 3$ 

### ALTER DOMAIN

# **SRROR NESSAGE REPORT FCR A SPECIFIED COMMAND**

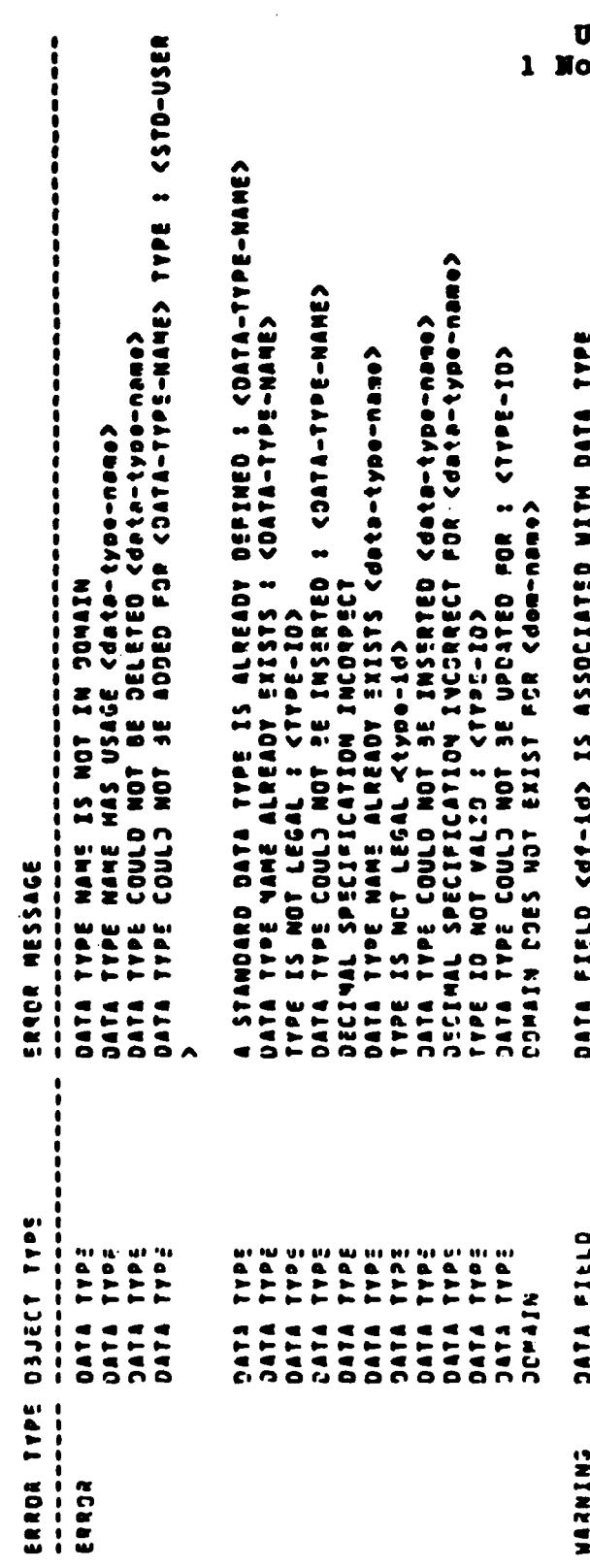

 $A - 4$ 

### ALTER ENTITY

() 不可能的

 $\cdot$ 

# ERROR MESSAGE REPORT FOR A SPECIFIED COMMAND

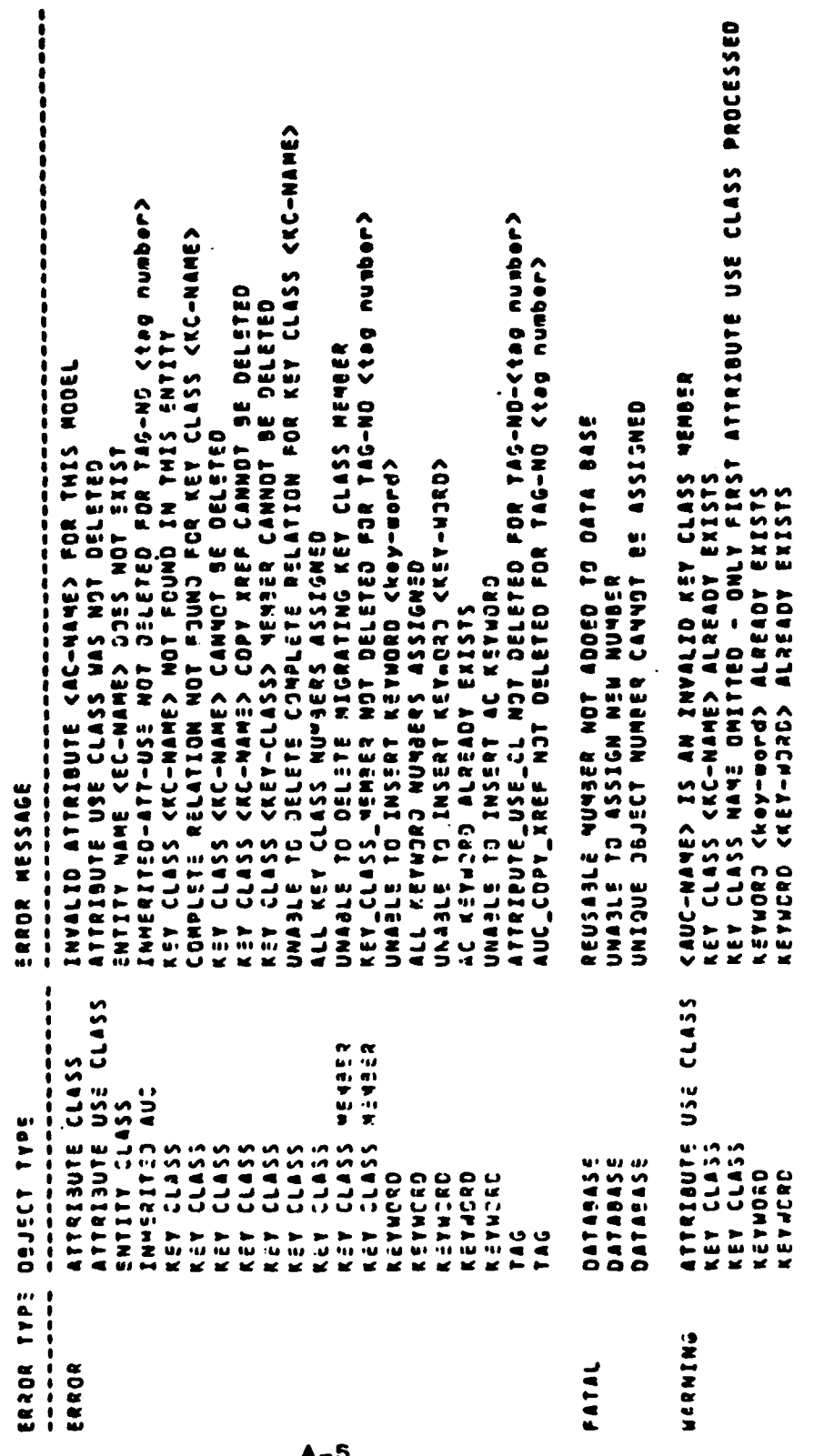

### ALTER MAP

# ERROR MESSAGE REPORT FOR A SPECIFIED COMMAND

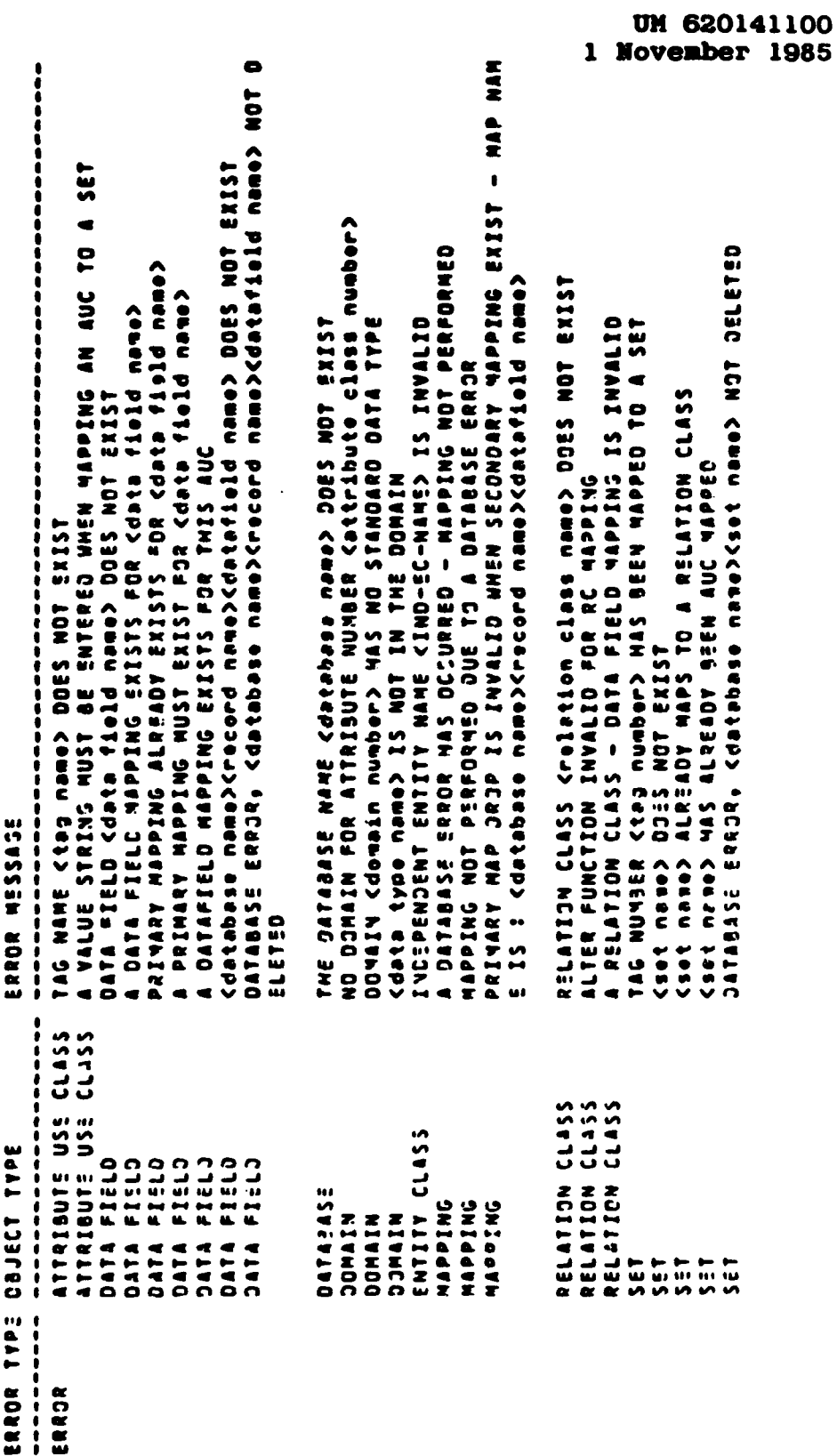

 $A-6$ 

i<br>1

### ALTER MODEL

# ERROR NESSAGE REPRISESS A SPECIFIED COMMAND

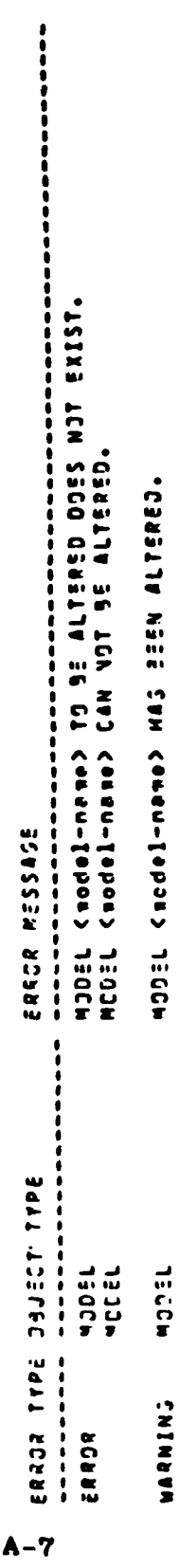

### ALTER RELATION

# ERROR MESSAGE REPORT POR A SPECIFIED COMAND

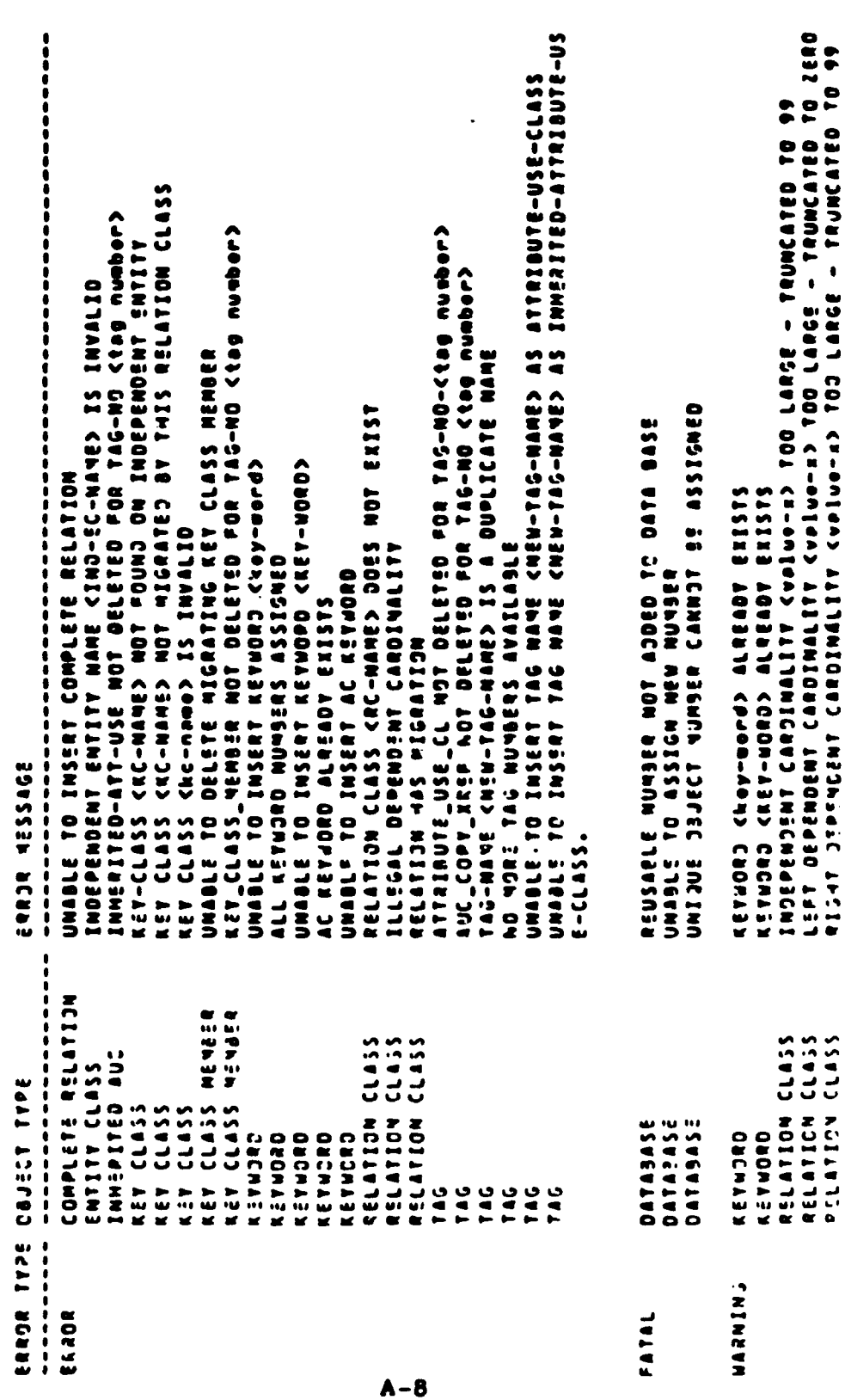

**WERE ARE AREA IN SERVI** 

CHECK HODEL

# ENUMBOO OSIAISS A EPORT FOR SPECIFIED COMMAND

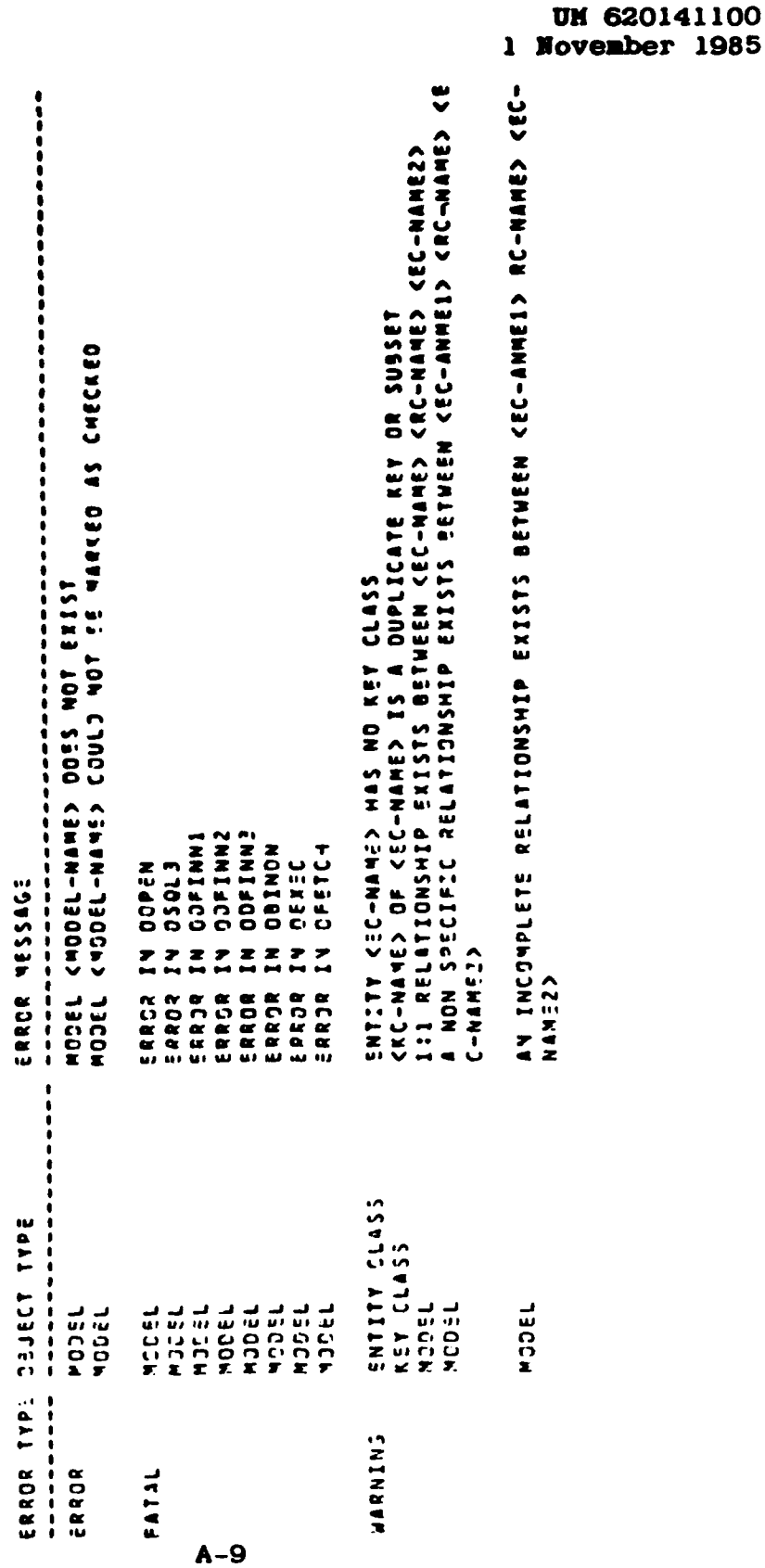

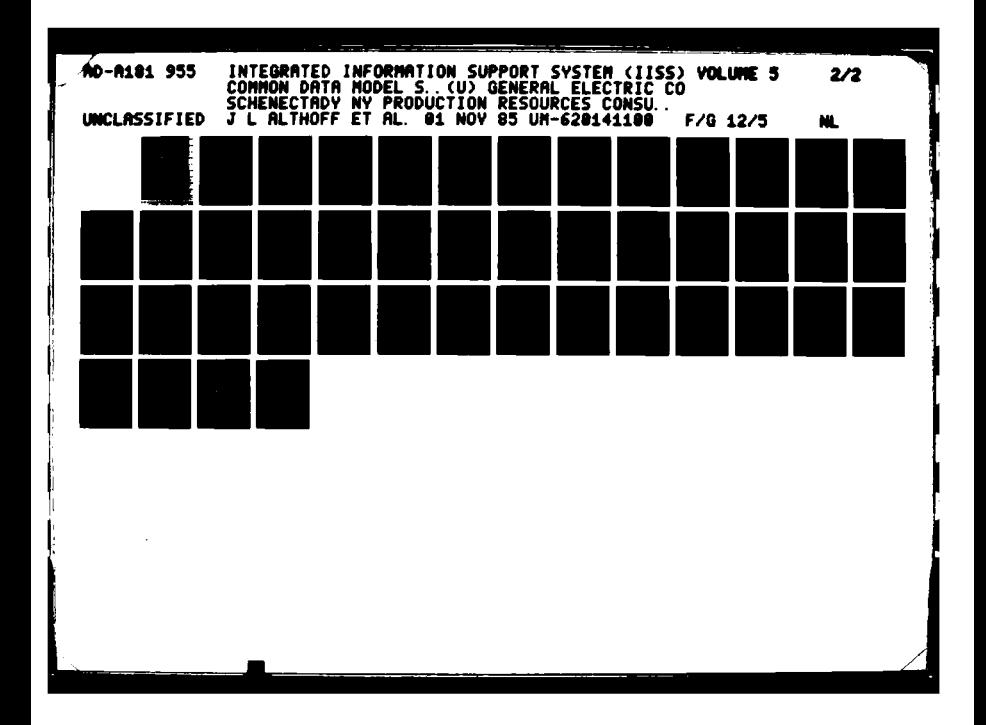

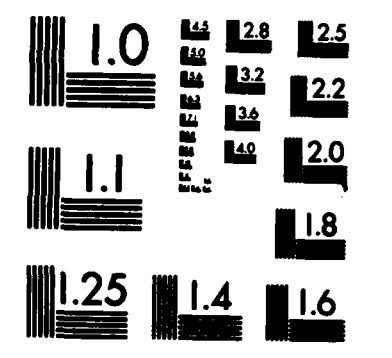

MICROCOPY RESOLUTION TEST CHART NATIONAL BUREAU OF STANDARDS-1963-A

CONBINE ENTITY

# ERROR WESSASS REPORT FOR A SPECIFIED COMMAND

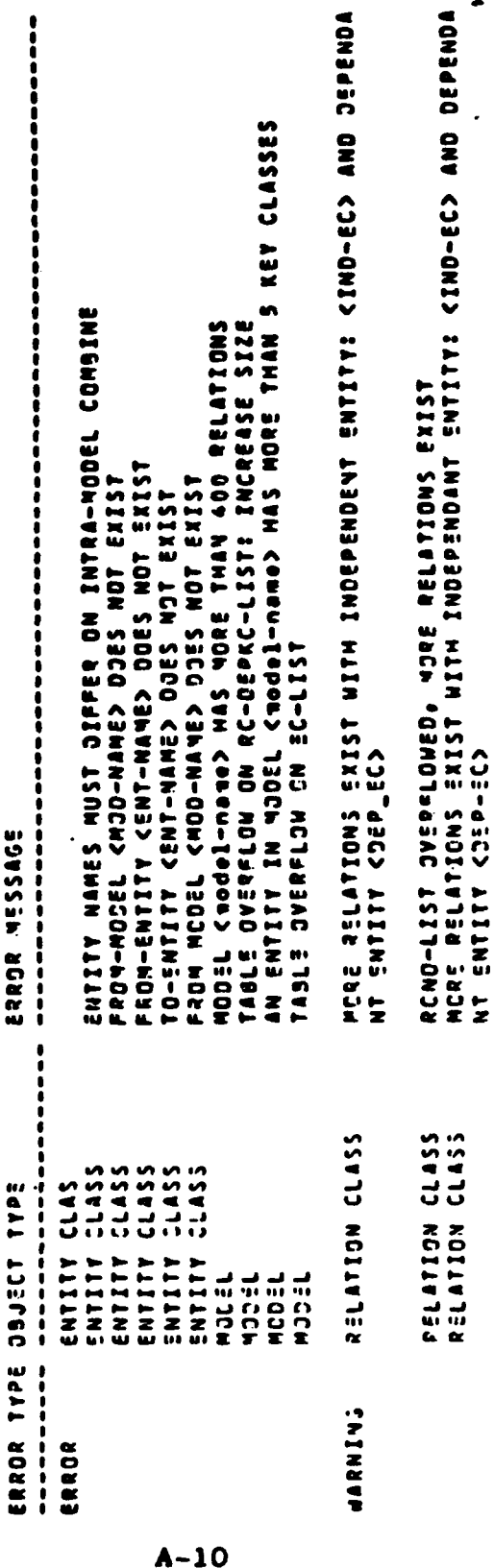

UM 620141100<br>1 November 1985

COMPARE MODEL

# ERROR MESSACE REPORT FOR A SPECIFIED COMMAND

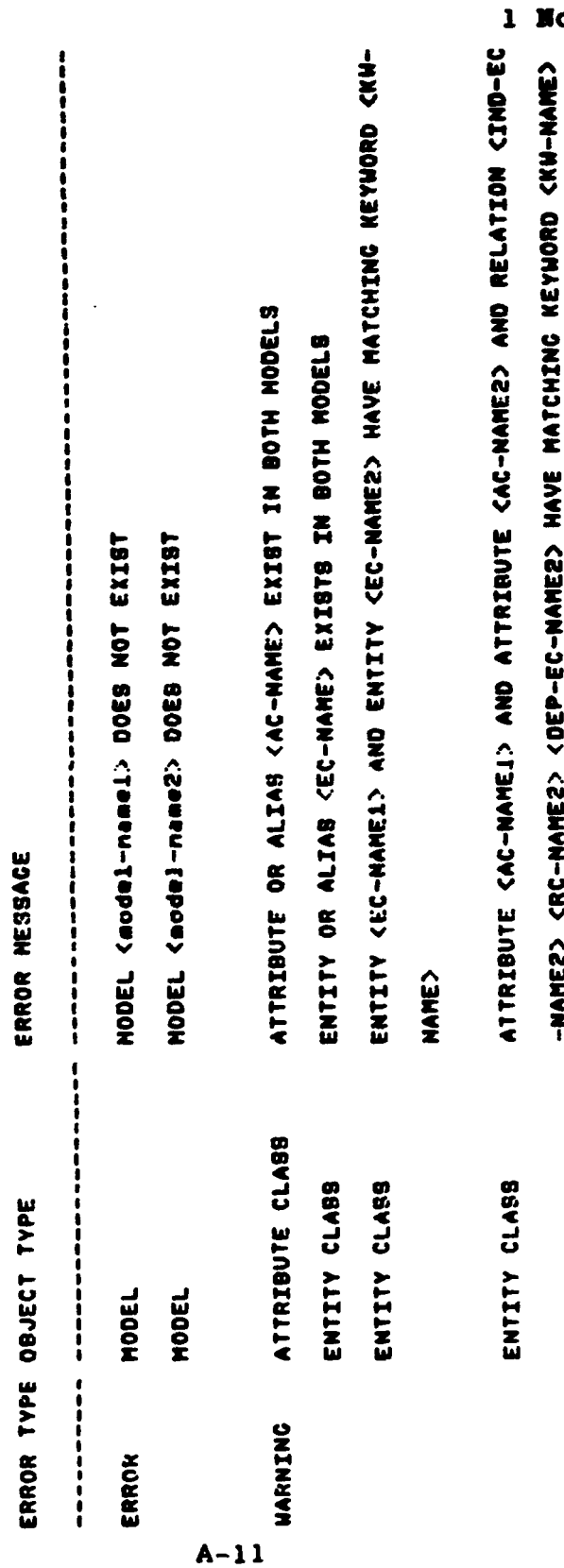

UM 620141100<br>Movember 1985

ð

### COPY ATTRIBUTE

### **ERROR MESSAGE REPORT FOR A SPECIFIED COMMAND**

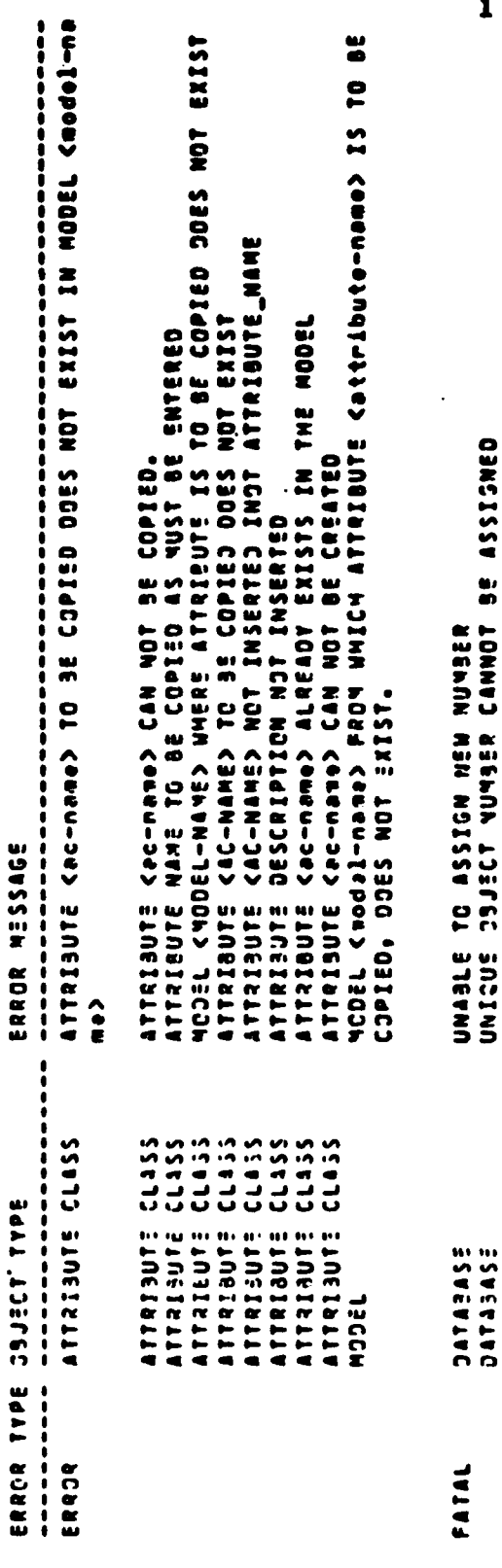

 $A-12$ 

UM 620141100<br>1 November 1985

ú

### COPY DESCRIPTION

# ERROR MESSAGE REPORT FOR A SPECIFIED COMMAND

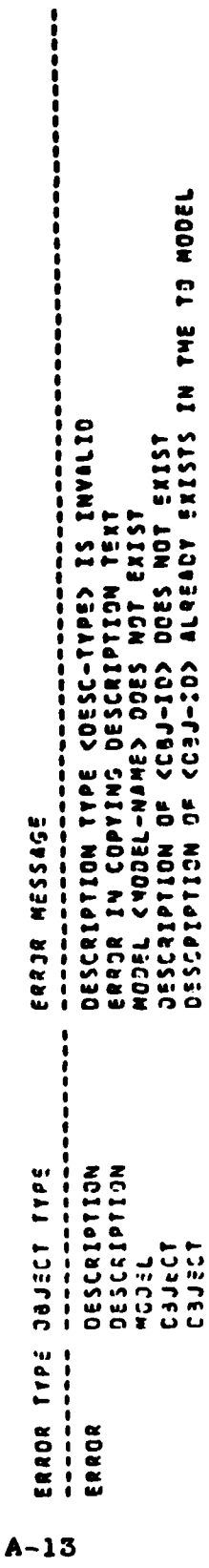

**TRAFA** 

# COPY ENTITY<br>ERIOR NESSAGE REPORT FOR A SPECIFIED COMMAND

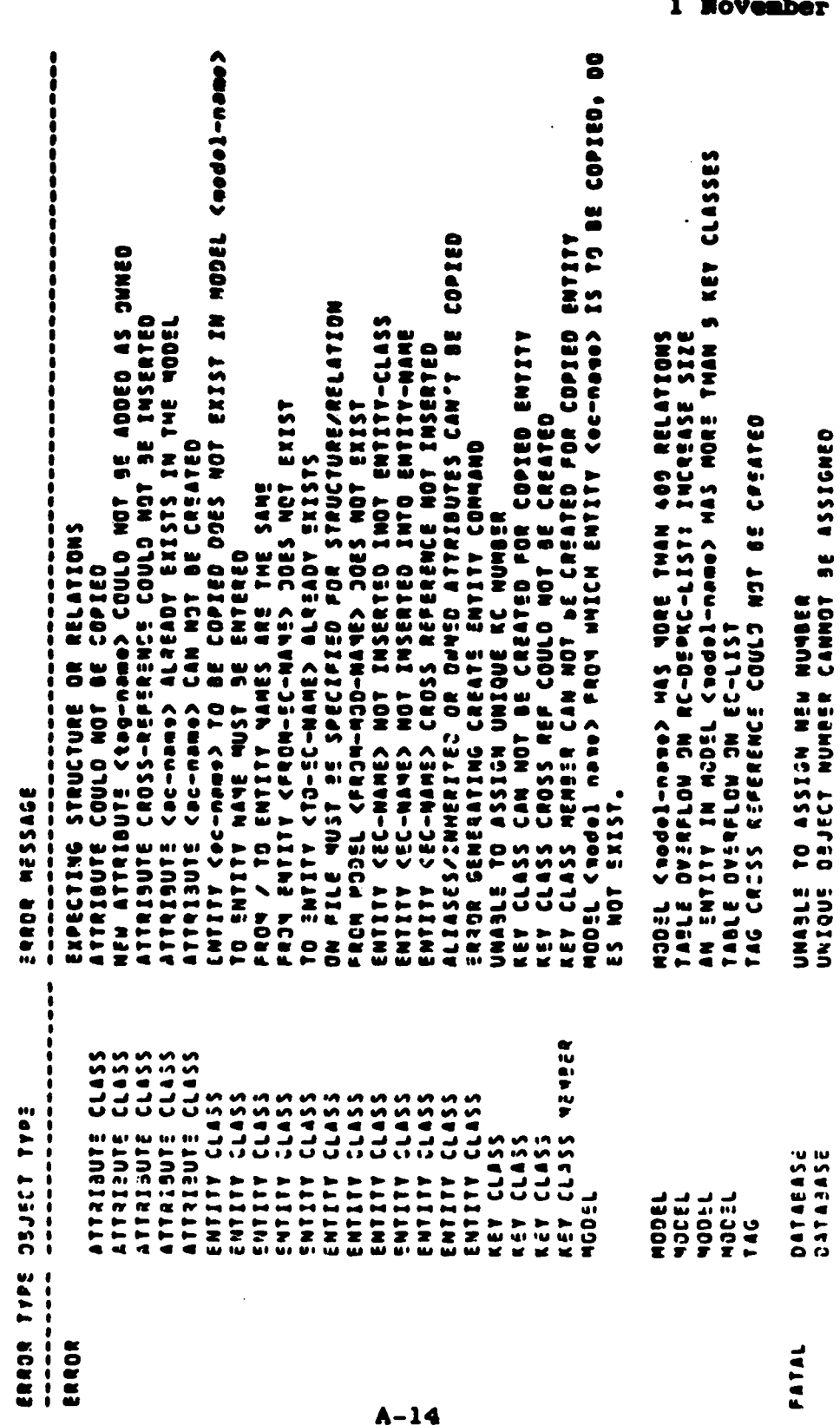

**UM 620141100<br>Movember 1985** 

### COPY HODEL

**DATI DA** 

# ERROR MESSAJE REPORT FOR A SPECIFIED COMMAND

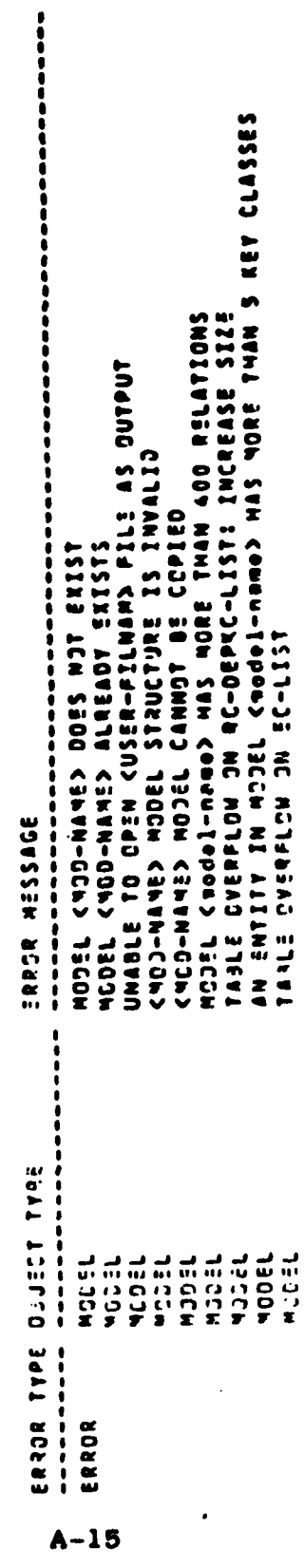

<mark>™™™™™</mark>™™™™™™™™™™™™™™™™™™

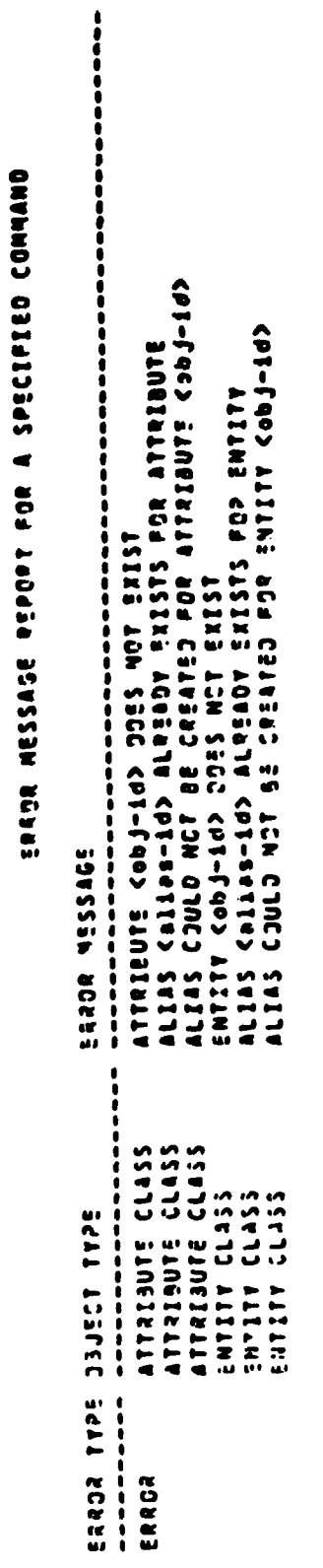

### CREATE ALIAS

Ł

CREATE ATTRIBUTE

**SHAND GETSTERS A SCA LUGGES SONSER SCAND** 

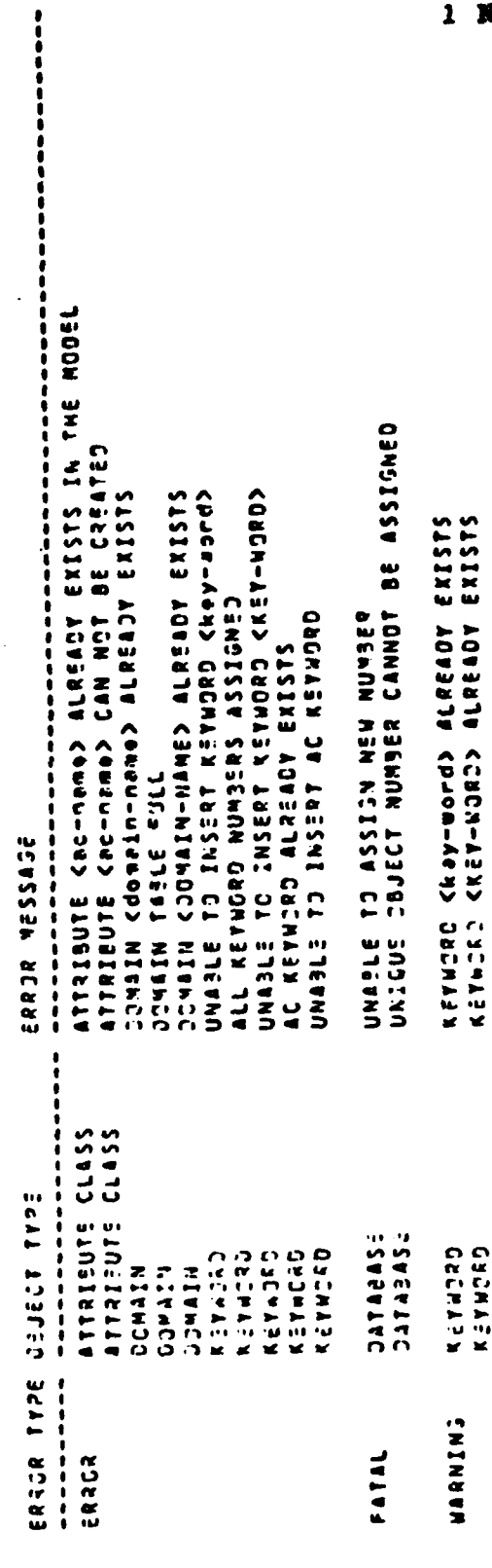

UM 620141100 1 November 1985

 $A - 17$
CREATE DOMAIN

# ERPOR MESSAJSE REPORT FOR A SPECIFIED COMMAND

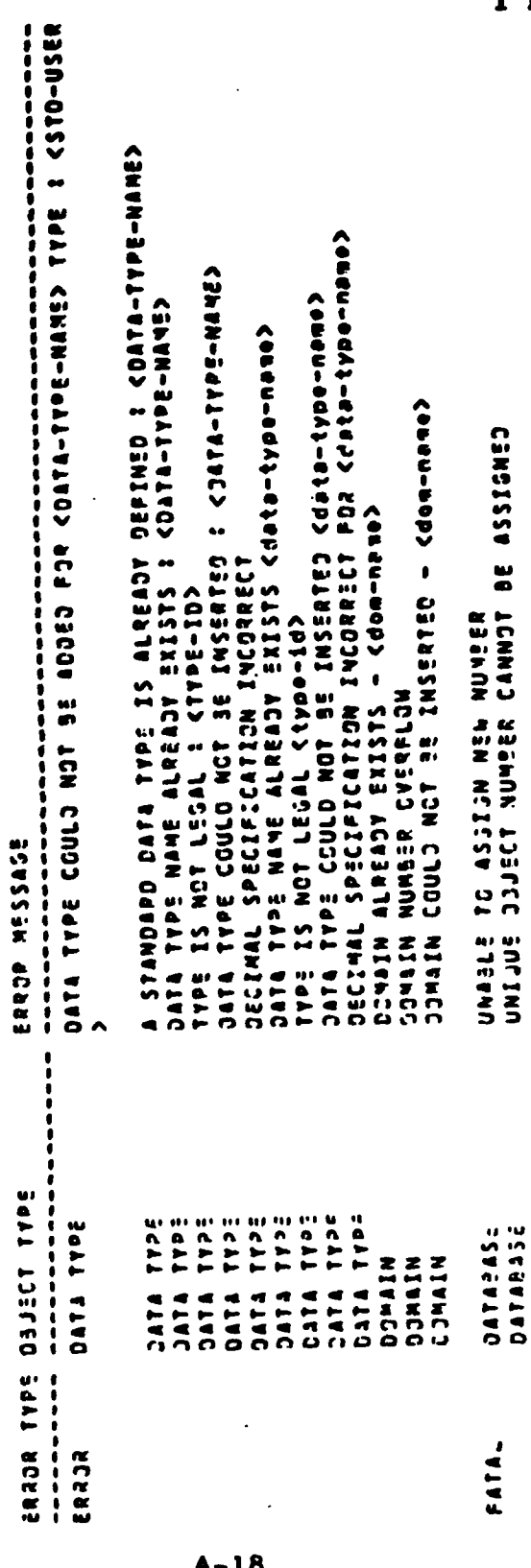

UM 620141100<br>Movember 1985  $\bullet$ 

 $\overline{\phantom{a}}$ 

٠

▓▓▓▓▓▓▓▓▓▓▓▓<mark>▓▓▓▓▓▓▓</mark><sub></sub>▓<u>▓▓▓▓</u>▓▓▓▓▓▓▓▓▓<sub></sub>▓▓▓<sub></sub>

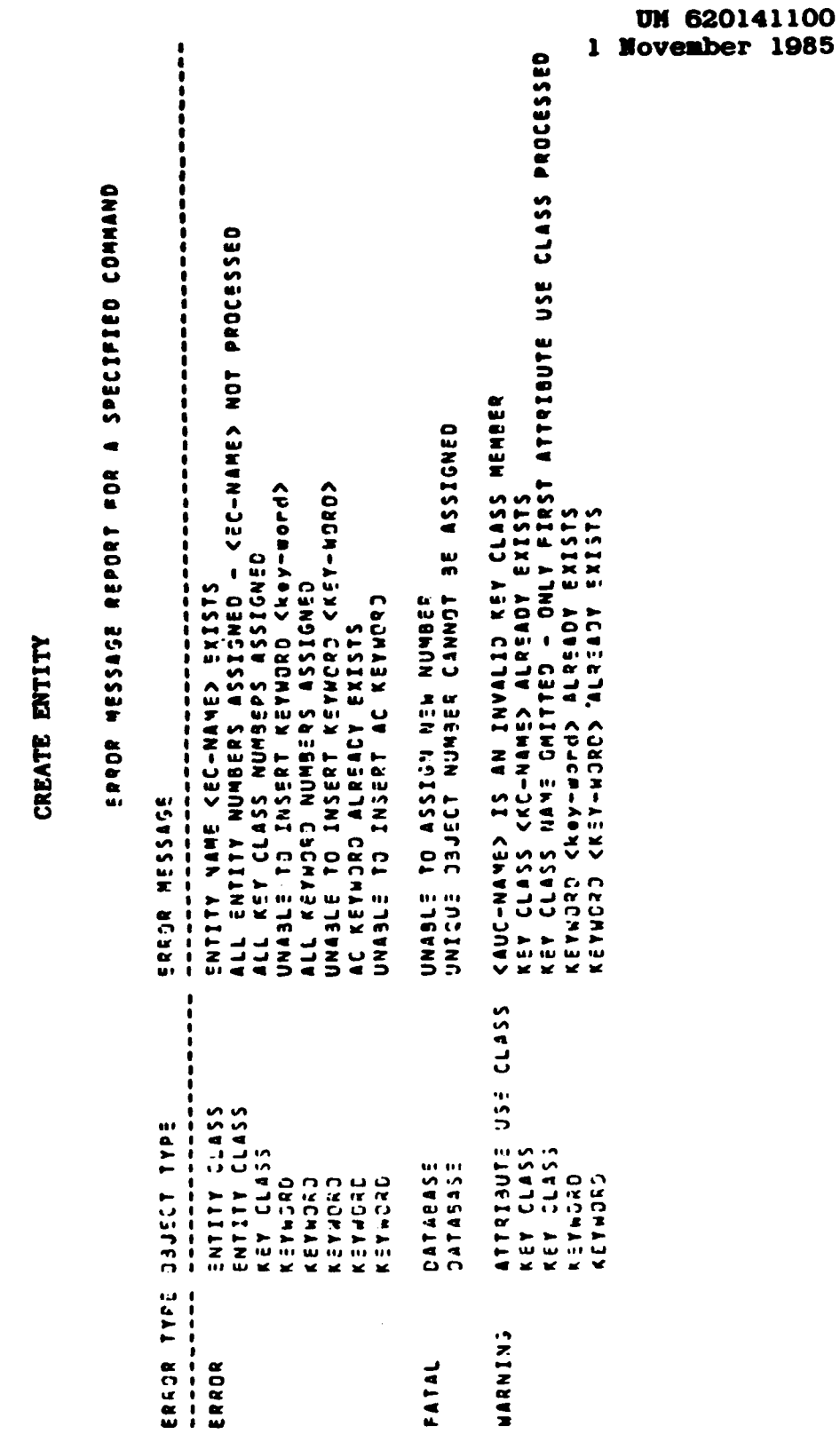

 $A-19$ 

٦b.

J<br>S

ومودوس

### CREATE MAP

**Carter** 

i<br>Li

## ERROR MESSASE REPORT FOR A SPECIFIED COMMAND

 $\ddot{\bullet}$ 

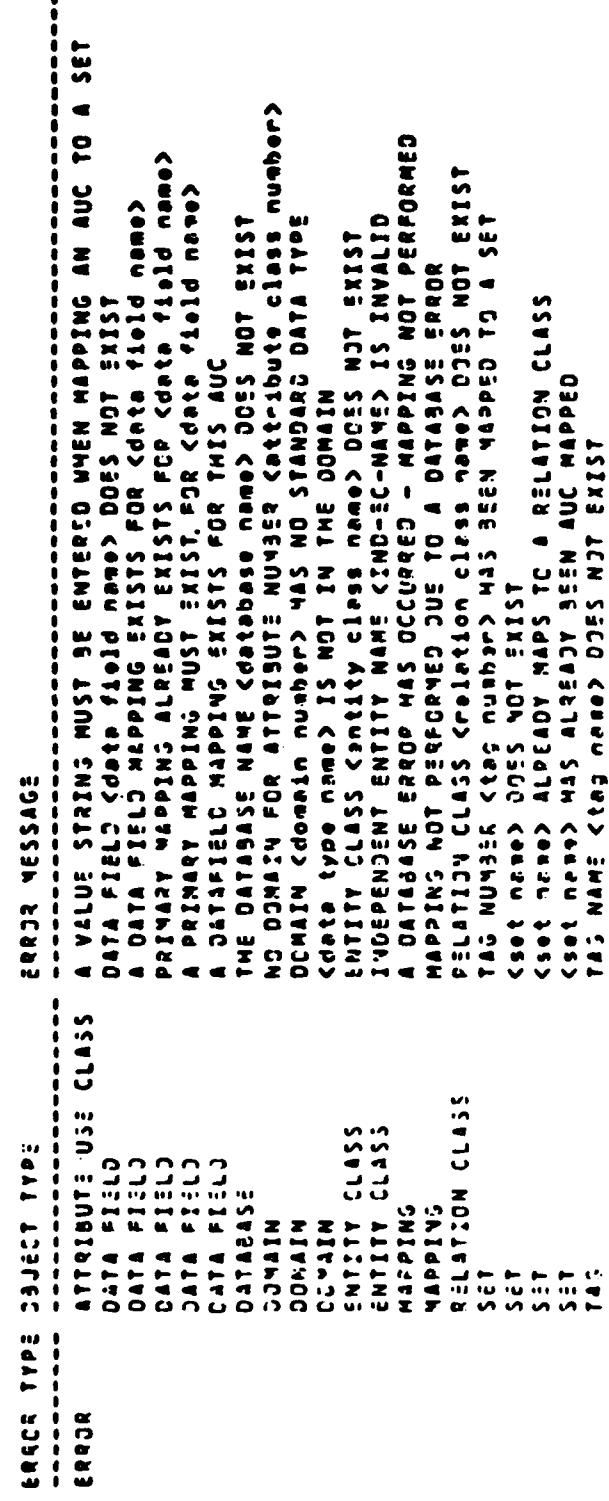

 $A - 20$ 

**Control** 

**RIST** 

### CREATE MODEL

## ERROR MESSAGE REPORT FOR A SPECIFIED COMMAND

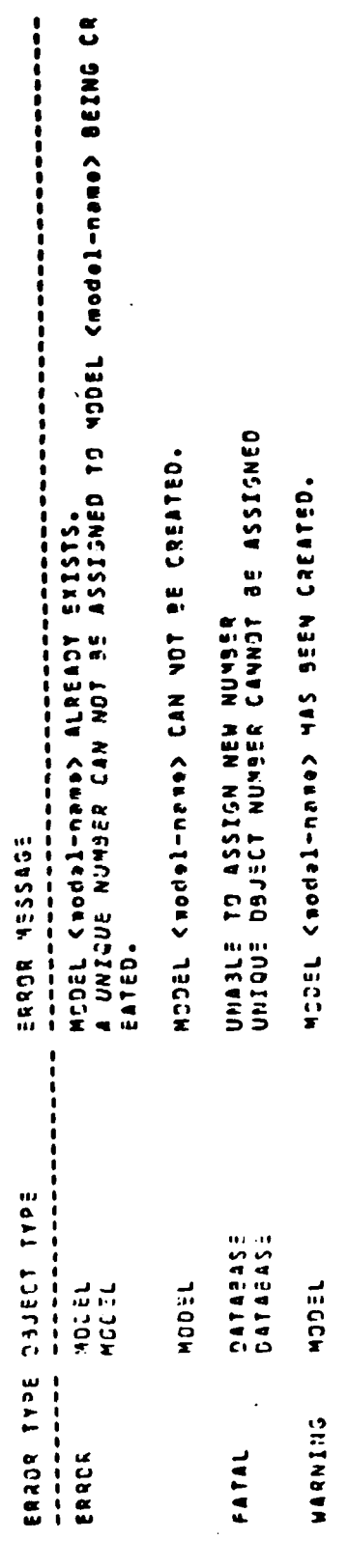

 $A - 21$ 

CREATE RELATION

# EREJR NESSASE REPORT FOR A SPECIFIED COMMAND

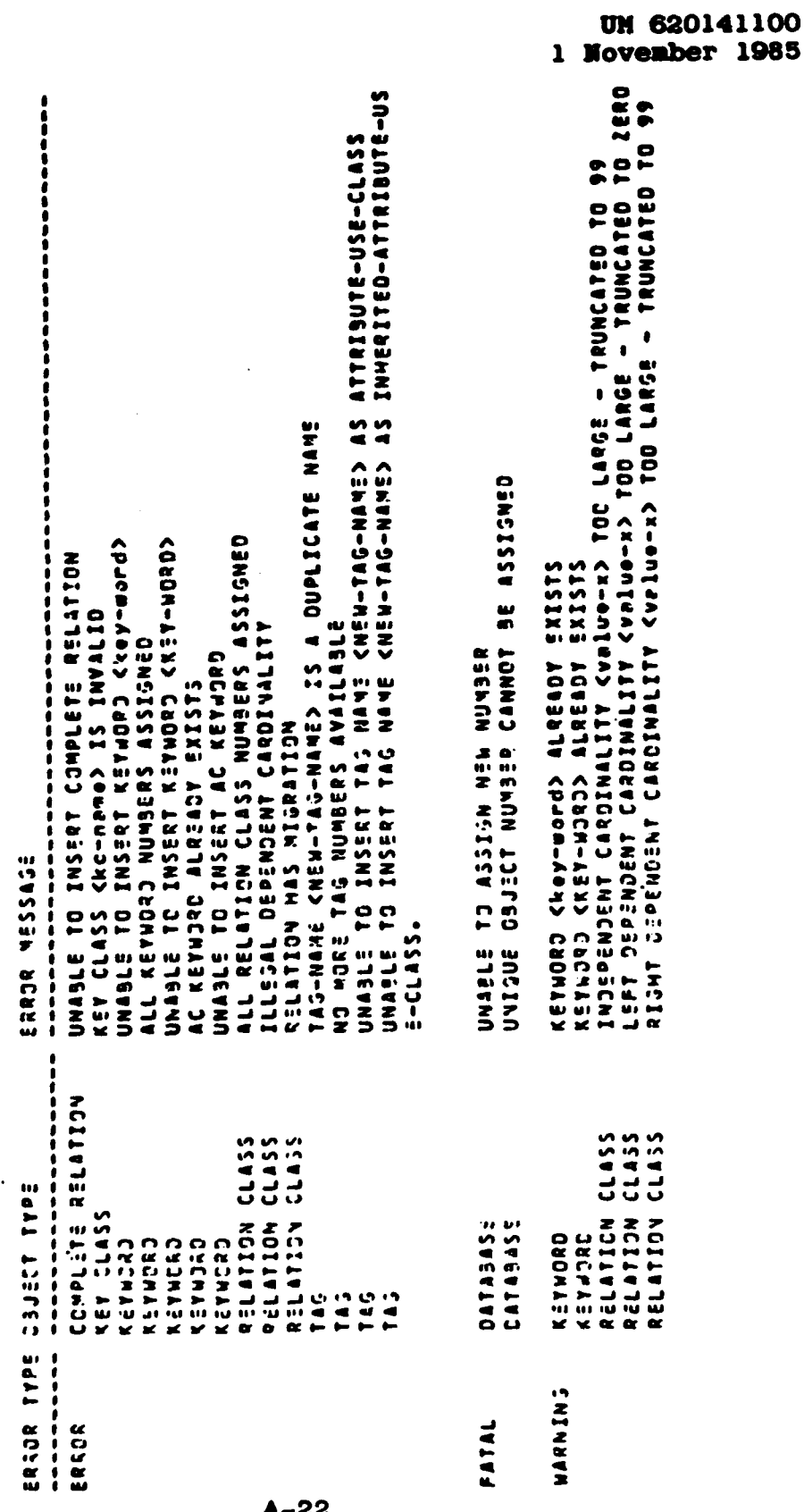

**CANADA** 

**TRACKE** 

 $\mathbf{r}$ 

**MARKED REFERENCE** 

الخفائطة

CREATE VIEW

ERROE NESSAGE REPORT FOR A SPECIFIED COMMAND

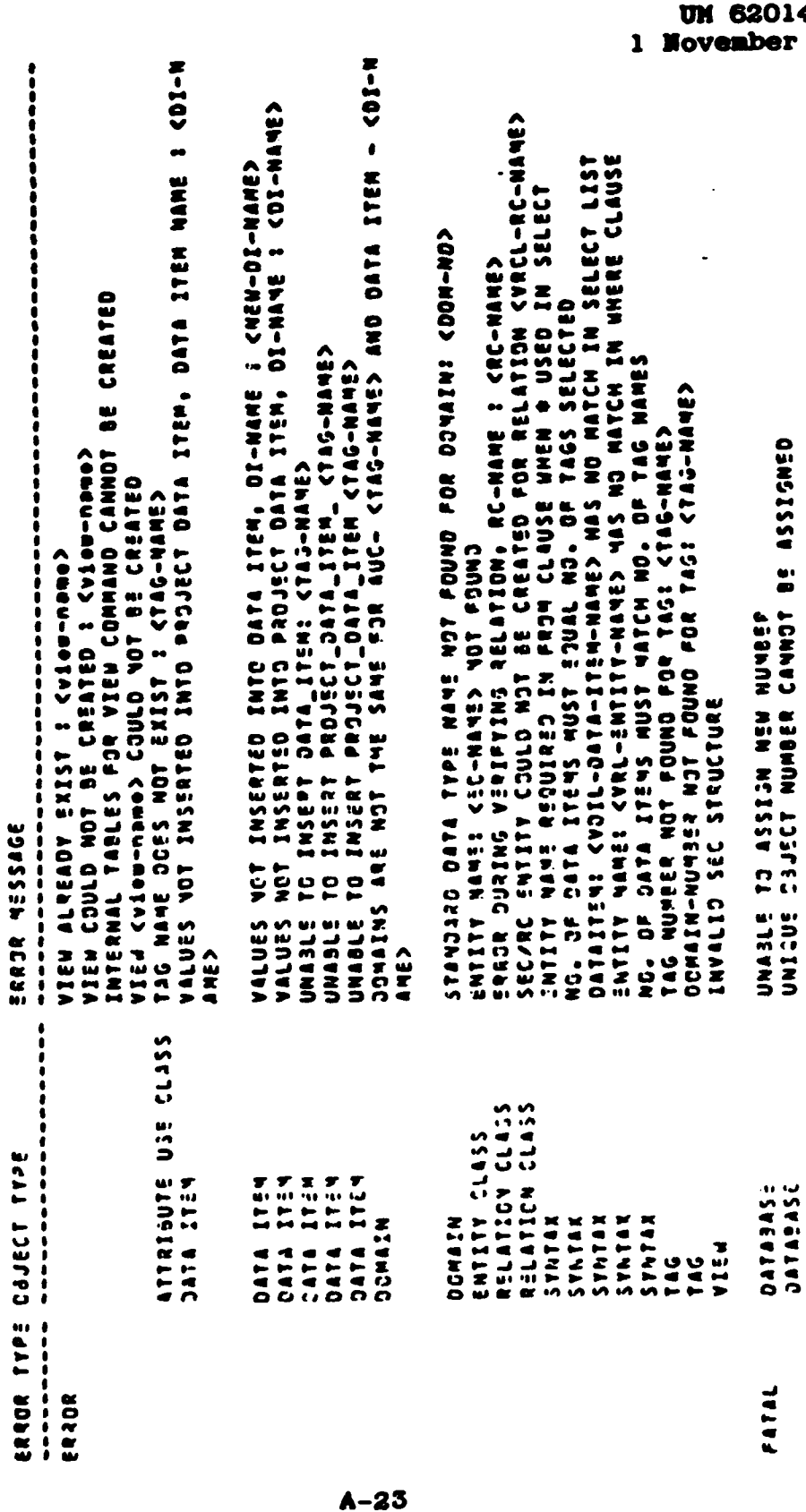

141100<br>r 1985

## DEFINE DATABASE

# **ENCOR GESSIONS & SPECILIED CONNUD**

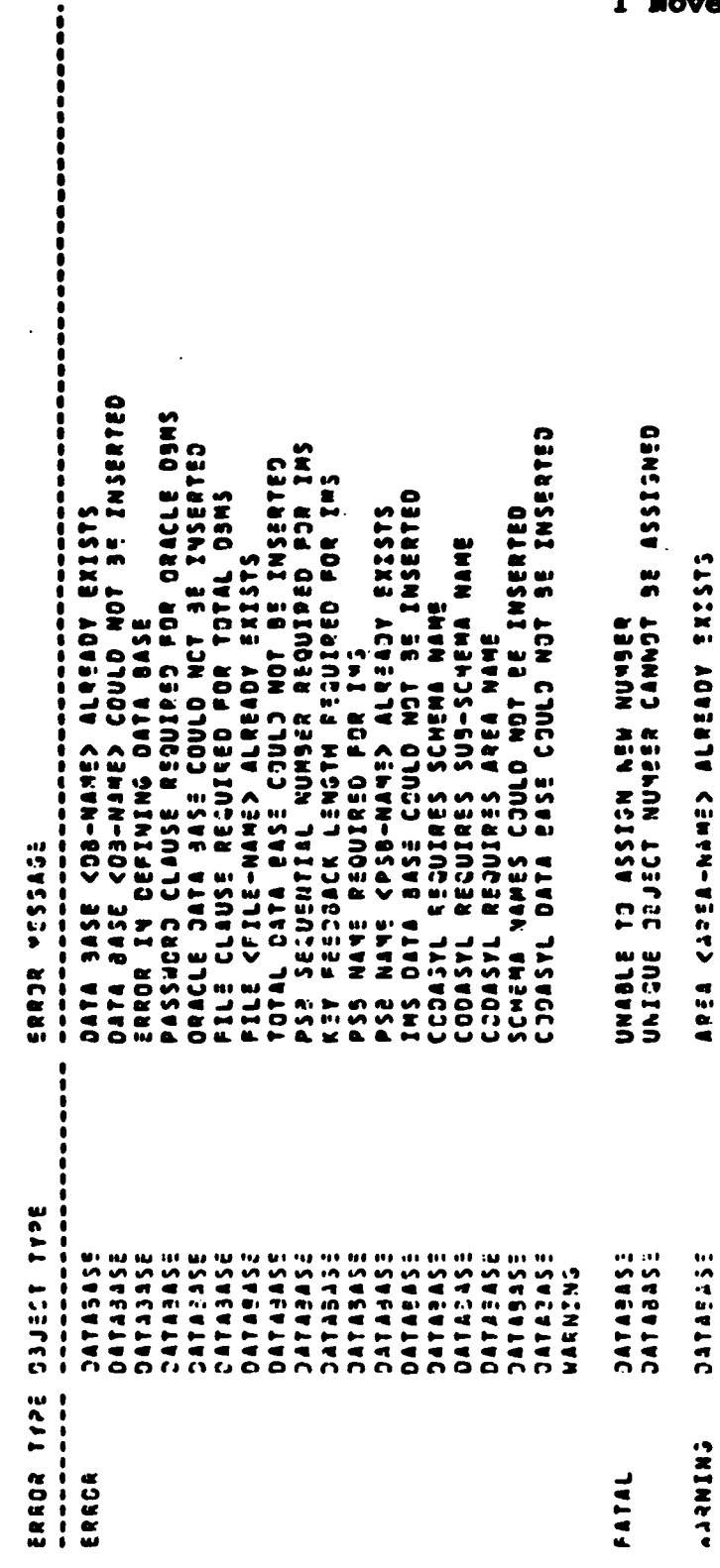

ł

## ERRJR WESSAJE REPERT A SPECIFIED COMMAND |<br>|<br>|<br>| ERRJR MESSAGE<br>-----------------------------------<br>Unable to get the data ease ic<br>Record critics already exists  $\frac{1}{2}$ ERROR TYPE COJECT TYPE<br>--------- -------------<br>ERROR<br>ERROR<br>EECOR

i

 $\ddot{\phantom{a}}$ 

DEFINE RECORD

 $A-25$ 

l.

 $\bullet$ 

### DEFINE SET

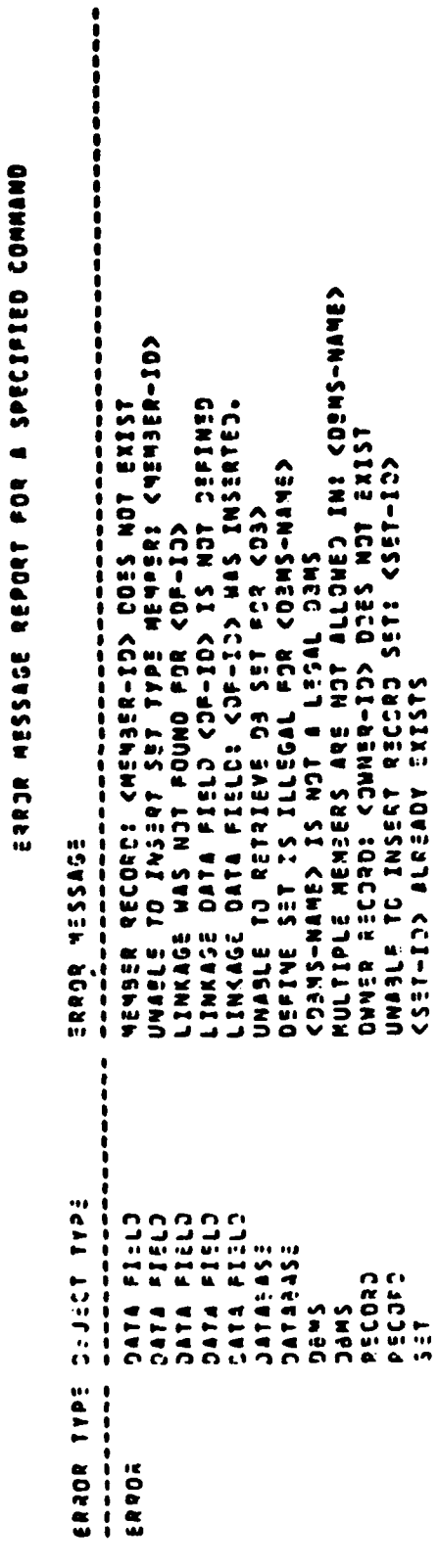

 $A-26$ 

### DESCRIBE

**ENNOS GEROS A REPORT PRESESES ESPRED COMMAND** 

JESCRIPTICN TYPE (OESCRIPTION TYPE) DOES NOT EXIST<br>DESCRIPTION TYPE (description type) DOES NOT EXIST<br>A CURRENT MODEL HAS NJT PEEN ESTABLISMED FOP THE SESSION.<br>THE OPPECT TYPE (object type) JOES NOT EXIST

**SORADE ROAD** 

 $\frac{1}{2}$ 

ASSESS<br>ACILAIEDSET<br>ACILAIEDSET<br>MollaiedSEE

 $A - 27$ 

j.

 $\bullet$ 

 $\ddot{\phantom{0}}$ 

٠

 $\bullet$ 

### DROP ALIAS

,,,,,,,,,,,,,

i

,,,,,,,

ERROR NESSAGE

**I** 

,,,,,,,,,,,,,,,,,

ERROR

IRROR TYPE DAJECT TYPE

ATTRIBUTE CLASS<br>ATTRIBUTE CLASS<br>ENTITY CLASS<br>ENTITY CLASS

ALIAS <AC-NAME> DJES NJT EXIST <alies-1d><br>ATTRIJUTE <AC-VAME> COULD NOT JE DELETEJ<br>ALIAS <ec-name> DDES NOT EXIST<br>ALIAS <ec-name> DDES NOT EXIST<br>ENTITY <EC-NAME> COULD NOT JE DELETED

ERROR NESSASE REPORT FOR A SPECIFIED COMMAND

 $A-28$ 

<u>Krazistan</u>

## DROP ATTRIBUTE

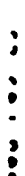

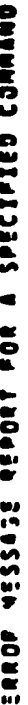

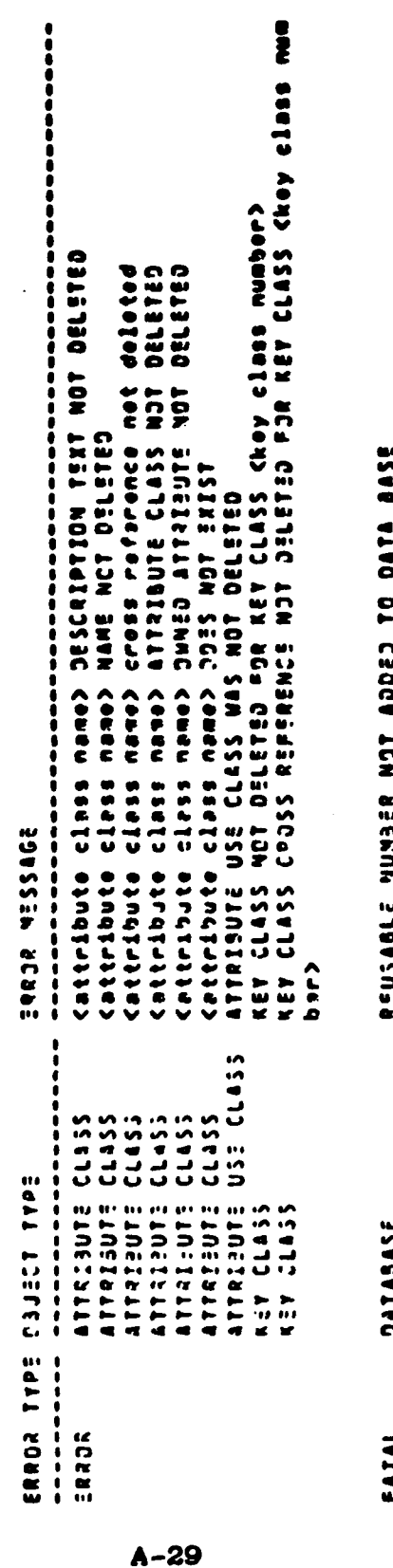

## DROP DATABASE

# ERROR NESSAJE REPORT FOR A SPECIFIED COMMAND

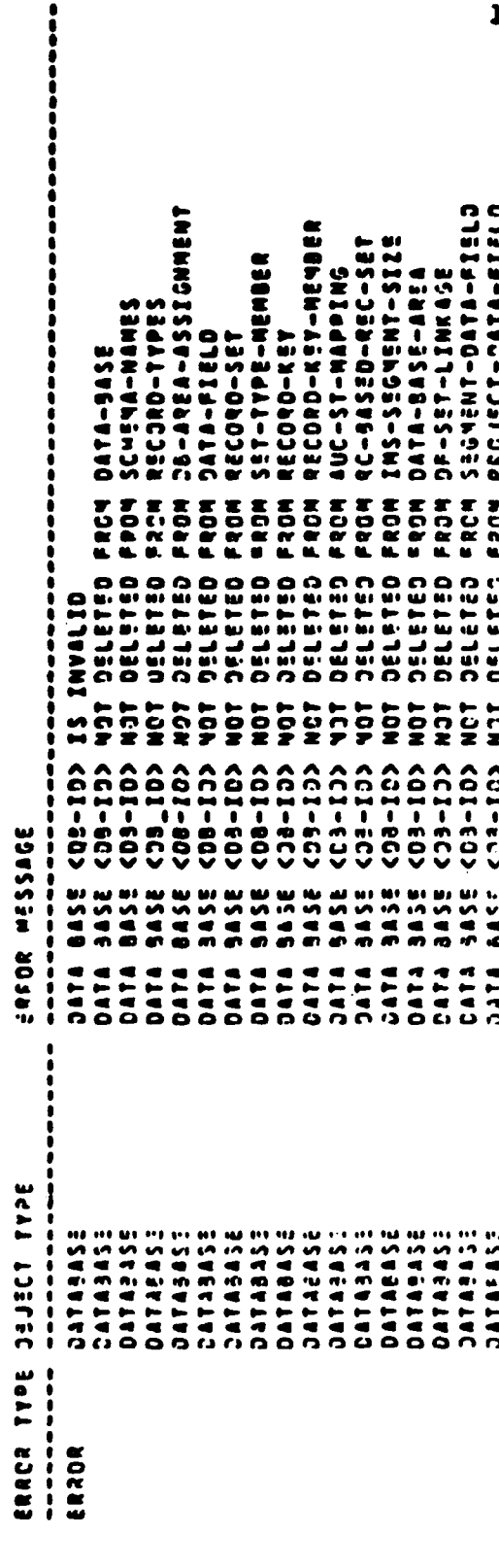

 $A-30$ 

### DROP DOMAIN

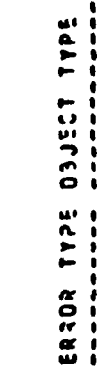

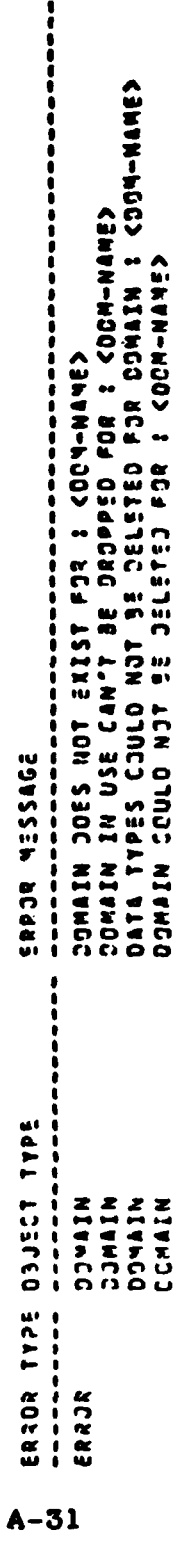

 $\frac{1}{2}$ 

j

3474 FIELD <df-1d> 25 ASSCIATED WITH DATA TYPE

DATA FIELD

**SNINEWS** 

 $\ddot{\phantom{1}}$ 

 $\frac{1}{2}$ 

**ERROR MESSAGE REPORT FOR A SPECIFIED COMAND** 

,,,,, CWYED ATTRIBUTE CAN NOT RE CREATED<br>ENTITY < vniily nome> DJES VOT EXIST AND CAN NOT BE DROPPED.<br>RELATICNS ASSOCIATED WITH TYTITY <ec-name> CAN YOT BE DROPPED.<br>NAMES CAN NOT BE DROPPED ENTITY <ec-name><br>CEVICUS CAN NOT BE DR CRJSS REFERENCE PECCRJ CAN NOT DE CROPPED POR ENTITY <ac-nama ENDUDO OSISIDIOS V KCA LAGESA ASSANGUNGO **SSE ATA COCA ROL AGRAGED TO LATA SASE** SASSA MESSAGE ..................... ATTRIBUTE ULASS<br>ATTRIBUTE USE CLASS<br>ATTRIBUTE USE CLASS , 1992<br>1992 - 1992 - 1992 - 1992 - 1992 - 1992 - 1992 - 1992 - 1992 - 1992 - 1993 - 1993 - 1993 - 1993 - 1993 - 1993<br>1993 - 1993 - 1993 - 1993 - 1993 - 1993 - 1993 - 1993 - 1993 - 1993 - 1993 - 1993 - 1993 - 1993 - 1993 - ERKOR TYPE CIST TYPE **USALES** ERROR FATAL

### DROP ENTITY

UM 620141100<br>1 November 1985

 $\hat{\mathcal{A}}$ 

 $\bullet$ 

まここと かんきょう じキャプファン・ミード

<u>₩₩₩₩₩₩₩₩₩₩₩₩₩</u>

**LIFECT:** 

DROP FIELD

# ERROR MESSAGE REPORT POR A SPECIFIED COMMAND

 $\bullet$ 

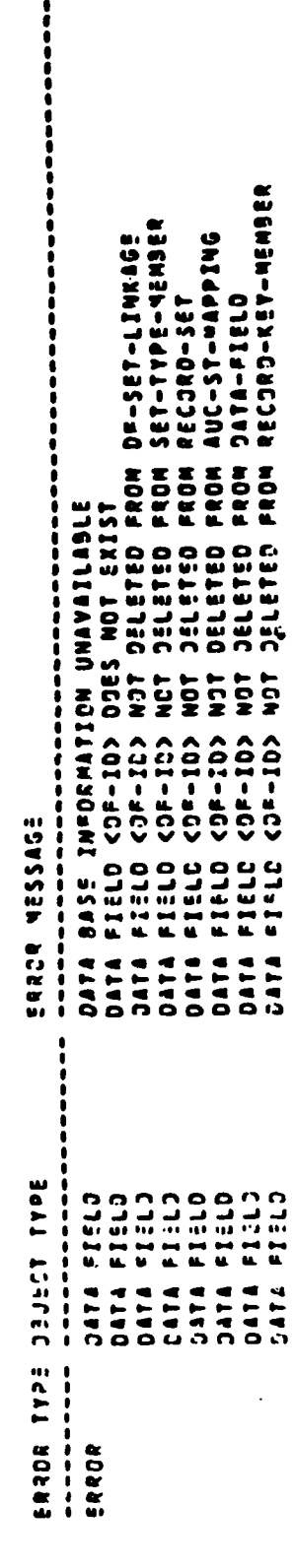

 $A - 33$ 

### DROP KETHORD

# ERROR NESSAGE REPORT FOR A SPECIFIED COMMAND

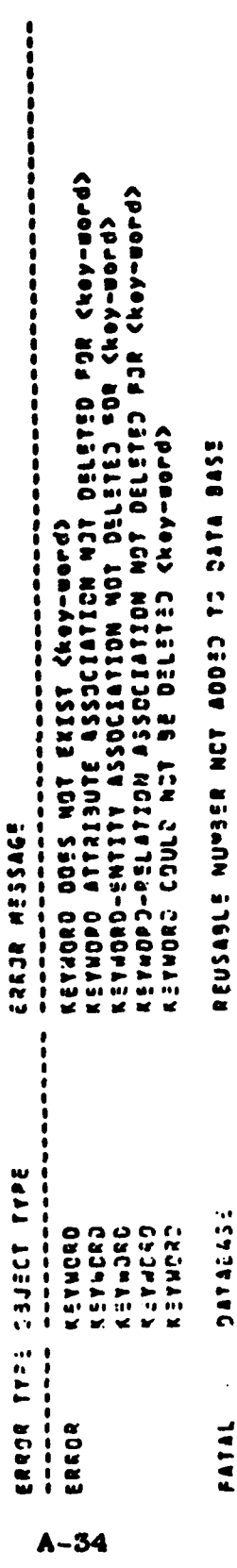

 $\cdot$ 

DROP HAP

ERROR MESSASE

 $\bullet$ 

∷∷.....<br>RELWIION CL63S<br>Tag

 $\epsilon$  . We

AMMAN MAN

ENTITY CLASS<br>ENTITY CLASS<br>ENTITY CLASS ,,,,,,,,,,,,,,

ENTITY CLASS <entity elass name> DOES NOT EXIST<br>LNJEPENCENT =NTITY NAME <IND-EC-NAME> IS INVALID<br>GATABASE EREGR - MAP NOT DROPPEJ<br>GATABASE EREGR - MAP NOT CROPPEJ<br>RCLATION CLASS <ralendes not Exist<br>TAS Name <taj name> DOES

COMPHOS OSISTORES NOS I SORTECTRICO COMPHON

 $A-35$ 

**BROKOROSOG KOROKO-OKOKO SVOST** 

ERROR TYPE CEJECT TYPE

ERROR

### DROP HODEL

ERRIA MESSAJE REPORT FOR A SPECIFIED COMMAND

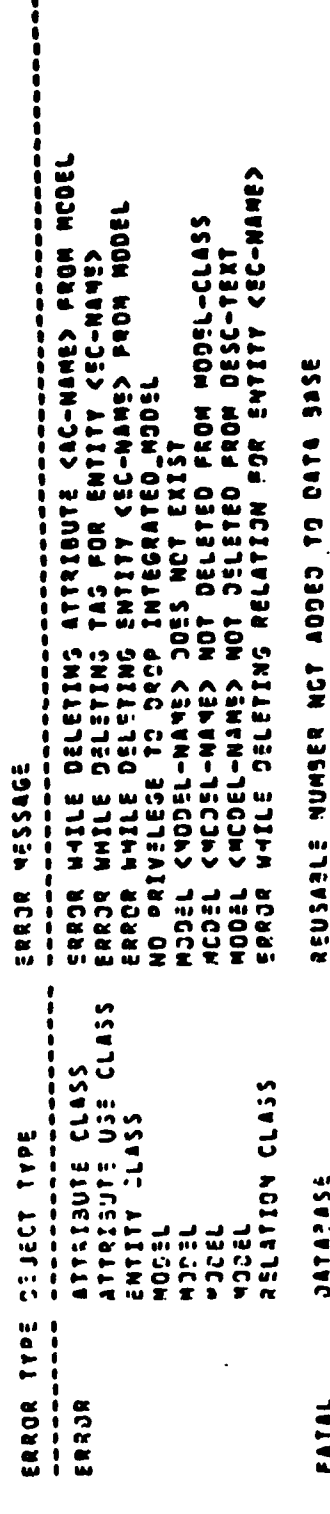

 $A - 36$ 

W

### DROP RECORD

# ERRCR MESSASE REPORT FOP A SPECIFIED COMMAND

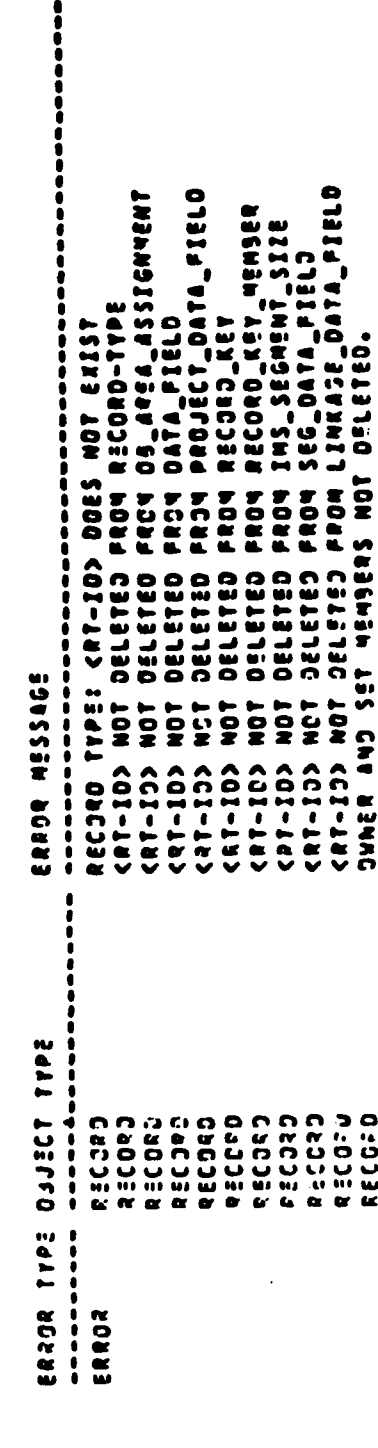

 $A - 37$ 

 $\bullet$ 

 $\ddot{\phantom{0}}$ 

 $\ddot{\phantom{1}}$ 

 $\ddot{\phantom{0}}$ 

## DROP RELATION

ERROR NESSASE REPORT FOR A SPECIFIED COMMAND

**SORSSESSINGE** 

 $\mathbf{I}$ 

. . . . . . . . . . . . . . .

ERROR

RELATION CLASS<br>RELATION CLASS ENTITY CLASS

DATABASE

FATAL

REUSABLE NUMBER NOT ADGED TO DATA BASE

 $\ddot{\cdot}$ 

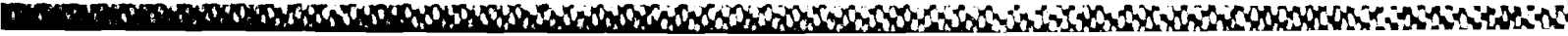

 $A - 38$ 

DROP SET

# ERROR MESSASS REPORT FOR A SPECIFIED COMMAND

 $\frac{1}{2}$ 

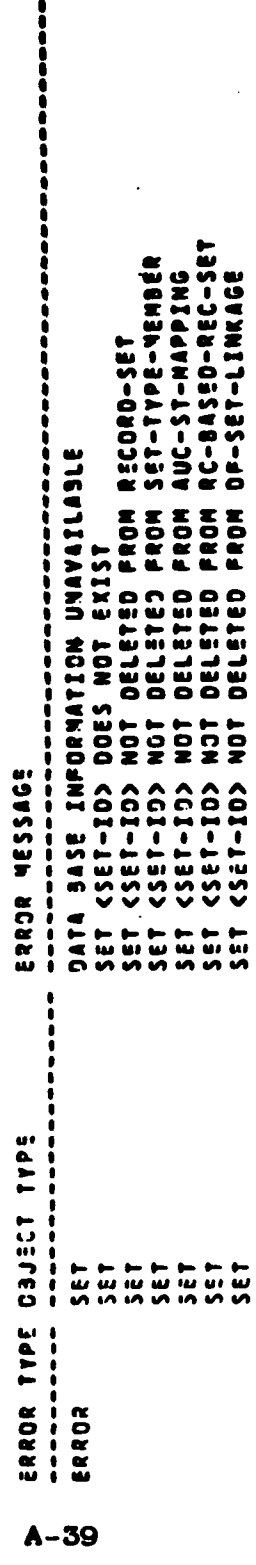

<mark>Danamaran Manamaran Manamaran Manamaran Amana ya Ka</mark>ra ya Kata ya Kasa ya Kasa ya Kasa ya Kasa ya kasa ya kasa y

 $\epsilon$ 

 $\hat{\mathbf{t}}$ 

 $\ddot{\phantom{a}}$ 

DROP VIEW

ERROR NESSAGE REPORT FOR A SPECIFIED COMMAND

 $\ddot{\phantom{a}}$ 

,,,,,,,,,,,,,,,,,,,,,,,,,,,,,,

ERROR MESSAGS ,,,,,,,,,,,,,,,

 $\ddot{\phantom{a}}$ 

NSIA<br>Alian<br>Alian<br>Alian<br>Alian<br>Alian

VIEW DOES NOT EXIST FOR 8 <VIEW-NAME><br>PROJECT DATA ITEM COULD NOT BE DELETED FOR 8 <VIEW-NAME><br>SEC-RC-COMPONENT COULD NOT BE DELETED FOR 8 <VIEW-NAME><br>SEC-RC-COUPONENT DELETED FOR 8 <VIEW-NAME>

REUSABLE NUMBER NOT ADDED TO DATA BASE

3414555

FATAL

### 

ERROR TYPE<br>----------

 $A-40$ 

ERRCK

**HALT**<br>No Error Messages

þ

 $\mathbf{C}$ 

m

×.

 $\mathbf{r}$ 

### **HERGE HODEL**

**Card** 

# ERROR MESSAGE REPORT FOR A SPECIFIED COMMAND

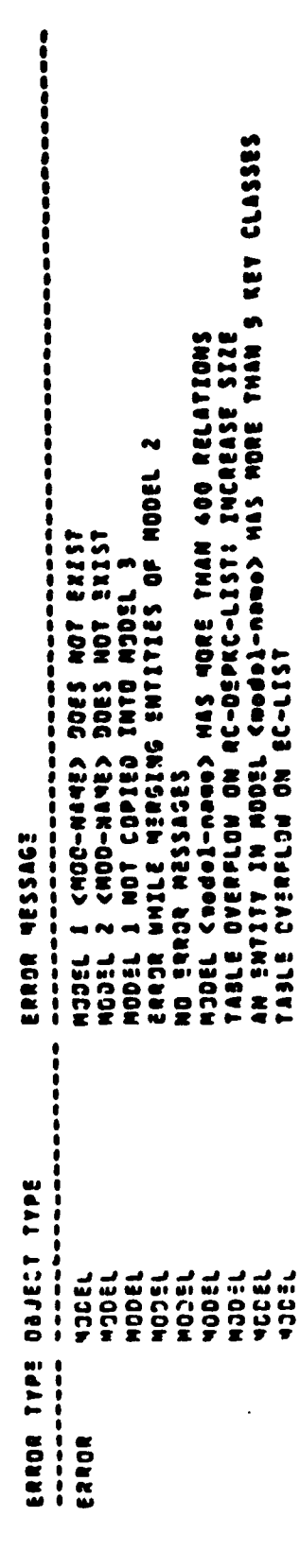

 $A - 42$ 

### RENAME

# ERROR MESSAGE REPORT FOR A SPECIFIED COMMAND

 $\frac{1}{2}$ 

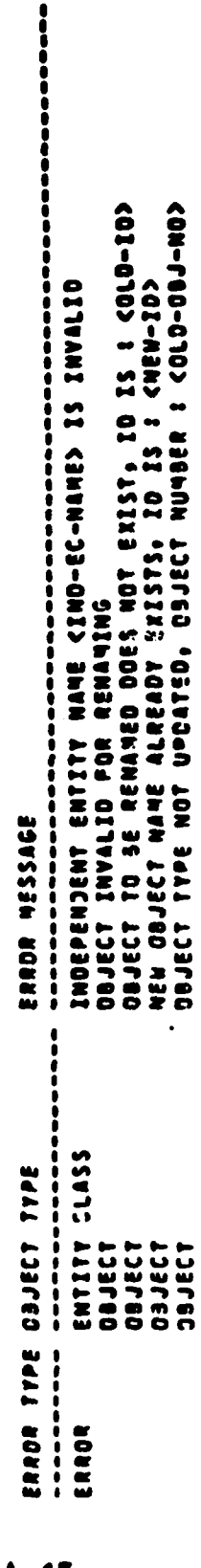

 $A - 43$ 

Λ

### APPENDIX B

### **GLOSSARY**

### Alpha-Yumeric Data Format

**A** data format for values that can contain characters other than numerals **(0-9).** numerals **may be** permitted also.

### Attribute Class

 $\mathbf{r}$ 

**A** collection of **all** the **same** kind of attributes, i.e., those that have the **same** meaning. An attribute is a characteristic or fact about an entity. An attribute consists of a name **(e.g.,** employee hire date) and a value (e.g., **15** August **1980).** An attribute value **may be:**

- **A.** Nondivisible (e.g.. state name)
- **B.** Divisible, i.e., a concatenation of two or **more** other attribute values (e.g., part number formed **by** concatenating drawing number and material code).
- **C.** Computed from one or more other attribute values (e.g., age computed as current date minus birth date).

### Attribute **Class** Data Description

**A** generic data description that applies to **a** particular attribute class.

### Attribute Use Class

**A** model attribute class that appears In a model entity class. **Each** attribute use class represents either an owned attribute class or an Inherited attribute class.

### Attribute Use Class/Data Field Mapping

Indicates that an attribute use class corresponds to a data item; i.e. that they have the same meaning and that the data item can be used to access the values for the attribute use **class.**

### Attribute **Use** Class/Record Set Mapping

Certain attribute use classes can be represented in a database **by** a group of record sets rather than be a data field. For example, Project:Task record sets **called** Pending, In-Process, On-Hold, and Completed. An attribute use class/record set mapping indicates that a particular record set corresponds to **a** particular attribute use class value.

### Component Data Field

**A** data field that Is part of another data field; e.g., if data field **A** is made up of data fields B. **C,** and **D,** each of these latter data fields is a component of **A. A** data field cannot be a component of more than one other data field.

### Component Domain

An elementary domain that **Is** part of another domain; e.g., a Date domain might be made up of **a** Month domain, **a Day** of Month domain, and a Year domain. Each of these latter domains would be a component of the Date domain. An elementary domain can be a component of several other domains.

### DBD

An **INS** database Is defined **by** a Database Description (DED). The DED consists of statement which map an INS structure into physical storage.

### Database Area

**A** subdivision of a CODASYh database. This subdivision is a technique for Improving the efficiency accessing database record type Instances. When a database Is subdivided into database areas, some or all of its records types are assigned to particular areas. Instances of these record types are stored only vithin the assigned areas. Then, these record type instances can be accessed **by** searching only the appropriate areas rather than the entire database. This access method is only used when the record type Instances cannot be located **by** other means (e.g., **by** calc keys or record sets).

### Database Area Assignment

Indicates that a record type is assigned to a database area.

### Database Directory

**A** software library that must **be** used when accessing a database.

### Database Password

**A** code that must **be** supplied when logging on to **a DBMS** to use **a** database. The **DBMS** verifies the password before accepting any other messages.

### Data Field

 $\mathbf{r}$ 

**A** port.ion of a record type in which data values can be stored

### Data Field/Record Set Linkage

**A** data **field** In **a** variable data set In **a** TOTAL database that Is used as the variable control key for **a** linkpath from **a** master data set.

### Data Field Redefinition

**A** data field that occupies the same space In **a** record type as another data field. **A** record instance cannot contain values In both data fields. One Instance can contain a value in one field while another contains **a** value **In** the other.

### Data **Item**

An attribute class as seen **by** a user in a user view, i.e., **a** kind of data (e.g., employee hire date), not a particular data value (e.g., **15** August **1980)..**

### Data **Type**

The combination of a type of values (e.g., alphanumeric, signed numeric, etc.) and a type of storage  $(e.g., binary,$ packed, etc.)

### Data Type Name

Names of **NDDL** data types. The **NDDL** data types correspond to the following COBOL/FORTRAN data types:

▓ᠿŎŎĸŎĸŎĸŎĸŎĸŎĸŎĸŎĸŎŔŎŔŎŔŎĸŎĸŎŔŎĸŎĿŎĹŔŔŎŎŔŎĿŎĸŎĸŎĸŎĸŎĸŎĸŎĸŎĸŎĸŎĸŎĸŎĸŎ

 $\mathbf{A}$ 

**AMARA** 

### **NDDL** Data Type COBOL/FORTRAN Data Type

CHARACTER  $x(n)$ <br>SIGNED S99V99 SI**GNED**<br>FLOAT **UNSIGNED<br>PACKED** 

**INTEGER FORTRAN** binary integer<br>CHARACTER  $x(n)$ FORTRAN floating point<br>99V99 COMP-3

### Description Type

**A** generic object **may** have several different kinds or styles of description (short, long, technical, nontechnical, etc.). **Each** is a description type.

### Domain

**A** set of rules about the values that are allowed for a data item, attribute class, or data field. **A** domain is either an elementary **domain** or a group of two or more elementary domains, **called** component domains.

### Domain Range

**A** series of consecutive values that represent all or part of an elementary domain.

### Domain Value

**A** single value within an elementary domain.

### Elementary Data Field

**A** data field that does not have any component data fields.

### Entity Class

**A** collection of similar entities, i.e.. those that have the same kinds of attributes. An entity is a person, place, event. thing, concept, etc.

### Entity Class/Record Type Mapping

Indicates that an entity class corresponds to a record type, i.e., that they both have the same meaning and that the record type can be used to store instances of the entity class.

**ARANTARA NO CONSUMINGO DE LA CONSUMINGACIÓN DE LA CONSUMINGACIÓN DE LA CONSUMINGACIÓN DE LA CONSUMINGACIÓN DE** 

If **a** record type has **more** than one EC-RT mapping, some of its instances correspond to instances of one entity class while others correspond to Instances of another. **I.e..** the record type is the relational union of the entity classes. An example is a Replenishment Order record type that maps to both the Purchase Order and Manufacturing Order entity classes. Each record Instance represents either **a** purchase order or a manufacturing order.

### Feedback

The length of the key feedback area for an IMS PCB. When INS retrieved a segment from the database. the requested segment is fetched and a fully concatenated **key** Is placed in the key feedback area. The fully concatenated **key** consists of the concatenation of the sequence field of values of **all** segments **In** the the hierarchical path **from** the root down to the retrieved segment. They key feedback area must be large enough to accommodate the maximum length for **a** fully concatenated key and stated in the KEYLEN entry of the **PCE** macro.

### File

**A** set of stored data that Is managed **by** a file management system (e.g.. **VSAN).**

### File/Database

**A** set of stored data, I.e., either a computer file (e.g., a **VSAM** or flat file) or a database (e.g., an ORACLE or **INS** database).

### Generic Data Description

**A** detailed description of the values for one or more data items, attribute classes, data fields, and/or module parameter. It includes format, measurement, and domain characteristics of the values.

### Generic Data Description Domain

**A** domain that is specified as part of a generic data description.

### Generic Data Description Unit of Measure

**A** unit of measure that is specified as part of a generic

تخطيط المتعاملة

data description.

Host

**A** computer In the IISS.

**INS** segment

**A** record type in **a** database that Is controlled **by** IBM's INS **DBMS.**

### Inherited Attribute Class

**A** key class in the independent entity class of a relation class that has migrated to appear in the dependent entity class of that relation class.

### Key Class

**A** group of one or more of an entity's attributes that can be used to uniquely Identify the entity within its entity class. An entity can have **more** than one key. **A** key class is a collection of the attribute classes whose member attributes comprise the keys for the entities in an entity class. An entity class has the same number of key classes as each of its member entities has keys. For example, if each entity has three keys, the entity class has three key classes.

### Key Class Member

An attribute use class that is part of a key class.

### Keyword

**A** word that has been designated as a means of locating a generic object or a number of similar generic objects.

### Model

**A** representation of the information requirements of all or part of an enterprise in terms of entity classes, relation classes, and attribute classes.

### Object Type

Sets of attributes are, in relational terms, called objects. Objects participate in relationships with other

AND DIRICULAR CONTACT CO

objects. Entitles within the Common Data Model (see Generic Object in the **CDM1** Doc. Control No. **CCS620l4lOOO)** are called **OBJECT** TYPES for the Integrated Information Support System.

### Owned Attribute Class

**A model** attribute class that appears as an attribute use class **in a model** entity class and is not an inherited attribute class.

### Program Control Block

**A** portion of a PSE that describes and controls how an INS database can be accessed.

### Profram Specification Block

**A** group of logical views of **INS** databases that is used for interacting with the **INS DBMS.**

### Record Set

An association between one record type, called the owner, and one or more other record types, called the members.

### Record Set Member

**A** record type that is a member of a record set.

### Record **T7)e**

**A** group of data values that are stored together as a unit in a computer file or database. **A** record type is the collection of all the records of the same kind, I.e., **all** the records that contain the same kind of data values.

### Relation Class

**NANDAZIARA GARANDAZIARA DA DA DA DA DA DA** 

An association between an entity in one entity class and one in another. **A** relationship has a label that describes the association. For example, a customer named **ABC** Corp. is associated with an order numbered **123** in a manner labeled \*placed". **A** relation class is a collection of the Identically labeled relationships between the members of the same two entity classes. Each relation class is either specific or non-specific.

**SHERBYOHOL YORKINDADADADADI SH** 

**Recessed Monace Pressure** 

In a specific relation **class, one** entity **class** is "independent" while the other is "dependent"; i.e., entities in the first can exist without being associated with **any** in the second, but those in the second cannot exist without **being associated with one** in **the** first. One key class from the independent entity class **"migrates" through each specific** relation class to appear **in** the dependent entity **class** as inherited attribute classes.

In an nonspecific relation class, neither entity class is dependent on the other; i.e., entities in either entity class can exist without being associated with any in the other. For convenience, one entity class is arbitrarily called **windependento** and the other is **called** "dependent".

### Segment Data Field

**A** data field is an INS segment.

### Subsohema

The description, in the **DDL** of **a** CODASYL **DBNS,** of **all** or part of a database. For IISS, only one subschema is needed for **a** CODASYL database, and it must describe **all** the common data within the database that is to be accessible with NDML.

### Tag Name

**A** unique name for an attribute use **class** within an entity **class.**

### Unit of Measure

**A** standard scale for determining the magnitude of something. Examples include inch, foot, foot-inch, meter, ounce, pound, hour, minute, second, etc.

### User View

**A** group of data items that a user wants to deal with as a group. It is similar to an entity class but does not necessarily meet **all** the conditions for being one, it **can** be thought of **as** an unnormalized entity class. **A** user view is often the result of combining several entity classes via relational join operations and selecting particular attribute use classes as data items via relational project operations.

 $\overline{a}$ 

### APPENDIX **C**

### REFERENCES

Rel&ted ICAN **Documents** Included:

 $\bullet$ 

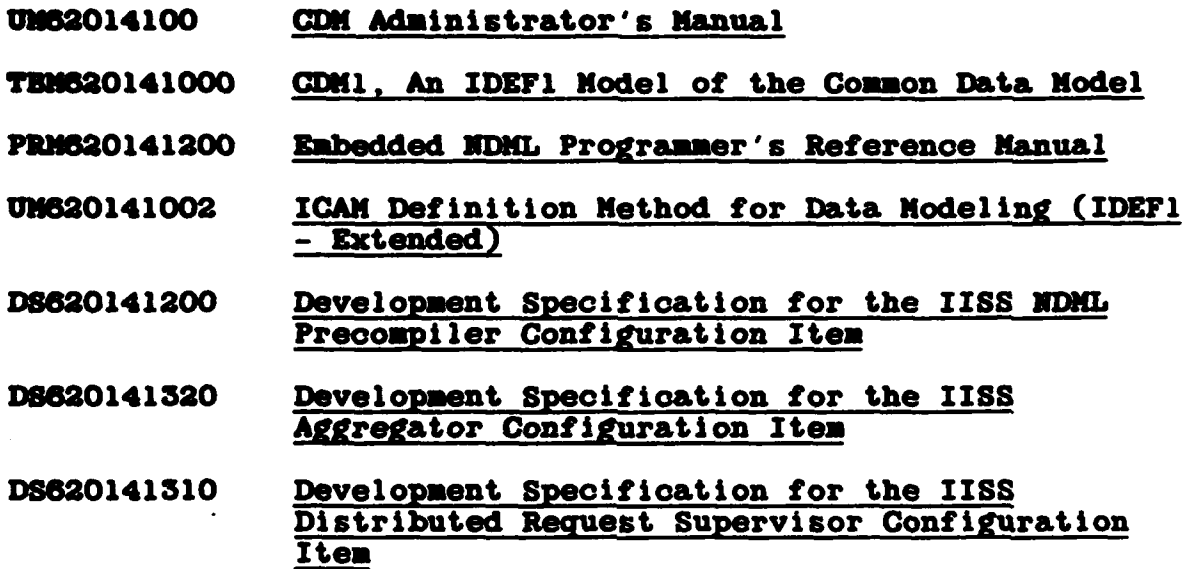

**aU.S.Government** Pyinting Office: **1987- 748-061/60875**

Á

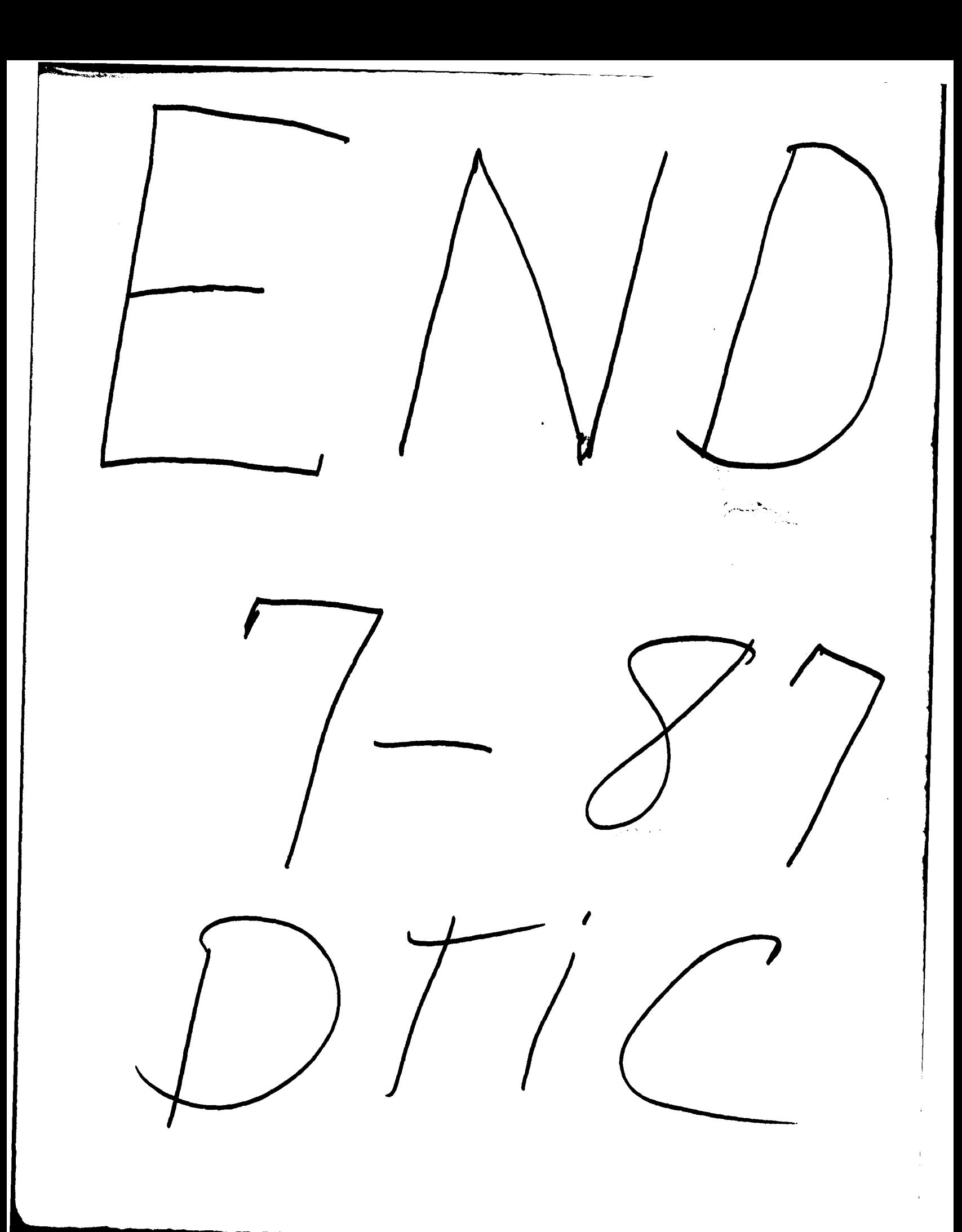